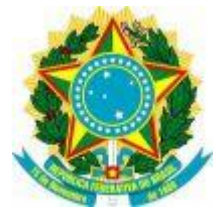

### **PROCESSO LICITATÓRIO Nº 1072048/17**

## **REPUBLICAÇÃO**

#### **TOMADA DE PREÇOS N° 02/2017**

**O CONSELHO REGIONAL DE ENGENHARIA E AGRONOMIA DA PARAÍBA, INSCRITO NO CNPJ/MF N° 08.667.024/0001-00, COM SEDE NA AVENIDA DOM PEDRO I Nº 809 – CENTRO – JOÃO PESSOA - PB, TORNA PÚBLICO PROCESSO LICITATÓRIO, NA MODALIDADE DE TOMADA DE PREÇOS, DO TIPO "TÉCNICA E PREÇO", MEDIANTE A COMISSÃO PERMANENTE DE LICITAÇÃO DEVIDAMENTE CONSTITUÍDA PELA PORTARIA N.º 28/2016, DESTINADO À CONTRATAÇÃO DE EMPRESA ESPECIALIZADA NA AQUISIÇÃO DE LICENÇA DE USO DE SOFTWARE PARA O SISTEMA CORPORATIVO DO CREA-PB, QUE CONTEMPLE A ATIVIDADE FIM DESTE CONSELHO, COM ABRANGÊNCIA NA SUA SEDE E INSPETORIAS, EM CONFORMIDADE COM O DISPOSTO NESTE EDITAL, NA LEI FEDERAL N° 8.666/93, E DEMAIS APLICÁVEIS À ESPÉCIE.**

**TIPO DE LICITAÇÃO: Técnica e Preço MODALIDADE DE LICITAÇÃO: Tomada de Preços LOCAL DE REALIZAÇÃO: Avenida Dom Pedro I, nº 809 - Centro – João Pessoa – Paraíba – Fone (0\*\*83) 3533-2525 / 3533-2560.**

**DATA DE ENTREGA DA DOCUMENTAÇÃO (ENVELOPE "A") E DAS PROPOSTAS (ENVELOPES "B" e "C"): até 02 de março de 2018 às 08h29min; DATA DA ABERTURA DA DOCUMENTAÇÃO (ENVELOPE "A") E DAS PROPOSTAS (ENVELOPES "B" e "C"): 02 de março de 2018 a partir das 08h30min.**

#### **1. DO PREÂMBULO**

1.1. O Conselho Regional de Engenharia e Agronomia da Paraíba – CREA/PB realizará às 14h00min do dia 23 de novembro de 2017, Licitação na modalidade **TOMADA DE PREÇOS,** do tipo **TÉCNICA E PREÇO**, conforme autorização de sua Presidente, observados os preceitos legais em vigor, especialmente a Lei Federal nº 8.666/93, suas posteriores alterações, e as condições deste Edital, o qual poderá ser adquirido na Sede

do CREA/PB, localizada na Avenida Dom Pedro I, n° 809 – Centro – João Pessoa/PB, no horário de 08h00min às 16h30min, bem como no site da referida Autarquia – [www.creapb.org.br.](http://www.creapb.org.br/)

# **CAPÍTULO II – DO OBJETO**

2.1. A presente Licitação tem por objeto a contratação de empresa especializada na prestação de serviços relacionados à aquisição de licença de uso de Software para o Sistema Corporativo do CREA-PB – Conselho Regional de Engenharia e Agronomia da Paraíba, que contemple a atividade fim deste Conselho, com abrangência na Sede do Regional e suas Inspetorias;

2.2. Serviços de suporte e manutenção contínua durante toda a vigência da licença do software licenciado;

2.3. Treinamento e capacitação para até 60 (sessenta) usuários e multiplicadores relativos ao sistema corporativo licenciado;

2.4. Serviços de implantação do software, incluindo importação de dados e configurações se fizerem necessárias, a fim de haver total compatibilidade e garantia das informações entre os dados do sistema atualmente usado pelo CREA-PB e os que integrarão o sistema licenciado através deste certame;

2.5. Fornecimento de infraestrutura (servidores e ativos de rede) para hospedagem, acesso web, armazenamento de dados e segurança da informação, relativos ao sistema licenciado.

# **CAPÍTULO III – CONDIÇÕES DE PARTICIPAÇÃO**

3.1. Poderão participar da presente Licitação apenas pessoas jurídicas regularmente estabelecidas no País, cuja finalidade e ramo de atuação principal estejam ligados ao objeto deste Edital, que preencham as condições de habilitação e que satisfaçam plenamente as condições e disposições contidas neste Edital e seus Anexos.

3.2. As Licitantes deverão atender a todas as exigências, inclusive quanto à documentação, constantes deste Edital e seus Anexos.

3.3. As Licitantes arcarão com todos os custos decorrentes da elaboração e apresentação dos documentos de Habilitação e de suas Propostas, ressalvado, desde já, que o CREA/PB não será em hipótese alguma responsável por esses custos, independentemente da condução ou do resultado do processo licitatório.

3.4. Não poderão participar da presente Licitação os interessados:

3.4.1. Que estejam cumprindo as sanções previstas nos incisos III e IV do art. 87 da Lei nº 8.666/93;

3.4.2. Em processo de recuperação judicial, concordata ou falência, sob concurso de credores, em dissolução ou em liquidação, em processo de fusão, de cisão ou de incorporação;

3.4.3. Que estejam reunidos em consórcio, qualquer que seja a sua forma de constituição; e

3.4.4. Estrangeiros que não funcionem no país.

3.5. A participação no presente certame implica, tacitamente, para a Licitante, a aceitação plena e irrevogável de todos os termos, cláusulas e condições constantes deste Edital e de seus Anexos, bem como a observância dos preceitos legais e regulamentares em vigor e a responsabilidade pela fidelidade e legitimidade das informações e dos documentos apresentados em qualquer fase do processo.

3.6. A entrega e protocolo dos envelopes deverão ser realizados exclusivamente no endereço constante do preâmbulo deste Edital. A Comissão de Licitações não se responsabiliza pelo meio de entrega dos envelopes escolhido pela Licitante, devendo esta tomar as medidas julgadas necessárias ao acompanhamento e protocolo dos envelopes exigidos nesta Licitação.

3.7. Para aferição do horário de entrega dos envelopes, será considerado o anotado no protocolo de registro de entrega de documentação do CREA/PB.

3.8. Em hipótese alguma será concedido prazo suplementar para apresentação dos envelopes, ou permitida alteração ou substituição do conteúdo dos mesmos ou ainda, a correção do que constar nos documentos e propostas.

### **CAPÍTULO IV – REPRESENTANTE LEGAL DA LICITANTE**

4.1. No ato da abertura da Licitação, a Licitante poderá estar representada por seu representante legal ou por procurador regularmente constituído.

4.2. Se o representante da Licitante for alguém a quem o ato constitutivo (contrato social) confira tais poderes, não haverá a necessidade de instrumento de mandato próprio, bastando que ele apresente o respectivo ato constitutivo (fotocópia autenticada ou original) devidamente registrado e documento de identidade civil do mesmo.

4.3. Caso a Licitante encaminhe um Procurador, para acompanhar o procedimento licitatório, deverá formalizar Procuração ou uma Carta de Credenciamento, conforme modelo constante no Anexo I, na qual a firma do representante legal da Licitante deverá estar reconhecida, nomeando tal Procurador como seu representante, com poderes para acordar, discordar e transigir em nome da Licitante, bem como para acompanhar as demais ocorrências e realizar todos os atos inerentes ao certame, a qual deverá ser entregue à Comissão Permanente de Licitação no ato da abertura da Licitação e separadamente da documentação exigida para a Habilitação, conjuntamente com o ato constitutivo (contrato social) da sociedade (fotocópia autenticada ou original). A prova da identificação pessoal do Procurador/representante presente deverá ser feita por meio da apresentação de seu documento de identidade civil.

4.4. A falta de apresentação dos documentos exigidos nos subitens anteriores, ou a sua incorreção, impedirá o interessado de se manifestar e responder pela Licitante em quaisquer fases do procedimento licitatório.

4.5. Não será admitida a participação de um mesmo representante para mais de uma Licitante.

4.6. Não será permitida a participação, como representantes, de menores de 18 (dezoito) anos, exceto se emancipados.

4.7. Nos casos em que a Licitante não puder mandar um representante legal para a abertura dos envelopes e não tiver o interesse em passar vistas ao processo, deverá mandar junto ao ENVELOPE "A" – Documentação de Habilitação e junto ao ENVELOPE "B" – Proposta Técnica, **"Termos de Renúncia"**, conforme modelos **(Anexo VII - "A" e "B")**, a fim de agilizar os prazos legais para andamento do processo licitatório. Caso não se pronuncie será entendido que não deseja recorrer.

## **CAPÍTULO V – DO RECEBIMENTO DA DOCUMENTAÇÃO E DAS PROPOSTAS**

**5.1.** Até o dia e hora indicados no preâmbulo, os Documentos de Habilitação e as Propostas Técnica e de Preços deverão ser apresentados à Comissão Permanente de Licitação, em invólucros distintos e separados, todos fechados com cola e rubricados no fecho, os quais deverão estar identificados, em sua parte externa e frontal, e de acordo com o seu respectivo conteúdo, com os seguintes dizeres:

**TOMADA DE PREÇOS Nº 02/2017 ENVELOPE "A" – DOCUMENTAÇÃO DE HABILITAÇÃO CONSELHO REGIONAL DE ENGENHARIA E AGRONOMIA DA PARAÍBA – CREA/PB AVENIDA DOM PEDRO 1, 809 – CENTRO – JOÃO PESSOA-PB EMPRESA LICITANTE: \_\_\_\_\_\_\_\_\_\_\_\_\_\_\_\_\_\_\_\_\_\_\_\_\_\_\_\_\_\_\_\_\_\_\_\_\_**

**TOMADA DE PREÇOS Nº 02/2017 ENVELOPE "B" – PROPOSTA TÉCNICA CONSELHO REGIONAL DE ENGENHARIA E AGRONOMIA DA PARAÍBA – CREA/PB AVENIDA DOM PEDRO I, 809 – CENTRO – JOÃO PESSOA-PB EMPRESA LICITANTE: \_\_\_\_\_\_\_\_\_\_\_\_\_\_\_\_\_\_\_\_\_\_\_\_\_\_\_\_\_\_\_\_\_\_\_\_\_**

**TOMADA DE PREÇOS Nº 02/2017 ENVELOPE "C" – PROPOSTA DE PREÇOS CONSELHO REGIONAL DE ENGENHARIA E AGRONOMIA DA PARAÍBA – CREA/PB AVENIDA DOM PEDRO I, 809 – CENTRO – JOÃO PESSOA-PB EMPRESA LICITANTE:** 

5.2. Os Documentos de Habilitação deverão ter todas as suas páginas numeradas e rubricadas pelo representante legal da Licitante, ou seu procurador, e deverão ser apresentados em original, em cópia autenticada por cartório competente, sob a forma de

publicação em órgão da imprensa oficial ou, ainda, em cópia não autenticada, desde que seja exibido o original, para conferência pela Comissão Permanente de Licitação, no ato da abertura dos Documentos de Habilitação. Só serão aceitas cópias legíveis que ofereçam condições de análise por parte da Comissão.

5.3. As Propostas Técnica e de Preços deverão ser apresentadas em papel que identifique a Licitante, ter suas páginas numeradas sequencialmente, ser redigidas em língua portuguesa, salvo quanto a expressões técnicas de uso corrente, com clareza, sem emendas, rasuras ou entrelinhas, e deverão ser datadas e assinadas na última página, ao término de cada componente, e rubricadas nas demais.

# **CAPÍTULO VI – DOS DOCUMENTOS DE HABILITAÇÃO – ENVELOPE "A"**

6.1. Para habilitar-se à presente Licitação, a Licitante deverá apresentar o **"ENVELOPE B"** contendo os seguintes documentos, observado o disposto no item 6.8 abaixo:

a) Prova de inscrição no Cadastro Nacional das Pessoas Jurídicas do Ministério da Fazenda - CNPJ/MF;

b) Prova de regularidade tributária para com a Fazenda Municipal do domicílio ou sede da Licitante, mediante a apresentação de certidão negativa de tributos;

c) Prova de regularidade tributária para com a Fazenda Estadual do domicílio ou sede da Licitante, mediante a apresentação de certidão negativa de tributos;

d) Prova de regularidade fiscal com a Fazenda Nacional mediante a apresentação de Certidão Negativa de Débitos relativos a Créditos Tributários Federais e à Dívida Ativa da União (CND) ou Certidão Positiva com Efeitos de Negativa de Débitos relativos a Créditos Tributários Federais e à Dívida Ativa da União (CPEND) - (certidão expedida conjuntamente pela RFB e pela PGFN, referente a todos os créditos tributários federais e à Dívida Ativa da União (DAU), inclusive os créditos tributários relativos às contribuições sociais previstas nas alíneas "a", "b" e "c" do parágrafo único do art. 11 da Lei nº 8.212/1991, às contribuições instituídas a título de substituição, e às contribuições devidas, por lei, a terceiros, inclusive inscritas em DAU)

e) Certificado de Regularidade de Situação junto ao Fundo de Garantia do Tempo de Serviço – CRS/FGTS;

f) Prova de inexistência de débitos perante a Justiça do Trabalho, mediante apresentação de Certidão Negativa de Débitos Trabalhistas – **(CNDT)**, da empresa, como de seus representantes, sócios e/ou proprietário, nos termos do título VII – A da consolidação das Leis do Trabalho, aprovado pelo decreto Lei n° 5.452 de 1° de maio de 1943, e certidão negativa do ministério do trabalho e emprego quanto a recursos e multas de seus representantes, sócios e/ou proprietário.

g) Prova de inscrição no cadastro de contribuintes estadual e municipal, se houver, relativo ao domicílio ou sede da licitante, pertinente ao seu ramo de atividade e compatível com o objeto contratual;

h) Alvará de Funcionamento do Estabelecimento emitido pelo Município da sua sede e auto de conformidade de processo simplificado do corpo de bombeiros, adequados para o atendimento ao objeto desta licitação.

i) Comprovação de capacitação técnico-operacional da licitante (Art.30, II da Lei 8.666/93) através de Atestado (s) de Capacidade Técnica, fornecido por pessoa jurídica de direito público ou privado, que comprove a execução de serviços ou de fornecimento semelhante ao do objeto desta licitação, sendo que pelo menos um seja acompanhado da cópia da nota fiscal ou contrato. O(s) atestado(s) conterá(ão) a clara identificação do emitente, o objeto fornecido, o(s) qual(is) deverá(ão) ser similar(es) ao descrito no item objeto do Anexo X do Edital, e o grau de satisfação que o emitente obteve quanto ao resultado do fornecimento. Será admitida a apresentação de vários atestados a fim de que o somatório dos mesmos comprove a capacidade da empresa para a execução do objeto desta licitação (deverá constar no Envelope nº 2).

j) Certidão negativa de falência ou concordata expedida pelo distribuidor da sede da pessoa jurídica, emitida nos últimos 30 (Trinta) dias, contados da data prevista para o recebimento dos envelopes e certidão de cartórios de sua sede, indicando quais os Cartórios ou Ofícios de Registro que controlam a distribuição de falência e concordata.

l) Certidão Negativa de Protesto de Títulos, expedida pelos Cartórios competentes da sede da licitante.

m) Balanço Patrimonial e demonstrações contábeis do último exercício social apresentados na forma da lei, com indicação das páginas correspondentes do livro diário em que o mesmo se encontra, bem como apresentação dos competentes termos de abertura, encerramento e notas explicativas, assinados por profissional habilitado e devidamente registrados na junta comercial competente, e ainda anexar o certificado de regularidade do profissional de contabilidade junto ao CRC e cópia da carteira de identidade profissional com foto, vedada a sua substituição por balancetes ou balanços provisórios.

n) Declaração da Licitante, devidamente datada e assinada, de que não há fato impeditivo à sua habilitação para participar desta Licitação, em especial, de que não foi declarada inidônea perante o Poder Público, e apresentação de consulta no cadastro nacional de empresas inidôneas e suspensas, bem como estar ciente de que deverá declará-la quando ocorrida durante o procedimento licitatório e/ou da vigência do Contrato, e Declaração de cumprimento ao disposto no art. 7º, inciso XXXIII da Constituição da República, conforme o modelo do Anexo XIII;

o) Declaração de superveniência de fato impeditivo da habilitação nos termos do modelo Anexo VI, deste Edital (apresentar somente se for positivo, ou seja, se houver fato impeditivo);

p) Declaração onde o licitante afirme que cumpre plenamente os requisitos de habilitação definidos nesse Edital, conforme modelo Anexo XII;

q) Declaração que atende aos requisitos estabelecidos no artigo 3º da Lei Complementar nº 123/2006, conforme modelo Anexo VIII; se for o caso.

6.2. No caso de empresa optante do simples nacional anexar modelo de declaração do simples nacional.

6.3. Não será aceito nenhum protocolo de entrega ou solicitação de documentos em substituição aos relacionados neste Edital.

6.4. Sob pena de inabilitação, todos os documentos apresentados para habilitação deverão estar:

6.5. Em nome da Licitante, e, preferencialmente, com número do CNPJ e com o endereço respectivo, observado o seguinte:

a) se a Licitante for matriz, todos os documentos deverão estar em nome da matriz;

b) se a Licitante for a filial, todos os documentos deverão estar em nome da filial, exceto aqueles documentos que, pela própria natureza, comprovadamente, forem emitidos somente em nome da matriz ou forem válidos para ambas;

c) o atestado de capacidade técnica e de responsabilidade técnica podem ser apresentados em nome e com CNPJ da matriz e/ou da filial da empresa Licitante.

6.6. Todos os documentos datados dentro dos 30 (trinta) dias anteriores à data de abertura das propostas, quando não tiver prazo estabelecido pelo órgão competente expedidor, com exceção do atestado de capacidade técnica.

6.7. Se a documentação de habilitação não estiver completa e correta ou contrariar qualquer dispositivo deste Edital e seus Anexos, o Presidente da Comissão Permanente de Licitação considerará a Licitante inabilitada.

6.8. Os documentos exigidos neste Pregão poderão ser apresentados em original, por qualquer processo de cópia, autenticada por Cartório competente, pelo Pregoeiro ou por servidor integrante da Equipe de Apoio ou mediante publicação em órgão da imprensa oficial.

6.9. Os documentos previstos nesta licitação poderão ser autenticados pelo Presidente da Comissão Permanente de Licitação a partir do original, até 2 (dois) dias úteis anterior à data marcada para o recebimento e abertura dos envelopes. (Não serão autenticados documentos no dia da sessão).

6.10. Serão aceitas somente cópias legíveis;

6.11. Não serão aceito12s documentos cujas datas estejam rasuradas; e

6.12. O Presidente da Comissão Permanente de Licitação reserva-se o direito de solicitar o original de qualquer documento, sempre que tiver dúvida e julgar necessário.

6.13. A Licitante será responsável por todas as informações fornecidas, sujeitando-se às penalidades legais caso essas informações venham a induzir o Presidente da Comissão Permanente de Licitação a erro de julgamento.

6.14. É facultado ao Presidente da Comissão Permanente de Licitação solicitar esclarecimentos, efetuar diligências ou adotar quaisquer outras providências tendentes a confirmar a capacidade técnica e/ou administrativa das Licitantes, sendo vedada, entretanto, a inclusão de documento/informação que originariamente deveria constar da proposta/documentação.

6.15. As **ME/EPP** deverão apresentar toda a documentação exigida para a habilitação, inclusive os documentos comprobatórios da regularidade fiscal, mesmo que estes apresentem alguma restrição.

6.16. Havendo restrição na comprovação da regularidade fiscal, será assegurado o prazo de 05 (cincos) dias úteis, cujo termo inicial corresponderá ao momento em que o proponente for declarado vencedor condicional da Licitação, prorrogáveis por igual período, a critério da Administração Pública, para regularização da documentação, pagamento ou parcelamento do débito e emissão de eventuais certidões negativas ou positivas com efeito de certidão negativa.

6.17. A prorrogação do prazo para a regularização fiscal dependerá de requerimento, devidamente fundamentado, a ser dirigido ao Presidente da Comissão Permanente de Licitação.

6.18. Entende-se por tempestivo o requerimento apresentado dentro dos 05 (cinco) dias úteis inicialmente concedidos.

6.19. A não regularização da documentação, no prazo previsto neste item, implicará decadência do direito à contratação, sem prejuízo das sanções cabíveis.

6.20. Serão desclassificadas ou inabilitadas as Licitantes que não atendam a quaisquer das disposições contidas neste Capítulo.

6.21. Até o terceiro dia antes de licitação à data do recebimento das propostas técnicas e de preços, as licitantes interessadas deverão enviar os documentos habilitatórios para o cadastramento no certame.

# **CAPÍTULO VII – DA PROPOSTA TÉCNICA – ENVELOPE "B"**

7.1. A Proposta Técnica, bem como seus Anexos, deverá ser elaborada de forma clara e concisa, devendo ser apresentada sem emendas, rasuras, entrelinhas ou borrões, bem como ser devidamente assinada pelo representante legal da Licitante, ou seu procurador, rubricada pelo mesmo em todas as suas folhas e com todas as páginas numeradas sequencialmente.

7.2. A Proposta Técnica deverá ser apresentada no formato do Anexo II com o carimbo do CNPJ (MF) da Licitante em todas as suas folhas, ou então, impressa em papel timbrado da mesma.

7.3. Serão critérios objetivos de pontuação as informações constantes do Anexo II do presente Edital.

7.4. A Proposta Técnica poderá conter ainda catálogos, folhetos, e outros impressos que se façam necessários para a completa descrição e compreensão das características dos programas ofertados, os quais deverão ser em língua portuguesa.

## **CAPÍTULO VIII –DA PROPOSTA DE PREÇOS – ENVELOPE "C"**

8.1. A Proposta de Preços deverá ser elaborada de forma clara e concisa, devendo ser apresentada sem emendas, rasuras, entrelinhas ou borrões, bem como ser devidamente assinada pelo representante legal da Licitante, ou seu procurador, e rubricada pelo mesmo em todas as suas folhas, contendo todas as páginas numeradas sequencialmente.

8.2. A Proposta de Preços deverá ser impressa em papel timbrado da Licitante ou, na sua falta, em todas as suas folhas deverá conter o carimbo do CNPJ (MF) da Licitante.

8.3. A Proposta de Preços deverá conter:

a) Preço total, dividido em 12 (doze) parcelas mensais e iguais, para a execução do objeto desta Licitação e o seu detalhamento de forma que se identifiquem os principais insumos que o compõem, expressos em Reais com todos os impostos, transportes, seguros, garantias e taxas inclusas;

b) Prazo de validade da proposta não inferior a 90 (noventa) dias corridos, a partir da data de abertura das propostas.

c) Prazo de entrega dos serviços em pleno funcionamento não superior a 30 (trinta) dias corridos, contados da emissão da assinatura do Contrato.

8.4. Serão desclassificadas as propostas que apresentem como preço total com valor superior ao estabelecido neste Edital, qual seja R\$ 131.985,77 (cento e trinta e um mil, novecentos e oitenta e cinco Reais e setenta e sete centavos).

8.5. Na proposta apresentada deverão estar inclusas todas as despesas, diretas ou indiretas, decorrentes de trabalhos executados em horas extraordinárias, trabalhos diurnos e noturnos, dominicais e feriados, inclusive tributos e taxas, de modo que o valor apresentado constitua a única contraprestação pela execução dos serviços.

8.6. É de inteira responsabilidade da Licitante a omissão em considerar valor ou volume de qualquer serviço necessário à perfeita e completa execução do objeto desta Licitação.

8.7. Havendo divergência entre o valor unitário e o valor global, prevalecerá o primeiro. Havendo divergência entre o valor expresso por extenso e o valor expresso em algarismo, prevalecerá o por extenso.

8.8. Todos os valores deverão ser apresentados de forma precisa, limitada ao objeto do Edital e sem conter alternativas de preço ou condição que induza o julgamento a ter mais de um resultado, sob pena de desclassificação.

8.9. Caso os prazos estabelecidos nesta Licitação não estejam expressamente indicados na proposta, aqueles serão considerados como aceitos para efeito de julgamento.

8.10. Não serão consideradas propostas com alternativas, nem qualquer oferta de vantagem não prevista neste Edital, nem preços baseados nas ofertas das demais Licitantes.

8.11. Em nenhuma hipótese poderá ser modificado o conteúdo da proposta apresentada em relação ao preço, pagamento, prazo, ou qualquer outra condição ofertada.

8.12. A apresentação da proposta em desacordo com as exigências deste Edital acarretará, sumariamente, a desclassificação da Licitante e sua exclusão do certame.

8.13. A Licitante será responsável por todas as informações prestadas na sua proposta, sujeitando-se às penalidades legais caso essas informações venham a induzir a Comissão Permanente de Licitações a erro de julgamento.

# **CAPÍTULO IX – DO JULGAMENTO**

#### **9.1. Apreciação da documentação de habilitação**

9.1.1. A Comissão Permanente de Licitação examinará os Documentos de Habilitação e julgará habilitadas todas as Licitantes que atendam integralmente aos requisitos de habilitação exigidos neste Edital e seus Anexos.

9.1.2. Serão julgadas inabilitadas as Licitantes que não apresentem quaisquer dos documentos ou informações exigidos ou, ainda, que os apresente de maneira incorreta ou incompleta.

#### **9.2. Julgamento das Propostas Técnica e de Preço**

9.2.1. Será declarada vencedora a Licitante que, após as fases de análise e julgamento, apresentar a **Maior Nota Geral (NG) para o fornecimento do Objeto,** de acordo com os seguintes critérios:

a) Da obtenção da NOTA TÉCNICA (NT): **NT = (PTp X 100) / MPTp onde:**

**PTp =** pontuação técnica da Proponente, resultante da somatória dos pontos obtidos, conforme critérios estabelecidos.

**MPTp =** maior pontuação técnica das Proponentes participantes da Licitação.

b) Da obtenção da NOTA DE PREÇO (NP): **NP = (mP X 100) / Pp onde:**

**mP =** menor preço entre as Proponentes da Licitação. **Pp =** preço proposto pela Proponente.

c) Da obtenção da NOTA GERAL (NG): **NG = (NT X 0,6) + (NP X 0,4) onde:**

**NT =** nota técnica obtida pela Proponente. **NP =** nota de preço obtida pela Proponente. 9.3. Os critérios e requisitos para a valoração e pontuação das Propostas Técnicas encontram-se descritos no modelo de Proposta Técnica constante do Anexo II do presente Edital.

9.4. A Licitante será a única responsável pelo teor das informações e valores lançados nas propostas.

9.5. No caso de empate, far-se-á, obrigatoriamente, o desempate por sorteio, o qual realizar-se-á em sessão pública, de acordo com o estabelecido na legislação pertinente.

# **CAPÍTULO X – DO PROCEDIMENTO**

10.1**.** Os **Envelopes "A", "B" e "C"** serão recebidos pela Comissão Permanente de Licitação - CPL no local, dia e hora previstos no preâmbulo deste Edital e abertos em 03 (três) sessões públicas, contínuas ou em datas distintas, de acordo com o transcorrer do certame.

10.2. Os trabalhos serão conduzidos da seguinte forma:

10.2.1. Inicialmente, após o Presidente da CPL declarar aberta a sessão, a Comissão procederá ao credenciamento do representante da Licitante com base no ato constitutivo, na Procuração ou na Declaração, e no documento de identidade, habilitando-o para acompanhar o Procedimento Licitatório.

10.2.1.1. A participação de representante de qualquer Licitante dar-se-á mediante a prévia entrega de documento hábil, conforme estabelecido no Capítulo IV supra.

10.2.2. O **Envelope "A"** será aberto, no dia, local e hora previstos no preâmbulo deste Edital, e os documentos serão rubricados pelos membros da Comissão Permanente de Licitação e pelos representantes das Licitantes presentes, fato que deverá constar da respectiva Ata.

10.2.3. O exame da documentação do **Envelope "A"** poderá ocorrer no mesmo dia do seu recebimento ou em data a ser marcada pela Comissão Permanente de Licitação.

10.2.4. Caso a segunda sessão não ocorra imediatamente após a primeira, os **Envelopes "B" e "C"** serão rubricados em seus fechos pelos membros da Comissão de Licitação e pelos representantes das Licitantes presentes.

10.2.5. Da reunião lavrar-se-á Ata, na qual serão registradas todas as ocorrências e que, ao final, será assinada pelos membros da Comissão e pelos representantes das Licitantes presentes.

10.2.6. A Licitante microempresa ou empresa de pequeno porte deverá apresentar toda a documentação exigida para efeito de comprovação de regularidade fiscal, mesmo que esta apresente alguma restrição.

a) Havendo alguma restrição na comprovação da regularidade fiscal, é assegurado à microempresa ou empresa de pequeno porte o prazo de 2 (dois) dias úteis, prorrogáveis por igual período a critério da Administração, para a regularização dessa documentação, cujo termo inicial corresponderá ao momento em que a proponente for declarada a vencedora do certame, conforme previsto no art. 43, §1º, da Lei Complementar nº 123/2006.

b) A não regularização da documentação, no prazo previsto na alínea anterior, implicará decadência do direito à contratação, sem prejuízo das sanções previstas no art. 81 da Lei nº 8.666/93, sendo facultado à Administração convocar as Licitantes remanescentes, na ordem de classificação, para a assinatura do Contrato, ou revogar a Licitação.

10.3. A Comissão Permanente de Licitação anunciará o resultado da fase de habilitação e dará inicio à segunda sessão, se todas as Licitantes concordarem em abrir mão do direito de recorrer das decisões referentes a essa fase, o que deverá constar da respectiva Ata, e de acordo com os respectivos termos de renúncia; caso contrário, a Comissão divulgará o resultado na forma do Capítulo XI, abrindo-se o prazo de 05 (cinco) dias úteis para a interposição de recursos.

10.3.1. Nos casos em que a Licitante não puder mandar um representante legal para a abertura dos envelopes e não tiver o interesse em passar vistas ao processo, deverá mandar junto ao **Envelope "A"** – Documentação de Habilitação, **"Termo de Renúncia"**, conforme modelo **(Anexo VII – "A")**, a fim de agilizar os prazos legais para andamento do processo licitatório. Caso não se pronuncie será entendido que não deseja recorrer.

10.4. Não tendo sido interposto recurso, ou tendo havido a sua desistência ou, ainda, tendo sido julgados os recursos interpostos, serão marcados data, hora e local para abertura do **Envelope "B",** podendo ocorrer no mesmo dia, subsequentemente à sessão de abertura do envelope contendo os documentos de habilitação.

10.5. Os **Envelopes "B"** e **"C"** serão devolvidos intactos às Licitantes inabilitadas.

10.5.1. Se essa devolução não puder ser realizada na própria sessão de habilitação, referidos envelopes ficarão à disposição das Licitantes por 30 (trinta) dias úteis, contados do encerramento da Licitação – após transcorrer o prazo para interposição de recurso contra o resultado final da Licitação ou ter havido a sua desistência ou, ainda, terem sido julgados os recursos interpostos. Decorrido esse prazo sem que sejam retirados, o CREA/PB providenciará a sua destruição.

10.6. Os procedimentos de abertura do **Envelope "B"** serão os mesmos do item 10.2.

10.7. Ultrapassada a fase de habilitação e abertas as Propostas Técnicas, não cabe desclassificar Licitantes por motivo relacionado à habilitação, salvo em razão de fatos supervenientes ou só conhecidos após o julgamento, bem como não poderão elas desistir de suas propostas, a não ser por motivo justo, decorrente de fato superveniente, e aceito pela Comissão Permanente de Licitação.

10.8. A Comissão de Licitação divulgará o resultado da avaliação das Propostas Técnicas na forma do Capítulo XII, abrindo-se o prazo de 05 (cinco) dias úteis para interposição de recursos.

10.9**.** Nos casos em que a Licitante não puder mandar um representante legal para a abertura dos envelopes e não tiver o interesse em passar vistas ao processo, deverá mandar junto ao Envelope "B" – Proposta Técnica, **"Termo de Renúncia"**, conforme modelo **(Anexo VII – "B")**, a fim de agilizar os prazos legais para andamento do processo licitatório. Caso não se pronuncie será entendido que não deseja recorrer.

10.10. Não tendo sido interposto recurso, ou tendo havido a sua desistência ou, ainda, tendo sido julgados os recursos interpostos, serão marcados data, hora e local da terceira sessão, para abertura do **Envelope "C",** podendo ocorrer no mesmo dia, subsequentemente à sessão de abertura do envelope contendo a Proposta Técnica**.**

10.11. O **Envelope "C"** será devolvido intacto às Licitantes cujas Propostas Técnicas foram desclassificadas.

10.12. Os procedimentos de abertura do **Envelope "C"** serão os mesmos do item 10.2.

10.13. Passadas essas fases, as propostas das Licitantes remanescentes irão para o julgamento final.

10.14. A Comissão Permanente de Licitação anunciará o resultado final na forma do Capítulo XII, abrindo-se o prazo de 05 (cinco) dias úteis para a interposição de recursos.

10.15. Não tendo sido interposto recurso, ou tendo havido a sua desistência ou, ainda, tendo sido julgados os recursos interpostos, o processo será remetido a Presidente do CREA/PB, a qual homologará ou não o resultado e, assim, aprovará ou não a adjudicação do objeto desta Licitação à vencedora*.*

10.16. O não comparecimento de qualquer das Licitantes à reunião não impedirá que esta se realize.

## **CAPÍTULO XI – DO TRATAMENTO DIFERENCIADO DISPENSADO ÀS MICROEMPRESAS - ME E EMPRESAS DE PEQUENO PORTE - EPP**

11.1. Na presente Licitação, em especial no que tange à definição dos critérios de empate entre as propostas apresentadas, será dispensado às ME/EPP, assim definidas em lei, tratamento jurídico diferenciado, tal qual preceitua a Lei Complementar n.º 123, de 14 de dezembro de 2006, bem como o Decreto n.º 6.204, de 05 de setembro de 2007.

11.2**.** Será considerada ME/EPP a pessoa jurídica enquadrada no conceito trazido pelo artigo 3º da LC 123/06. A Licitante que desejar receber referido tratamento diferenciado deverá apresentar, em conjunto com a documentação exigida para o credenciamento e, para fins de comprovação de tal condição, Declaração para microempresa e empresa de pequeno porte, conforme modelo constante do Anexo VIII.

11.3. Desta feita, conforme explanam os artigos 44 e 45 da LC 123/06, bem como o artigo 5º do Decreto n.º 6.204/07, serão consideradas empatadas à proposta de preço mais bem classificada, as propostas de preço apresentadas pelas ME/EPP que sejam iguais ou até 10% (dez por cento) superiores àquela.

11.3.1. O acima aludido somente se aplicará quando a melhor oferta de preços, desde logo, não tiver sido apresentada por ME/EPP.

11.4. Ocorrendo o empate, a ME/EPP mais bem classificada poderá apresentar nova proposta de preço inferior àquela considerada vencedora da fase de preços, situação em que será adjudicado em seu favor o objeto licitado, desde que a média ponderada das notas de preço e de técnica sejam suficientes para tanto, conforme item 11.4.2.

11.4.1. Nos casos em que a Licitante ME/EPP esteja representada na Sessão por representante devidamente credenciado, a apresentação de nova proposta de preços deverá ocorrer no prazo máximo de 10 (dez) minutos, a contar da convocação pelo Presidente da Comissão Permanente de Licitação. Se a Licitante não tiver representante credenciado, tal prazo começará a fluir a partir do contato telefônico do Presidente da Comissão Permanente de Licitação, sendo que a nova proposta deverá ser remetida via fac-símile.

11.4.2. Para que a ME/EPP seja a vencedora, é necessário, com base no novo preço apresentado por ela, refazer o cálculo do fator preço de todas as demais Licitantes e, depois disso, a ponderação entre os fatores preço e técnica novamente. A Licitante microempresa ou empresa de pequeno porte somente é a vencedora se, com o novo preço apresentado por ela, a nota final dela for superior à da empresa inicialmente apontada como vencedora após as médias ponderadas antes obtidas.

11.5. Não ocorrendo a contratação da ME/EPP mais bem classificada, na forma do item 11.4., em decorrência da sua inabilitação ou da insuficiência da proposta de preços apresentada, ante a média ponderada então obtida, conforme item 11.4.2, serão convocadas as ME/EPP que porventura se enquadrem na hipótese do item 11.3., na ordem classificatória, para o exercício do mesmo direito.

11.6. No caso de equivalência dos valores apresentados pelas ME/EPP que se encontrem no intervalo de 10% (dez por cento) acima aludido, será realizado sorteio entre elas para que se identifique aquela que primeiro poderá apresentar melhor oferta.

11.6.1. Em sendo apresentada melhor oferta de preço pela ME/EPP vencedora do sorteio, e sendo tal proceder suficiente para classificá-la em primeiro lugar, após a média ponderada, conforme item 10.4.2., será a essa adjudicado o objeto do certame.

11.7. Na hipótese da não-contratação de nenhuma ME/EPP, na forma do item 11.4., o objeto licitado será adjudicado em favor da proposta de preços originalmente vencedora da etapa de preços, desde que a média ponderada das notas de preço e de técnica sejam suficientes para tanto.

11.8. O momento para aplicação das nuances acima se dará após a classificação das propostas de preços apresentadas das Licitantes.

11.9. Serão assegurados às ME/EPP, ainda, os benefícios elencados nos artigos 1º ao 5º do Decreto n.º 6.204/07.

# **CAPÍTULO XII – DA DIVULGAÇÃO DOS ATOS LICITATÓRIOS**

12.1. À critério da Comissão Permanente de Licitação, todas as decisões referentes a esta Tomada de Preços poderão ser divulgadas conforme a seguir, ressalvadas aquelas cuja publicação no Diário Oficial da União é obrigatória:

a) nas reuniões de abertura de invólucros;

b) por qualquer outro meio que permita a comprovação inequívoca do recebimento da comunicação pelas Licitantes, em especial através de correspondências eletrônicas (emails).

# **CAPÍTULO XIII – DA IMPUGNAÇÃO DO EDITAL E DOS RECURSOS ADMINISTRATIVOS**

13.1. O CREA/PB dirimirá as dúvidas eventualmente suscitadas pelo Edital e seus Anexos, desde que arguidas por escrito, na forma de impugnação e protocolizadas no setor de protocolo do Conselho Regional de Engenharia e Agronomia da Paraíba – CREA/PB remetidas à Comissão Permanente de Licitação do CREA/PB, até 05 (cinco) dias úteis antes da data fixada para a apresentação da Documentação para Habilitação e das Propostas.

13.2. As respostas e as informações adicionais que se façam necessárias serão encaminhadas às Licitantes, na forma de Adendos Esclarecedores ou Modificadores, até 03 (três) dias úteis antes da data fixada para a apresentação da Documentação para Habilitação e das Propostas.

13.3. No caso de emissão de Adendo Modificador, por parte do CREA/PB, que afete a elaboração da Proposta, o Aviso do Edital será republicado e o prazo original para a entrega dos Documentos de Habilitação e das Propostas será adiado.

13.4. A não arguição de dúvidas por parte das Licitantes implicará na tácita admissão de que os elementos contidos no Edital e seus Anexos foram considerados suficientes.

13.5. Os recursos interpostos pelas Licitantes, nas decisões proferidas pela Comissão Permanente de Licitação, referentes ao processamento da Licitação, somente serão acolhidos nos termos do Capítulo V da Lei n.º 8.666/93, devidamente protocolados no CREA/PB, dirigidos ao Presidente da Comissão Permanente de Licitação.

13.6. Todas as Licitantes habilitadas/classificadas serão informadas dos recursos e terão o prazo legal para apresentar impugnação. Uma vez com todas as informações em mãos, a Comissão Permanente de Licitação dará seu provimento e o submeterá para homologação, ou não, da Autoridade Superior.

13.7. Os recursos manifestamente protelatórios não serão considerados pela autoridade superior.

13.8. Nos casos em que a Licitante não puder mandar um representante legal para a abertura dos envelopes e não tiver o interesse em passar vistas ao processo, deverá mandar junto ao **Envelope "A"** – Documentação de Habilitação e junto ao **Envelope** 

**"B"** – Proposta Técnica, **"Termos de Renúncia"**, conforme modelos **(Anexo VII – "A" e "B")**, a fim de agilizar os prazos legais para andamento do processo licitatório. Caso não se pronuncie será entendido que não deseja recorrer.

# **CAPÍTULO XIV – DA HOMOLOGAÇÃO E ADJUDICAÇÃO**

14.1. Decorrido o prazo para recebimento dos recursos e julgados os que foram interpostos, o processo será encaminhado ao Presidente do CREA/PB para fins de adjudicação e homologação do objeto desta Licitação.

# **CAPÍTULO XV – DA CONTRATAÇÃO**

15.1. A Contratação formalizar-se-á mediante assinatura de Contrato entre o CREA/PB e a Licitante vencedora, conforme dispõe o art. 57 da Lei n.º 8.666/93.

15.2. O Contrato será lavrado na forma da minuta anexada a este Edital, constante do Anexo III.

15.3. Farão parte do Contrato, independentemente de transcrição, todas as condições constantes do presente Edital, seus Anexos e as propostas apresentadas pela Licitante vencedora.

15.4. O CREA/PB exercerá, através da Fiscalização do Contrato, o acompanhamento dos serviços objeto desta Licitação, sendo que a ação ou omissão total ou parcial da Fiscalização do Contrato não exime a Contratada de quaisquer de suas responsabilidades perante o CREA/PB ou terceiros.

15.5. O CREA/PB, através da Fiscalização do Contrato, reserva-se o direito de exercer durante todo o período contratual uma rígida e constante fiscalização do Contrato sobre os serviços, inclusive quanto ao pessoal da Contratada no que se refere ao seu comportamento e capacitação.

15.6. A Contratada obriga-se a promover a organização técnica e administrativa dos serviços de modo a conduzi-los eficientemente, com total atendimento à legislação vigente.

15.7. A Contratada obriga-se a responder, civil e criminalmente, por todos os danos e prejuízos que, por dolo ou culpa, no cumprimento do Contrato, venha direta ou indiretamente provocar por si, por seus prepostos ou por seus subcontratados, ao CREA/PB e/ou a terceiros.

15.8. A empresa contratada assumirá integral e exclusivamente todas as responsabilidades no que se refere às obrigações fiscais, comerciais, civis, trabalhistas e previdenciárias, inclusive no que diz respeito às normas de segurança no trabalho prevista na legislação específica, bem como os demais encargos que porventura venham a incidir sobre o objeto desta Licitação.

15.9. A Contratada será responsável pelo controle de qualidade dos serviços executados, materiais e equipamentos empregados, os quais deverão sempre ser embasados na legislação vigente e normas oficiais, podendo o CREA/PB realizar verificações extraordinárias sempre que julgue necessário. Na hipótese de serem encontradas

irregularidades, a Contratada deverá substituir e/ou refazer aquilo que foi julgado, pelo CREA/PB, em desacordo com o exigível.

15.10. Reserva-se ainda, ao CREA/PB, o direito de paralisar ou suspender a qualquer tempo a execução dos serviços contratados, desde que haja conveniência para a Administração, devidamente autorizada e fundamentada. Se isso vier a ocorrer, a Contratada terá direito a receber os serviços efetivamente executados até a paralisação.

15.11. A Licitante vencedora compromete-se a assinar o Contrato em até 05 (cinco) dias úteis, contados da data de sua convocação, através da Assessoria Jurídica do CREA/PB.

15.12. Caso a Licitante vencedora não assine o Contrato no prazo estipulado, o CREA/PB poderá convocar as Licitantes remanescentes, na ordem de classificação, para fazê-lo em igual prazo e nas mesmas condições propostas pela Licitante vencedora, inclusive quanto aos preços.

15.13. Decorridos 90 (noventa) dias da data da entrega das Propostas, sem convocação para a contratação, ficam as Licitantes liberadas dos compromissos assumidos.

15.14. Para a assinatura do Contrato, a Licitante convocada deverá adotar os seguintes procedimentos:

15.14.1. Enviar representante legal a Assessoria Jurídica, na Avenida Dom Pedro I, nº 809, Centro, João Pessoa/PB, CEP 58.013-021, onde este deverá assinar as vias do Contrato e todos os documentos que dele façam parte integrante;

15.14.2. No caso de remessa do Contrato para assinatura, quando se tratar de empresa de outra cidade, o Contrato e toda a documentação deverão ser devolvidos, devidamente assinados, no prazo máximo de 05 (cinco) dias úteis, contado da data do Aviso de Recebimento (A.R.);

15.14.3. A convocada deverá, até a data da assinatura do Contrato, providenciar o número da conta corrente bancária, número da agência bancária e denominação da respectiva instituição financeira, para pagamento dos serviços licitados.

# **CAPÍTULO XVI – DAS SANÇÕES ADMINISTRATIVAS**

16.1. A recusa injustificada da adjudicatária em assinar o Contrato, no prazo máximo de 05 (cinco) dias úteis da notificação, implicará na multa de 10% (dez por cento) do valor da sua proposta.

16.2. Sem prejuízo das sanções previstas no art. 87 da Lei n.º 8.666/93, em caso de mora ou inadimplemento de obrigações, a Licitante ficará sujeita à multa de 10% (dez por cento) pela inexecução total ou parcial, dos serviços objeto deste Edital, a ser calculada sobre o valor total do Contrato, somando-se, ainda, para efeito do cálculo da cominação, todos os valores referentes aos acréscimos previstos e autorizados formalmente pelo CREA/PB.

16.2.1. Entende-se, ainda, por inexecução parcial, a omissão, imperícia e a negligência da Licitante vencedora na execução do objeto contratado, sujeitando a mesma à multa prevista no *caput*.

16.2.2. A Licitante vencedora deverá efetuar o pagamento de qualquer multa contratual, perante o Departamento Financeiro do CREA/PB, dentro do prazo de 03 (três) dias úteis, contados a partir da intimação, sob pena de rescisão contratual.

16.2.3. O CREA/PB cumulativamente poderá:

a) Reter todo e qualquer pagamento até que seja cumprida integralmente, pela Licitante vencedora, a obrigação a que esta tiver dado causa;

b) Reter todo e qualquer pagamento até o efetivo adimplemento da multa, ou, abater diretamente do pagamento a ser efetuado à Licitante vencedora;

c) Advertir por escrito qualquer conduta e/ou fornecimento julgado inadequado;

d) Declarar a suspensão temporária do direito de licitar e contratar com o CREA/PB, de acordo com o disposto no Inciso III, art. 87 da Lei n.º 8666/93;

e) Declarar a inidoneidade para licitar ou contratar com a Administração, conforme preceitua o art. 87, inciso IV da Lei n.º 8666/93.

16.2.4. Constituem motivo para rescisão contratual:

a) o não cumprimento de cláusulas contratuais, especificações ou prazos;

b) o cumprimento irregular de cláusulas contratuais, especificações e prazos;

c) a lentidão do seu cumprimento, levando o CREA/PB a comprovar a impossibilidade da conclusão do fornecimento, nos prazos estipulados;

d) o atraso injustificado no fornecimento;

e) a paralisação do fornecimento, sem justa causa e prévia comunicação ao CREA/PB;

f) a subcontratação total ou parcial do seu objeto, a associação da Licitante vencedora com outrem, a cessão ou transferência, total ou parcial, bem como a fusão, cisão ou incorporação, aqui não admitidas;

g) o desatendimento às determinações regulares do representante do CREA/PB designado para acompanhar e fiscalizar a sua execução, assim como às de seus superiores;

h) o cometimento reiterado de faltas na sua execução;

i) a decretação de falência ou a instauração de insolvência civil;

j) a dissolução da sociedade;

l) a alteração social ou a modificação da finalidade ou da estrutura da Contratada, que prejudique a execução do Contrato;

m) razões de interesse público;

n) a ocorrência de caso fortuito ou de força maior, regularmente comprovada, impeditiva da execução do Contrato;

o) descumprimento do disposto no inciso V do art. 27 da Lei 8.666/93, sem prejuízo das sanções penais cabíveis.

16.3. A rescisão de que trata o item 16.2 acarreta, sem prejuízo das sanções já previstas neste instrumento a assunção imediata do objeto do Contrato, no estado e local em que se encontrar, por ato próprio do CREA/PB.

16.4. No caso de reincidência no descumprimento de obrigação, o CREA/PB poderá, a seu exclusivo critério, aplicar em dobro o percentual estipulado no item 16.2 e/ou rescindir o Contrato.

16.5. As multas aqui previstas são de caráter moratório, não eximindo a Licitante vencedora da reparação dos eventuais danos, perdas ou prejuízos que seu ato punível venha acarretar ao CREA/PB.

# **CAPÍTULO XVII – DO PAGAMENTO**

17.1. Os pagamentos serão feitos em parcelas mensais serão efetuados até cinco dias úteis após a devida certificação da nota fiscal, correspondente aos serviços prestados no mês anterior.

17.1.1. Para o cumprimento do item 17.1. faz-se necessário o envio da nota fiscal equivalente ao serviço prestado no referido mês, que conforme Anexo III, ficará sob a responsabilidade da Licitante vencedora.

17.2. Por ocasião da apresentação da Nota Fiscal, a Contratada deverá anexar cópias do CND obtido junto ao INSS, bem como do CRF, obtido perante o FGTS (CEF), CNDT, dentro dos seus respectivos prazos de validade. A não apresentação dos documentos citados implicará na retenção do pagamento.

17.3. O pagamento será efetuado, exclusivamente, através de crédito em conta corrente, em nome da Contratada, em Banco de sua escolha, tais quais os dados informados quando da contratação, mediante apresentação da Nota Fiscal atestada e visada pelo setor competente do CREA/PB.

# **CAPÍTULO XVIII – DO REAJUSTAMENTO**

18.1. Não haverá reajustamento de preços durante a vigência do contrato, senão na hipótese de prorrogação do contrato, caso em que o seu valor poderá ser alterado, utilizando como referência o índice do INPC, obedecendo o Art. 65, parágrafo 8º, Lei 8666/93.

# **CAPÍTULO XIX – DA GARANTIA DE MANUTENÇÃO**

19.1. A Licitante vencedora deverá garantir o perfeito funcionamento do objeto, pelo período mínimo estipulado de 24 (vinte e quatro) meses, contados a partir da data de efetiva implantação.

a) Considerar-se-á inadimplente com a garantia, sendo consequentemente passível de aplicação de penalidade, quando a Licitante vencedora não solucionar inteiramente o defeito ou vicio alegado, em até 72 (setenta e duas) horas após solicitação formal do CREA/PB, sem que haja uma justificativa fundamentada técnica e operacionalmente.

b) Cumulativamente, caso a Licitante vencedora inadimplente não solucione o defeito alegado pelo CREA/PB no prazo estipulado, aplicar-se-á multa diária de 0,10 % (dez décimos por cento) incidentes sobre o valor total do Contrato, contados até o dia da efetiva solução do problema, sem prejuízo da aplicação das demais penalidades descritas neste Edital e no Contrato.

19.2. A Assistência Técnica da Garantia será executada pela Contratada ao CREA/PB, no local de instalação do sistema, *on-site* ou via remota, conforme o caso, por pessoal técnico especializado.

# **CAPÍTULO XX – DO VALOR DA CONTRATAÇÃO E DA DOTAÇÃO ORÇAMENTÁRIA**

20.1. O valor máximo para a presente Licitação é de **R\$ 131.985,77 (cento e trinta e um mil, novecentos e oitenta e cinco reais e setenta e sete centavos)**, o qual correrá por conta do Elemento de Despesa n.º 62211010409005 – Serviços de Informática.

# **CAPÍTULO XXI – DAS DISPOSIÇOES GERAIS**

21.1. A participação neste certame implica na aceitação de todas as condições estabelecidas neste Edital e seus Anexos. A não observância dessa condição poderá implicar na não aceitação dos serviços, sem que caiba à Contratada inadimplente qualquer tipo de direito ou reclamação, não se responsabilizando o CREA/PB por qualquer indenização.

21.2. A presente Licitação somente poderá ser revogada por razões de interesse público decorrentes de fatos supervenientes devidamente comprovados ou, anulada no todo ou em parte por ilegalidade, por ofício ou por provocação de terceiros, mediante parecer escrito e devidamente fundamentado.

21.3. O Objeto da presente Licitação poderá sofrer acréscimos ou supressões, conforme previsto no § 1º, do art. 65 da Lei 8.666/93.

21.4. A Comissão Permanente de Licitação, no interesse da Administração e para maior segurança jurídica do certame, solicita que a proposta apresentada no certame deverá estar com firma reconhecida por autenticidade em cartório, atestando a veracidade da assinatura do declarante, sob pena de as mesmas não serem aceitas e o licitante inabilitado.

21.5. Quaisquer esclarecimentos sobre dúvidas eventualmente suscitadas, relativas às orientações contidas no presente Edital, poderão ser protocoladas, por escrito, à Comissão Permanente de Licitação, na Avenida Dom Pedro I, nº 809, Centro, João Pessoa/PB, Cep: 58.013-021.

21.6. As licitantes participantes do certame licitatório, na fase de habilitação deverão comprovar que não estão sofrendo qualquer processo de improbidade administrativa e inelegibilidade, através de apresentação de certidão negativa de pessoa física e jurídica.

21.7. As Licitantes arcarão com todos os custos decorrentes da elaboração e apresentação das Propostas, independente da condução ou resultado do Processo Licitatório.

21.8. Na contagem dos prazos estabelecidos neste Edital, excluir-se-á o dia do início e se incluirá o do vencimento.

21.9. Não serão aceitos documentos transmitidos através de fac-símile, ou apresentados fotocopiados em papel sensível, com exceção daqueles solicitados pelo CREA/PB para esclarecimentos e/ou renúncia de qualquer ato da Proponente.

21.10. Para efeitos de comprovação da representação legal ou a qualidade de preposto da licitante, a pessoa deverá apresentar os documentos pessoais do representante legal proprietário ou administrador e do procurador, célula de identidade e comprovante de residência emitido no prazo não superior a trinta dias.

21.11. Os casos omissos serão resolvidos com base na Lei n.º 8.666/93, nos regulamentos que venham a ser adotados e, ainda, nas normas técnicas gerais ou especiais aplicáveis.

21.12. Somente a Comissão de Licitação está autorizada a prestar todo o esclarecimento e informação complementar, que se faça necessário, para que a Licitante possa elaborar suas propostas.

21.13. Não será permitida a participação no certame, de mais de uma empresa sob controle acionário de um mesmo grupo de pessoas físicas ou jurídicas.

21.14. Fica a exclusivo critério do CREA/PB, para o caso de atrasos provocados pelo cumprimento dos prazos recursais, administrativos ou judiciais, a solicitação junto às empresas licitantes da prorrogação dos prazos de validade das Propostas de Preços, das garantias de propostas ou outras que o CREA/PB entenda ser necessário para o bom andamento do certame e manutenção da segurança da Administração.

21.15. O CREA/PB recomenda às Licitantes que, ao montar seus documentos referentes à fase de habilitação, procurem respeitar a ordem disposta neste Edital, de modo a facilitar a análise da Comissão de Licitação e demais interessados.

21.16. Da mesma forma, eventuais modificações ao presente Edital, que a Comissão de Licitação julgue necessárias, serão comunicadas pela Internet através do sítio do Conselho. Se a modificação afetar a formulação das propostas, será reaberto o prazo

legalmente previsto para esta modalidade de Licitação, momento em que será divulgada pela mesma forma que se deu o texto original.

21.17. As Licitantes serão responsáveis pela fidelidade e legitimidade das informações e dos documentos apresentados em qualquer fase da Licitação, para maior segurança jurídica do certame, todas as declarações apresentadas na habilitação e credenciamento deverão estar com firma reconhecida por autenticidade em cartório, atestando a veracidade da assinatura do declarante, sob pena, de as mesmas não serem aceitas e o licitante inabilitado.

21.18. É de exclusiva responsabilidade da Licitante a verificação diária do sítio do CREA/PB na Internet, com o objetivo de se manter atualizada em relação ao andamento do certame licitatório.

21.19 Integram este edital para todos os fins e efeitos, os seguintes anexos:

**Anexo I** – Modelo de Carta de Credenciamento;

**Anexo II –** Modelo de Proposta Técnica;

**Anexo III** – Minuta Contratual;

**Anexo IV** – Modelo de Proposta Comercial;

**Anexo V** – Declaração de Idoneidade;

**Anexo VI** – Declaração de Fatos Impeditivos;

**Anexo VII – "A" e "B"** – Termos de Renúncia;

**Anexo VIII –** Declaração para Microempresa e Empresa de Pequeno Porte – Artigo 3° da Lei Complementar n° 123/2006;

**Anexo IX –** Declaração de não-existência de outros Cartórios Distribuidores;

**Anexo X –** Termo de Referência;

**Anexo XI** – Modelo de Procuração;

**Anexo XII** – Modelo de Declaração – Requisitos de Habilitação;

**Anexo XIII –** Modelo de Declaração – Declaração de Irregularidades Quanto ao Trabalho do Menor;

**Anexo XIV –** Modelo de Declaração – Regime Especial Unificado de Arrecadação de Tributos e Contribuições – Simples Nacional;

21.20. Face à natureza de entidade autárquica do CREA/PB, a Justiça Federal, Seção Judiciária de João Pessoa – Subseção Judiciária da Paraíba, é o foro competente para dirimir eventuais dúvidas ou litígios oriundos do presente Edital, com renúncia expressa de qualquer outro, por mais privilegiado que seja ou possa vir a ser.

#### **João Pessoa, 10 de outubro de 2017.**

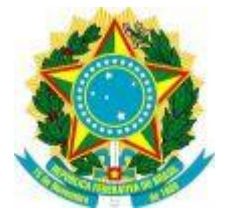

# **ANEXO I**

### **MODELO DE CARTA DE CREDENCIAMENTO**

Ref. Tomada de Preços n º 02/2017

(Licitante)

CNPJ  $n^{\circ}$  (CNPJ) – Tel.  $n^{\circ}$  (Tel.) – Fax  $n^{\circ}$  (Fax)

(Logradouro) nº (nº), Bairro (Bairro)

CEP nº (CEP), (Cidade)-(Estado)

Pela presente, credenciamos o(a) Sr(a)\_\_\_\_\_\_\_\_\_\_\_\_\_\_\_, portador(a) da Cédula de Identidade sob n.º\_\_\_\_\_\_e CPF sob n.º\_\_\_\_\_\_\_\_, a participar do procedimento licitatório, sob a modalidade Tomada de Preços n.º 02/2017, instaurado pelo Conselho Regional de Engenharia e Agronomia da Paraíba.

Na qualidade de representante legal da empresa \_\_\_\_\_\_\_\_\_\_\_\_\_\_\_\_\_\_\_\_\_\_\_, outorgase ao (à) acima credenciado (a), dentre outros poderes, o de acordar, discordar e transigir, bem como para acompanhar e solucionar demais ocorrências, além do poder de renunciar ao direito de interposição de Recurso.

> ............................................... (data)

Nome e número da identidade e do C.P.F. do declarante Cargo/Função na Empresa

\_\_\_\_\_\_\_\_\_\_\_\_\_\_\_\_\_\_\_\_\_\_\_\_\_\_\_\_\_\_\_\_\_\_\_\_\_\_\_\_\_\_\_\_\_\_\_\_\_\_\_\_\_\_\_\_\_\_\_\_\_\_\_\_\_\_

**\*\* Assinatura do representante da Licitante com firma reconhecida.**

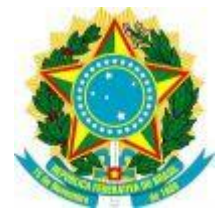

# **ANEXO II**

# **MODELO DE PROPOSTA TÉCNICA**

**LICITANTE:\_\_\_\_\_\_\_\_\_\_\_\_\_\_\_\_\_\_ CNPJ (MF):\_\_\_\_\_\_\_\_\_\_\_\_\_\_\_\_\_\_\_\_\_\_\_\_\_**

# **PONTUAÇÃO**

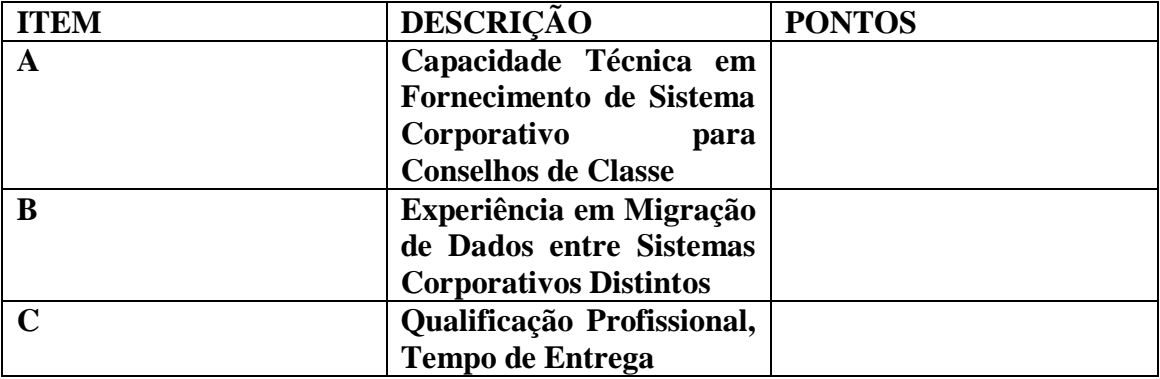

**Total da Pontuação (Máximo 300 [trezentos] pontos)**

João Pessoa, \_\_\_\_\_ de \_\_\_\_\_\_\_\_\_\_\_\_\_de 2017.

\_\_\_\_\_\_\_\_\_\_\_\_\_\_\_\_\_\_\_\_\_\_\_\_\_\_\_\_\_\_\_\_\_\_\_\_\_\_\_\_\_\_\_\_\_\_\_\_\_ Assinatura do representante legal, devidamente identificada

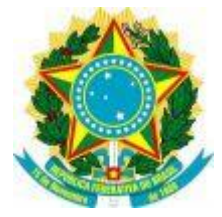

# **REQUISITOS PARA A PONTUAÇÃO**

As propostas técnicas serão pontuadas conforme critérios a seguir descritos:

### **A – FORNECIMENTO DE SISTEMA CORPORATIVO**

**A.1 – Atestado de capacidade técnica que comprove o fornecimento de sistema corporativo com funcionalidades similares ao exposto no ANEXO X deste Edital***:*

**A.1.1** Atestado fornecido por Empresas ou Órgão Público - 20 (vinte) pontos;

Comprovação: Através de Atestados de Capacidade Técnica.

**TOTAL GERAL MÁXIMO DE PONTOS PARA O ITEM A: 100 (cem) pontos**

#### **B – EXPERIÊNCIA EM MIGRAÇÃO DE DADOS ENTRE SISTEMAS CORPORATIVOS DISTINTOS**

B.1 – Atestado de capacidade técnica relativa a serviços de migração e tratamento de dados integrantes de sistema corporativo, onde os Sistemas Gerenciadores de Bancos de Dados (SGBDs) de origem e de destino sejam distintos.

**B.1.1** 20 (vinte) pontos caso apresente atestado demonstrando experiência relativa à importação de dados entre quaisquer bases distintas (SGDBs).

**B.1.2** 60 (sessenta) pontos caso apresente atestado demonstrando experiência satisfatória relativa à importação de dados em que o banco de dados de origem seja PostgreSQL e o banco de destino seja o especificado no Anexo X deste Edital.

Pontuação máxima para a somatória dos dois itens (B.1.1 + B.1.2): 80 (oitenta) pontos.

Comprovação: Através de atestado de capacidade técnica, acompanhado do respectivo contrato de prestação de serviços.

# **TOTAL GERAL MÁXIMO DE PONTOS PARA O ITEM B: 80 (oitenta) pontos**

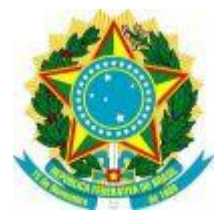

### **C – QUALIDADE E TEMPO DE ENTREGA**

**C.1 – Possuir em seu quadro, profissionais com qualificação (mestrado) na área de Engenharia de Software ou na área de Programação Corporativa.**

**C.1.1 -** 10 (dez) pontos por profissional. Pontuação máxima: 20 (vinte) pontos

Comprovação: Através da apresentação de diploma do(s) referidos(s) profissional(is), emitido(s) por instituição de ensino reconhecida pelo MEC, inclusive comprovante de vínculo do profissional junto à licitante (carteira de trabalho, contrato de prestação de serviços ou participação como sócio da licitante).

**C.2 – Tempo de implantação de sistema corporativo em empresa de iniciativa pública.**

**C.2.1** 20 (vinte) pontos caso apresente atestado demonstrando implantação de sistema corporativo em empresa pública ou privada no prazo acima de 30 (trinta) dias. Pontuação máxima: 20 (vinte) pontos

**C.2.2** 100 (cem) pontos caso apresente atestado demonstrando implantação de sistema corporativo em empresa pública ou privada no prazo máximo de 30 (trinta) dias. Pontuação máxima: 100 (cem) pontos

Comprovação: Através de atestado de capacidade técnica acompanhado do respectivo contrato de prestação de serviços firmado nos 60 (sessenta) meses que antecederam à data de realização desta Licitação.

# **TOTAL GERAL MÁXIMO DE PONTOS PARA O ITEM C: 120 (cento e vinte) pontos**

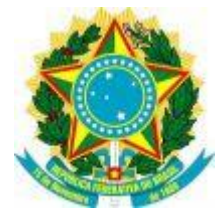

#### **ANEXO III**

#### **MINUTA CONTRATUAL**

#### **PROCESSO LICITATÓRIO N° 17.2048/2017**

**INSTRUMENTO PARTICULAR DE CONTRATO QUE ENTRE SI CELEBRAM, DE UM LADO, O CONSELHO REGIONAL DE ENGENHARIA, E AGRONOMIA DA PARAÍBA - CREA/PB E, DE OUTRO, A EMPRESA XXXXXXXXXXXXXXXXXXXXX, DESTINADO À CONTRATAÇÃO DE EMPRESA ESPECIALIZADA NA CONTRATAÇÃO DE EMPRESA ESPECIALIZADA NA AQUISIÇÃO DE LICENÇA DE USO DE SOFTWARE PARA O SISTEMA CORPORATIVO DO CREA-PB QUE CONTEMPLE AS ATIVIDADES FINS DESTE CONSELHO COM ABRANGÊNCIA NA SUA SEDE E INSPETORIAS, EM CONFORMIDADE COM O DISPOSTO NESTE CONTRATO, NA LEI FEDERAL N° 8.666/93, E DEMAIS APLICÁVEIS À ESPÉCIE.** 

#### **DAS PARTES**

Pelo presente instrumento particular, de um lado, o **CONSELHO REGIONAL DE ENGENHARIA E AGRONOMIA DA PARAÍBA - CREA/PB,** pessoa jurídica de direito público, devidamente inscrito no CNPJ/MF sob o n° 08.667.024/0001-00, com sede na Avenida Dom Pedro I, nº 809, Centro, João Pessoa/PB, neste ato representado por sua Presidente, **Eng° Agrº GIUCÉLIA ARAÚJO DE FIGUEIREDO**, brasileira, portador do RG n° XXXXXX SSP/PB e do CPF/MF n° XXXXXXX, doravante denominado **CONTRATANTE,** e de outro lado XXXXXXXXXXXXXXXXXX, pessoa jurídica de direito privado, devidamente inscrita no CNPJ/MF sob o nº XXXXXXXXXXXXXXXXX, e na OAB/XX sob o nº XXXXXXXXXXXX, estabelecida na Rua XXXXXXXXX, nº XXXXXXX, Bairro XXXXXXXXX, CEP XXXXXXX, XXXXXX, neste ato representada pelo Sr. XXXXX, brasileiro, XXXXXXXXX, XXXXXXXXX, portador da carteira de identidade RG n.º XXXXXXXXXXXXX, inscrito no CPF/MF sob o nº XXXXXXXXXXX, residente e domiciliado na XXXXXXXXXXXXXXXXXXX, nº XXXXXXXXXXX, bairro XXXXXXXXXXXX, CEP XXXXXXXXXXXXXXX, XXXXXXXXXXXXXXXX, doravante denominada **CONTRATADA**, celebram o presente **CONTRATO**, decorrente do Processo Licitatório nº 172048/17, passando as propostas da **CONTRATADA**, e demais documentos respectivos, independentemente de suas transcrições, a fazer parte integrante e complementar deste Instrumento, sujeitando-se às normas e condições da Lei n.º 8.666/93, com suas alterações, legislação correlata e

demais normas que regem a matéria, mediante Cláusulas e condições a seguir estabelecidas:

## **CLÁUSULA PRIMEIRA – DO OBJETO**

1.1. A presente Licitação tem por objeto a contratação de empresa especializada na prestação de serviços relacionados à aquisição de licença de uso de Software para o Sistema Corporativo do CREA-PB – Conselho Regional de Engenharia e Agronomia da Paraíba, que contemple a atividade fim deste Conselho, com abrangência na Sede do Regional e suas Inspetorias;

1.2. Serviços de suporte e manutenção contínua durante toda a vigência da licença do software licenciado;

1.3. Treinamento e capacitação para até 60 (sessenta) usuários e multiplicadores relativos ao sistema corporativo licenciado;

1.4. Serviços de implantação do software, incluindo importação de dados e configurações se fizerem necessárias, a fim de haver total compatibilidade e garantia das informações entre os dados do sistema atualmente usado pelo CREA-PB e os que integrarão o sistema licenciado através deste certame;

1.5. Fornecimento de infraestrutura (servidores e ativos de rede) para hospedagem, acesso web, armazenamento de dados e segurança da informação, relativos ao sistema licenciado.

### **CLÁUSULA SEGUNDA – DO PREÇO E CONDIÇÕES DE PAGAMENTO**

2.1. O valor total deste Contrato, que importa em R\$\_\_\_\_\_\_\_\_\_(\_\_\_\_\_\_\_\_\_), não haverá reajustamento de preços durante a vigência do contrato, senão na hipótese de prorrogação do contrato, caso em que o seu valor poderá ser alterado, utilizando como referência o índice do INPC, obedecendo o Art. 65, parágrafo 8º, Lei 8666/93.

2.2. Por ocasião da apresentação da Nota Fiscal, a **CONTRATADA** deverá anexar cópias da CND, obtida junto ao INSS, bem como do CRF, obtido perante o FGTS (CEF), CNDT, dentro dos seus respectivos prazos de validade. A não apresentação dos documentos citados implicará na retenção do pagamento.

2.3. O pagamento será efetuado, exclusivamente, através de crédito em conta corrente, em nome da **CONTRATADA**, a saber: Conta Corrente: Agência: \_\_\_\_\_\_\_\_\_, Banco: \_\_\_\_\_\_\_\_\_\_\_\_, e Praça: \_\_\_\_\_\_\_\_\_\_\_\_\_\_.

2.4. O **CONTRATANTE** não se responsabilizará por quaisquer obrigações não previstas no presente instrumento, nem fará adiantamentos de valores à **CONTRATADA**, seja de que natureza for, nem arcará com despesas de pessoal, combustível, postais, fotocópias, telefônicas, refeições e hospedagem, que sejam realizadas pela **CONTRATADA** na execução deste Contrato.

2.5. Caso no dia do pagamento não haja expediente no órgão **CONTRATANTE**, este será efetuado no primeiro dia útil subsequente.

# **CLÁUSULA TERCEIRA – DAS SANÇÕES**

3.1. Sem prejuízo das sanções previstas no art. 87 da Lei n.º 8.666/93, em caso de mora ou inadimplemento de obrigações, a **CONTRATADA** ficará sujeita à multa de 10% (dez por cento) pela inexecução total ou parcial, dos serviços objeto deste Contrato, a ser calculada sobre o seu valor total, somando-se, ainda, para efeito do cálculo da cominação, todos os valores referentes aos acréscimos previstos e autorizados formalmente pelo **CONTRATANTE**.

3.1.1. Entende-se, ainda, por inexecução parcial, a omissão, imperícia e a negligência da **CONTRATADA** na execução do objeto contratado, sujeitando esta à multa prevista no *caput*.

3.1.2. A **CONTRATADA** deverá efetuar o pagamento de qualquer multa contratual, perante o Departamento Financeiro do **CONTRATANTE**, dentro do prazo de 03 (três) dias úteis, contados a partir da intimação, sob pena de rescisão contratual.

3.1.3. O **CONTRATANTE** cumulativamente poderá:

**a)** Reter todo e qualquer pagamento até que seja cumprida integralmente, pela **CONTRATADA**, a obrigação a que esta tiver dado causa;

**b)** Reter todo e qualquer pagamento até o efetivo adimplemento da multa, ou, abater diretamente do pagamento a ser efetuado à **CONTRATADA**;

**c)** Advertir por escrito qualquer conduta e/ou fornecimento julgado inadequado;

**d)** Declarar a suspensão temporária do direito de licitar e contratar com o CREA/PB, de acordo com o disposto no Inciso III, art. 87 da Lei n.º 8666/93;

**e)** Declarar a inidoneidade para licitar ou contratar com a Administração, conforme preceitua o art. 87, inciso IV da Lei n.º 8666/93.

3.1.4. Constituem motivo para rescisão contratual:

**a)** o não cumprimento de cláusulas contratuais, especificações ou prazos;

**b)** o cumprimento irregular de cláusulas contratuais, especificações e prazos;

**c)** a lentidão do seu cumprimento, levando o **CONTRATANTE** a comprovar a impossibilidade da conclusão do fornecimento, nos prazos estipulados;

**d)** o atraso injustificado no fornecimento;

**e)** a paralisação do fornecimento, sem justa causa e prévia comunicação ao **CONTRATANTE**;

**f)** a subcontratação total ou parcial do seu objeto, a associação da **CONTRATADA**  com outrem, a cessão ou transferência, total ou parcial, bem como a fusão, cisão ou incorporação, aqui não admitidas;

**g)** o desatendimento às determinações regulares do representante do **CONTRATANTE**  designado para acompanhar e fiscalizar a sua execução, assim como às de seus superiores;

**h)** o cometimento reiterado de faltas na sua execução;

**i)** a decretação de falência ou a instauração de insolvência civil;

**j)** a dissolução da sociedade;

**k)** a alteração social ou a modificação da finalidade ou da estrutura da **CONTRATADA**, que prejudique a execução do Contrato;

**l)** razões de interesse público;

**m)** a ocorrência de caso fortuito ou de força maior, regularmente comprovada, impeditiva da execução do Contrato;

**n)** descumprimento do disposto no inciso V do art. 27 da Lei 8.666/93, sem prejuízo das sanções penais cabíveis.

3.2. A rescisão de que trata o item 3.1.4 acarreta, sem prejuízo das sanções já previstas neste instrumento a assunção imediata do objeto do Contrato, no estado e local em que se encontrar, por ato próprio do **CONTRATANTE**.

3.3. No caso de reincidência no descumprimento de obrigação, o **CONTRATANTE**  poderá, a seu exclusivo critério, aplicar em dobro o percentual estipulado no item 3.1 e/ou rescindir o Contrato.

3.4. As multas aqui previstas são de caráter moratório, não eximindo a **CONTRATADA** da reparação dos eventuais danos, perdas ou prejuízos que seu ato punível venha acarretar ao **CONTRATANTE**.

### **CLÁUSULA QUARTA - DOS ENCARGOS**

4.1. Caberá à **CONTRATADA**, com exclusividade, todas as obrigações e despesas com tributos federais, estaduais e municipais, encargos sociais, securitários, previdenciários, passados, presentes e futuros, na forma da legislação em vigor, relativos aos empregados e aos procedimentos utilizados na execução do objeto deste Contrato.

4.2. A **CONTRATADA** obriga-se a promover a organização técnica e administrativa dos serviços de modo a conduzi-los eficientemente, com total atendimento à legislação vigente.

4.3. A **CONTRATADA** obriga-se a responder, civil e criminalmente, por todos os danos e prejuízos que, por dolo ou culpa, no cumprimento do Contrato, venha direta ou indiretamente provocar por si, por seus prepostos ou por seus subcontratados, ao **CONTRATANTE** e/ou a terceiros.

# **CLÁUSULA QUINTA - DA VIGÊNCIA**

5.1. O prazo de vigência deste instrumento será de 24 (vinte e quatro) meses, contados de sua assinatura, podendo ser prorrogado pelo mesmo período de acordo com a lei 8.666/93.

### **CLÁUSULA SEXTA - DA GARANTIA E MANUTENÇÃO**

6.1. A **CONTRATADA** deverá garantir o perfeito funcionamento do objeto para a **CONTRATANTE**, por todo o período deste contrato, conforme sua assinatura.

a) Considerar-se-á inadimplente com a garantia, sendo conseqüentemente passível de aplicação de penalidade, quando a Licitante vencedora não solucionar inteiramente o defeito ou vicio alegado, em até 72 (setenta e duas) horas após solicitação formal do CONTRATANTE, sem que haja uma justificativa fundamentada técnica e operacionalmente

b) Cumulativamente, caso a Licitante vencedora inadimplente não solucione o defeito alegado pelo CONTRATANTE no prazo estipulado, aplicar-se-á multa diária de 0,10 % (dez décimos por cento) incidentes sobre o valor total do Contrato, contados até o dia da efetiva solução do problema, sem prejuízo da aplicação das demais penalidades descritas neste Edital e no Contrato.

6.2. A Assistência Técnica da Garantia será executada pela Contratada, no local de instalação do sistema, *on-site* ou via remota, conforme o caso, por pessoal técnico especializado.

# **CLÁUSULA SÉTIMA – NOVAÇÃO**

7.1. Qualquer omissão ou tolerância das partes no exigir o estrito cumprimento dos termos e condições deste Contrato, ou não exercer qualquer prerrogativa nele decorrente, não constituirá novação ou renúncia, nem afetará o direito da parte de exercê-la a qualquer tempo.

# **CLÁUSULA OITAVA – CONDIÇÕES GERAIS**

8.1. A **CONTRATADA** será responsabilizada por perdas ou danos causados por eventual não cumprimento no prazo de entrega dos serviços e/ou danos causados por seus prepostos, exceto nas hipóteses de caso fortuito ou força maior, devidamente comprovados e originados por fatores que fujam à responsabilidade administrativa da empresa, devendo, no entanto, comunicar de imediato o **CONTRATANTE**.

8.2. As dúvidas na execução dos termos aqui estabelecidos, que modifiquem ou alterem sua substância, serão objetos de novos acordos, consubstanciados em aditivos ao presente Contrato.

8.3. A **CONTRATADA** deverá cumprir as normas ou instruções de serviços editadas pelo **CONTRATANTE** ou decisões adotadas a partir de encontros e/ou reuniões,

acatando sempre as determinações da forma que forem acordadas, desde que não sejam contrárias às cláusulas acordadas neste instrumento, sendo-lhe permitido, no entanto, a ponderação, as sugestões e o debate sobre qualquer ponto que possa aprimorar a solução contratada pelo **CONTRATANTE**.

8.4. As partes aqui pactuadas obrigam-se a tratar todas as informações a que tenha acesso em função do presente Contrato em caráter de estrita confidencialidade, agindo com diligência para evitar sua divulgação verbal ou escrita ou permitir o acesso, seja por ação ou omissão a qualquer terceiro.

8.5. A **CONTRATADA** declara-se ciente de que na violação das obrigações assumidas nos termos do presente Contrato, responsabilizar-se-á civil e criminalmente por seus atos e omissões e pelas perdas e danos a que lhe der causa, seja diretamente ou através de seus prepostos, sem prejuízo das multas e demais sanções estabelecidas neste instrumento.

8.6. A **CONTRATADA** não poderá se pronunciar a órgão de imprensa sobre quaisquer assuntos relativos às atividades do **CONTRATANTE**, sob pena de imediata denúncia do Contrato e aplicação da multa de 10% (dez) por cento incidentes sobre o valor total deste Contrato.

8.7. Não haverá qualquer vínculo empregatício entre o **CONTRATANTE** e empregados da **CONTRATADA** incumbidos da prestação dos serviços objeto deste Contrato, isentado o **CONTRATANTE** de qualquer responsabilidade trabalhista, social ou previdenciária.

8.8. O **CONTRATANTE** reserva-se ao direito de designar um ou mais de seus empregados para acompanhar e verificar o andamento dos serviços, devendo ser prestadas pela **CONTRATADA** toda e qualquer informação solicitada pelos prepostos indicados.

8.9. A **CONTRATADA** deverá manter, durante toda a execução do Contrato, em compatibilidade com as obrigações por ela assumidas, todas as condições de habilitação e qualificação exigidas na Licitação que originou o presente instrumento.

# **CLÁUSULA NONA - DA CESSÃO**

9.1. Fica vedado à **CONTRATADA** transferir ou ceder a terceiros, no todo ou em parte, a qualquer título, os direitos e obrigações assumidas através deste Contrato, sob pena de rescisão contratual e aplicação de multa de 10 % (dez por cento), incidentes sobre o valor total do Contrato.

# **CLÁUSULA DÉCIMA – DA FISCALIZAÇÃO**

10.1. O **CONTRATANTE,** conforme determina o art. 67 da Lei nº 8.666/93, fiscalizará os serviços contratados através de sua Gerência de Tecnologia da Informação, que verificará a sua correta execução, podendo rejeitar no todo ou em parte serviços julgados insatisfatórios ou que não atendam ao especificado neste Contrato e no Edital respectivo.

10.1.1. A fiscalização por parte do **CONTRATANTE** não desobriga a **CONTRATADA** de suas responsabilidades quanto à perfeita execução dos serviços contratados.

10.1.2. A **CONTRATADA** deve se atentar, ainda, para a agilidade no cumprimento dos prazos estabelecidos e ao cuidado com os serviços ora contratados.

10.2. A **CONTRATADA** adotará providências para que qualquer serviço, não aceito no todo ou em parte, seja refeito ou corrigido às suas expensas e no prazo fixado pelo **CONTRATANTE.**

10.3. O **CONTRATANTE** exercerá, através da Fiscalização do Contrato, o acompanhamento dos serviços objeto deste Contrato, sendo que a ação ou omissão total ou parcial da Fiscalização do Contrato não exime a **CONTRATADA** de quaisquer de suas responsabilidades perante o **CONTRATANTE** ou terceiros.

10.4. O **CONTRATANTE**, através da Fiscalização do Contrato, reserva-se ao direito de exercer durante todo o período contratual uma rígida e constante fiscalização do Contrato sobre os serviços, inclusive quanto ao pessoal da **CONTRATADA**, no que se refere ao seu comportamento e capacitação.

# **CLÁUSULA DÉCIMA PRIMEIRA - DA DOTAÇÃO ORÇAMENTÁRIA**

11.1. A despesa referente ao presente Contrato correrá por conta do Elemento de Despesa n.º 62211010409005 – Serviços de Informática.

## **CLÁUSULA DÉCIMA SEGUNDA - DA CORREÇÃO POR ATRASO NO PAGAMENTO**

12.1. Não efetuado o pagamento no prazo estabelecido neste Contrato, e tendo a **CONTRATADA** cumprido integralmente as Cláusulas do presente instrumento, os valores a serem pagos pelo **CONTRATANTE** serão corrigidos pela aplicação do Índice Geral de Preços de Mercado - IGPM, entre a data do vencimento até o dia do efetivo pagamento, somados a juros de 1% (um por cento) ao mês.

# **CLÁUSULA DÉCIMA TERCEIRA - DAS OBRIGAÇÕES DAS PARTES**

### 13.1. A **CONTRATADA** obriga-se a:

a) Executar os serviços de acordo com o Edital e sua proposta, sob a orientação/supervisão e aprovação do **CONTRATANTE**, quando for o caso;

b) Zelar pela qualidade técnica e agilidade dos serviços prestados;

c) Guardar sigilo sobre todos os assuntos que, em decorrência dos serviços que deva executar, sejam-lhe confiados;

d) Manter contatos com o **CONTRATANTE** sempre por escrito, ressalvados os entendimentos verbais determinados pela urgência dos serviços que deverão, todavia, ser confirmados por escrito dentro do prazo máximo de 03 (três) dias úteis;

e) Garantir o efetivo cumprimento deste Contrato;

f) Utilizar os profissionais relacionados para efeitos de comprovação da capacidade de atendimento, constante da proposta Técnica apresentada na Licitação que originou o presente Contrato, para realizar os serviços constantes do objeto, sendo admitida sua substituição por profissionais de experiência equivalente ou superior, devidamente comprovada, e submetida à prévia aprovação do **CONTRATANTE**;

g) Garantir durante a execução do Contrato todas as condições de habilitação e qualificação exigidas na Licitação que deu origem a este instrumento;

h) Dar integral cumprimento a todas as Leis e Regulamentos Federais, Estaduais e Municipais que digam respeito à execução dos serviços contratados, responsabilizandose por quaisquer sanções ou prejuízos a que der causa;

i) Observar a legislação trabalhista em relação aos seus empregados e no que diz respeito aos terceiros contratados, apresentando, quando solicitado pelo **CONTRATANTE**, os comprovantes de que esses encargos, bem como os previdenciários e fiscais, estão adimplidos;

j) Assumir inteira responsabilidade por todos os impostos, taxas, tarifas, contribuições ou emolumentos de qualquer esfera de poder e natureza, que incidam ou venham a incidir sobre o objeto do presente Contrato;

l) Responsabilizar-se pelo ônus decorrente de quaisquer ações, demandas, custos e despesas originários de danos causados por culpa ou dolo de seus empregados, prepostos e/ou contratados, assim como se obrigar por quaisquer responsabilidades advindas de ações judiciais que lhe sejam atribuídas por força da lei, relativas ao cumprimento deste instrumento contratual;

m) Corrigir ou substituir às suas expensas, no total ou em parte, os serviços realizados em que se verifiquem vícios, defeitos ou incorreções de execução;

n) Comparecer no Departamento de Informática do **CONTRATANTE** sempre que solicitado, e quando justificadamente necessário.

13.2. O **CONTRATANTE** obriga-se a:

a) Fornecer à **CONTRATADA** todas as informações necessárias à plena execução dos serviços contratados;

b) Acompanhar e fiscalizar a execução dos serviços;

c) Remunerar os serviços de acordo com as condições estabelecidas neste Contrato;

d) Cumprir pontualmente todos os compromissos financeiros com a **CONTRATADA**;

e) Manter contatos com a **CONTRATADA** sempre por escrito, ressalvados os entendimentos verbais determinados pela urgência dos serviços que deverão, todavia, ser confirmados por escrito dentro do prazo máximo de 03 (três) dias úteis;

f) Notificar formalmente a **CONTRATADA** acerca de quaisquer irregularidades constatadas na execução do Contrato, bem como da incidência de multas, penalidades ou quaisquer débitos de sua responsabilidade;

#### **CLÁUSULA DÉCIMA QUARTA - DAS RESPONSABILIDADES**

14.1. A **CONTRATADA** reconhece por este instrumento que é a única responsável, em qualquer caso, por danos ou prejuízos que eventualmente cause à imagem do **CONTRATANTE**, ou a pessoas, em decorrência deste Contrato, correndo às suas expensas, sem responsabilidade ou ônus para o **CONTRATANTE**, os ressarcimentos ou indenizações por tais danos ou prejuízos.

14.2. Cabe unicamente à **CONTRATADA** a responsabilidade por todos os encargos trabalhistas e previdenciários dos funcionários da mesma que estejam desenvolvendo os serviços elencados no objeto do presente Contrato.

# **CLÁUSULA DÉCIMA QUINTA - DO FORO**

15.1. Face à natureza de entidade autárquica do CREA/PB, a Justiça Federal, Seção Judiciária de João Pessoa – Subseção Judiciária da Paraíba é o foro competente para dirimir eventuais dúvidas ou litígios oriundos do presente Contrato, com renúncia expressa de qualquer outro, por mais privilegiado que seja ou possa vir a ser.

# **CLÁUSULA DÉCIMA SEXTA - DA VINCULAÇÃO**

16.1. O presente Contrato vincula-se ao Edital de Tomada de Preços n° 001/12, que lhe deu causa, bem como às Propostas apresentadas pela **CONTRATADA** no referido certame.

E, por estarem justos e contratados, firmam o presente Contrato em 02 (duas) vias de igual teor e forma, na presença das testemunhas abaixo nomeadas.

João Pessoa,.......de........................................de 2017.

### **Enga. Agra. GIUCÉLIA ARAÚJO DE FIGUEIREDO Presidente do CREA/PB**

**Representante da Empresa CNPJ n.º**

**\_\_\_\_\_\_\_\_\_\_\_\_\_\_\_\_\_\_\_\_\_\_\_\_\_\_\_\_\_\_\_\_**

**Testemunhas:**

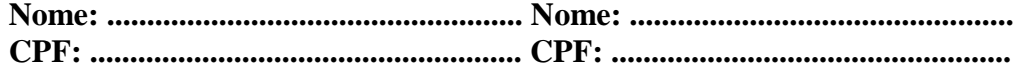

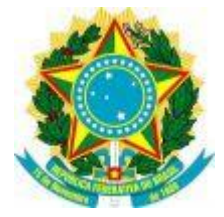

# **ANEXO IV**

### **MODELO DE PROPOSTA COMERCIAL**

A Licitante \_\_\_\_\_\_\_\_\_\_\_\_\_\_\_\_\_\_\_\_\_\_\_\_\_\_\_\_\_\_\_\_\_\_\_\_ declara, sob as penas da lei, e de acordo com os termos do Edital de Tomada de Preços n.º 02/17, o quanto se segue:

a) que para a execução de todos os serviços constantes do objeto do aludido Edital, tal qual esmiuçado no Termo de Referência, e nos demais Anexos, oferece, a título de proposta comercial, o montante total de R\$\_\_\_\_\_\_\_\_\_\_\_\_(\_\_\_\_\_\_\_\_\_\_\_\_\_\_\_\_\_), dividido em 24 parcelas mensais e iguais de R\$\_\_\_\_\_\_\_\_\_\_\_ (\_\_\_\_\_\_\_\_\_\_\_\_\_\_\_) ;

b) que no valor acima apresentado estão incluídas todas as despesas, diretas ou indiretas, decorrentes dos trabalhos executados, inclusive tributos e taxas, de modo que o valor oferecido constitui a única contraprestação pela execução dos serviços, e que o mesmo é composto pelos principais insumos a seguir descritos:

\_\_\_\_\_\_\_\_\_\_\_\_\_\_\_\_\_\_\_\_\_\_\_\_\_\_\_\_\_\_\_\_\_\_\_\_\_\_\_\_\_\_\_\_\_\_\_\_;

c) que o prazo de entrega dos serviços em pleno funcionamento é de\_\_\_\_\_\_\_\_\_(\_\_\_\_\_\_\_\_\_\_\_\_\_) dias, contados da assinatura do Contrato;

d) que o prazo de validade da presente proposta é de \_\_\_ (\_\_\_\_\_\_) dias, a contar da entrega dos envelopes.

 $\qquad \qquad$ , de  $\qquad \qquad$  de 2017.

(nome/representante legal) **\*\* Assinatura do representante da Licitante com firma reconhecida.**

\_\_\_\_\_\_\_\_\_\_\_\_\_\_\_\_\_\_\_\_\_\_\_\_\_\_\_\_\_\_\_\_\_\_\_\_\_\_\_\_
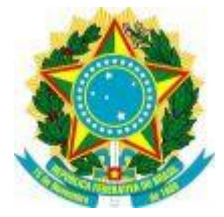

# **ANEXO V**

# **MODELO DE DECLARAÇÃO DE IDONEIDADE**

Ref.: Tomada de Preços n.° 02/2017

A Licitante\_\_\_\_\_\_\_\_\_\_\_\_\_\_\_\_\_\_\_\_\_\_\_\_\_\_\_\_\_\_\_\_\_\_\_\_ declara, sob as penas da lei, o que se segue:

1- Que não foi declarada inidônea perante o Poder Público;

2- Que se compromete a informar a superveniência de decisório que a julgue inidônea, durante a tramitação do procedimento licitatório ou da execução do contrato;

3- Que observa rigorosamente o disposto no artigo 7º, inciso XXXIII da Constituição Federal.

 $\frac{1}{2}$ , de  $\frac{1}{2}$  de 2017.

\_\_\_\_\_\_\_\_\_\_\_\_\_\_\_\_\_\_\_\_\_\_\_\_\_\_\_\_\_\_\_\_\_ (nome/representante legal)

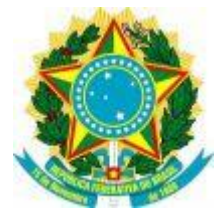

## **ANEXO VI**

## **MODELO DE DECLARAÇÃO DE FATOS IMPEDITIVOS**

...................RAZÃO SOCIAL DA EMPRESA........................, inscrita no C.N.P.J. sob o nº............................., com sede (endereço completo), em cumprimento ao exigido na Tomada de Preços nº 02/2017, declara, sob as penas da Lei, que após a emissão dos documentos relativos à habilitação preliminar não ocorreu fato que a impeça de participar da presente licitação, conforme disposto no parágrafo segundo do art. 32 da Lei n° 8.666/93.

> ............................................... (data)

Nome e número da identidade e do C.P.F. do declarante Cargo/Função na Empresa

\_\_\_\_\_\_\_\_\_\_\_\_\_\_\_\_\_\_\_\_\_\_\_\_\_\_\_\_\_\_\_\_\_\_\_\_\_\_\_\_\_\_\_\_\_\_\_\_\_\_\_\_\_\_\_\_\_\_\_\_\_\_\_\_\_\_

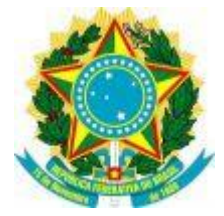

# **ANEXO VII – "A"**

## **MODELO DE TERMO DE RENÚNCIA – FASE DE HABILITAÇÃO**

(Licitante)

CNPJ - Tel. – Fax

(Logradouro - Bairro - CEP – Cidade - Estado)

Tomada de Preços nº 02/2017

### TERMO DE RENÚNCIA (LEI Nº 8.666/93, ART. 43,III)

A Licitante abaixo assinada, participante da Tomada de Preços nº 001/2012, Processo Licitatório nº 17070/12, declara, na forma e sob as penas da Lei Federal nº 8.666/93, que não pretende recorrer da decisão da Comissão de Licitações do CREA/PB que julgou os documentos de habilitação, renunciando assim, expressamente, ao direito de recurso e ao prazo respectivo e concordando, em conseqüência, com o curso do procedimento licitatório.

(Cidade) – (Estado), (dia) de (mês) de 2017

. \_\_\_\_\_\_\_\_\_\_\_\_\_\_\_\_\_\_\_\_\_\_\_\_\_\_\_\_\_\_\_\_\_\_\_\_\_\_\_\_\_\_\_\_\_\_\_\_\_\_\_\_\_\_\_\_\_\_\_\_\_\_\_\_\_\_

> Nome e número da identidade e do C.P.F. do declarante Cargo/Função na Licitante

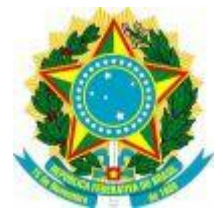

# **ANEXO VII – "B"**

## **MODELO DE TERMO DE RENÚNCIA – FASE DE PROPOSTA TÉCNICA**

(Licitante)

CNPJ - Tel. – Fax

(Logradouro - Bairro - CEP – Cidade - Estado)

Tomada de Preços nº 02/2017

### TERMO DE RENÚNCIA (LEI Nº 8.666/93, ART. 43,III)

A Licitante abaixo assinada, participante da Tomada de Preços nº 02/2017, Processo Licitatório nº 1072048/17, declara, na forma e sob as penas da Lei Federal nº 8.666/93, que não pretende recorrer da decisão da Comissão de Licitações do CREA/PB que julgou as Propostas Técnicas, renunciando assim, expressamente, ao direito de recurso e ao prazo respectivo e concordando, em conseqüência, com o curso do procedimento licitatório.

(Cidade) – (Estado), (dia) de (mês) de 2017

Nome e número da identidade e do C.P.F. do declarante Cargo/Função na Licitante

\_\_\_\_\_\_\_\_\_\_\_\_\_\_\_\_\_\_\_\_\_\_\_\_\_\_\_\_\_\_\_\_\_\_\_\_\_\_\_\_\_\_\_\_\_\_\_\_\_\_\_\_\_\_\_\_\_\_\_\_\_\_\_\_\_\_

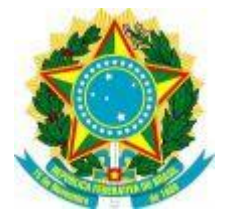

### **ANEXO VIII DECLARAÇÃO PARA MICROEMPRESA E EMPRESA DE PEQUENO PORTE**

Ref.: Tomada de Preços n.º 02/2017

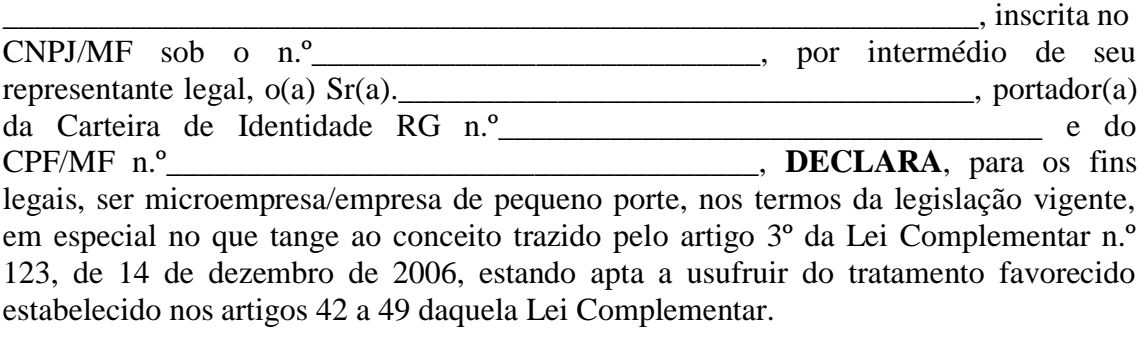

em de 2017.

\_\_\_\_\_\_\_\_\_\_\_\_\_\_\_\_\_\_\_\_\_\_\_\_\_\_\_\_\_\_\_\_\_\_\_\_\_\_\_\_\_\_\_\_ (nome/representante legal)

**OBS.: A Declaração deverá ser feita em papel timbrado da empresa Licitante e assinada pelo(s) representante(s) legal(ais).**

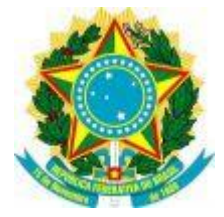

# **ANEXO IX**

# **DECLARAÇÃO DE NÃO EXISTÊNCIA DE OUTROS CARTÓRIOS DISTRIBUIDORES**

### Ref.: TOMADA DE PREÇOS N° 02/2017

A empresa \_\_\_\_\_\_\_\_\_\_\_\_\_\_\_\_\_\_\_\_\_\_\_\_\_\_\_\_\_\_\_\_\_\_\_\_ declara, sob as penas da lei, que na Comarca da sua sede não existem outros Cartórios Distribuidores, senão aquele emissor da Certidão Negativa de Falência, Concordata e Recuperação Judicial apresentada.

 $\qquad \qquad$  de 2017.

\_\_\_\_\_\_\_\_\_\_\_\_\_\_\_\_\_\_\_\_\_\_\_\_\_\_\_\_\_\_\_\_\_\_\_\_\_\_\_\_\_\_\_\_ (nome/representante legal)

**OBS.: A Declaração deverá ser feita em papel timbrado da empresa Licitante e assinada pelo representante legal.**

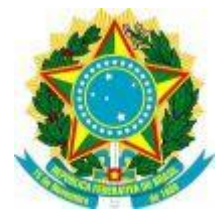

# **ANEXO X**

### **TOMADA DE PREÇOS 02/2017**

**TERMO DE REFERÊNCIA Nº 012/2017 – Aquisição de licença de uso de software para o sistema corporativo do CREA-PB (Conselho Regional de Engenharia e Agronomia das Paraíba), que contemple a atividade fim deste conselho com abrangência na Sede e Inspetorias.**

## **1 - OBJETO**

1.1 - Aquisição de licença de uso de Software Corporativo para o CREA-PB – Conselho Regional de Engenharia e Agronomia da Paraíba, o qual contemple a atividade fim deste Conselho, com abrangência em sua Sede e Inspetorias;

1.2 - Serviços de suporte e manutenção contínua durante o período de licença do software;

1.3 - Treinamento e capacitação para 60 (sessenta) usuários e multiplicadores, o qual deverá ser ministrado antes da implantação do sistema corporativo licenciado.

1.4 - Fornecimento de infraestrutura (servidores, ativos de rede e link de internet) para hospedagem, acesso web, armazenamento de dados e segurança da informação.

1.5. – Tratamento e importação de dados, os quais deverão ser extraídos integralmente do sistema atualmente utilizado pelo CREA-PB e armazenados no sistema licenciado.

### **2. JUSTIFICATIVA**

Considerando a proximidade do termino de renovação contratual referente à licença de uso do atual Sistema Corporativo que se encontra em funcionamento no CREA-PB, fazse necessário novo processo licitatório.

Assim sendo, temos a necessidade de implantação de um Sistema Corporativo que seja capaz de realizar as funções especificadas neste TR, permitindo ainda todo o controle e gerenciamento de seus dados (novos ou importados) e disponibilizando serviços na Web.

Para tanto, será incluído planejamento de atividades, avaliação da situação atual, instalação, configuração, parametrização, customização, integração, documentação operacional, treinamento e capacitação, bem como serviços continuados de suporte à solução apresentada.

### **3. OBJETIVOS DA AQUISIÇÃO**

Viabilizar o uso de um sistema de informação que seja capaz de importar (caso seja necessário) para uma base de dados única e que mantenha o gerenciamento dos dados cadastrais dos profissionais, das empresas, das responsabilidades técnicas, das anuidades, das ART's (Anotações de Responsabilidades Técnicas), das certidões de Acervo Técnico, das Certidões de Registro de quitação, das cobranças de dívida ativa, financeiro (boletos avulsos, anuidade em bloco, boleto com registro, conciliação bancaria), da fiscalização (notificações/autos de infração, denúncias), dos processos em geral (protocolizados), do Colegiado (reuniões, Conselheiros, votação, mandatos), das instituições de ensino, de cursos, de veículos automotivos, dos usuários do sistema, dos Regionais, de permissões, de eleições, de noticias, de questionário corporativo, agendamento de atendimento, de logs do sistema, de legislação, de entidades de classes, bem como estatísticas diversas e demais informações oriundas do Sistema Corporativo utilizado atualmente, garantindo o funcionamento do Crea-PB de forma satisfatória. Com a implantação do novo Sistema Corporativo, os seguintes objetivos gerais serão alcançados em curto espaço de tempo:

- $\checkmark$  Permitir um maior controle e gerenciamento dos dados relativos a profissionais, empresa, documentos de fiscalização e Anotação de Responsabilidade Técnica – ART e demais cadastros;
- $\checkmark$  Permitir um incremento quantitativo e qualitativo nas funções a serem ofertados pelo novo Sistema, o qual deverá ser disponibilizado através da Web e utilizando os mais modernos recursos de TI até então existente.

### **4. ESPECIFICAÇÕES TÉCNICAS DO SISTEMA**

#### **1. DOS SERVIÇOS**

- **1.1.**Sistema Corporativo desenvolvido para plataforma WEB, utilizando linguagem de programação orientada a objeto;
	- **1.1.1.** O banco de dados deverá ser capaz de centralizar todas as informações necessárias em conjugação com as demais informações obtidas do sistema corporativo utilizado atualmente para o funcionamento do CREA-PB (armazenamento mínimo de 800GB, com crescimento de até 31% ao ano) e deverá ser concebido em Banco de Dados relacional e em Tecnologia Livre, com as seguintes características:
	- **1.1.2.** Comandos SQL complexos;
	- **1.1.3.** Chaves estrangeiras;
	- **1.1.4.** Gatilhos;
	- **1.1.5.** Visões;
	- **1.1.6.** Integridade de Transações;
	- **1.1.7.** Controle de Simultaneidade Multi-versão(MVCC);
	- **1.1.8.** Suporte a múltiplas transações online concorrentes entre usuários;
	- **1.1.9.** Suporte a Rules (sistema de regras que reescreve diretivas SQL);
	- **1.1.10.** Suporte ao modelo híbrido objetorrelacional;
	- **1.1.11.** Linguagem Procedural em várias linguagens(PL/pgSQL, PL/Python, PL/Java, PL/Perl);
- **1.1.12.** Indexação por texto;
- **1.1.13.** Estrutura para guardar dados Georeferenciados PostGIS;
- **1.1.14.** Opções de extensão através do usuário:
	- **1.1.14.1.** Tipos de dados;
	- **1.1.14.2.** Funções;
	- **1.1.14.3.** Operadores;
	- **1.1.14.4.** Funções de agregação (Agrupamento);
- **1.1.15.** Métodos de Índice por texto, Linguagens Procedurais (Stored Procedures);
- **1.1.16.** Capacidade de lidar com grandes volumes de dados.
- **1.2.** O Sistema deverá possuir camada de apresentação implementada por meio de interface web, para todas as suas funcionalidades;
- **1.3.** O Sistema deverá suportar parametrização e implementação de customizações, de modo que possibilite sua adaptação tanto aos requisitos especificados neste TERMO quanto aos requisitos advindos de futuras alterações nos processos do CREA-PB e/ou do Confea;
- **1.4.** O Sistema deverá permitir a definição de perfis de USUÁRIOS e a atribuição de um nível específico de autorização a cada perfil;
- **1.5.** O Sistema deverá disponibilizar web services com recursos que possibilitem, no mínimo, a apresentação das informações correlatas aos cadastros, contendo funções pré-formatadas que possam enviar/receber os seguintes dados:

### **1.5.1. PESSOA**

- **1.5.1.1.** Obter a pessoa através do CPF ou CNPJ;
- **1.5.1.2.** Obter detalhes da pessoa através do CPF ou CNPJ;
- **1.5.1.3.** Obter a foto do profissional através do CPF;
- **1.5.1.4.** Atualizar a pessoa através do ID do equipamento associado a conta do usuário (firebase token);
- **1.5.1.5.** Listar notificação/auto de infração da pessoa através do CPF ou CNPJ;
- **1.5.1.6.** Atualizar senha da pessoa;
- **1.5.1.7.** Resetar senha da pessoa;
- **1.5.1.8.** Salvar leigo pessoa física;
- **1.5.1.9.** Salvar leigo pessoa jurídica;
- **1.5.1.10.** Obter lista pública de profissional;
- **1.5.1.11.** Obter lista pública de empresa;
- **1.5.1.12.** Obter lista de títulos profissionais;
- **1.5.1.13.** Obter currículo profissional em arquivo PDF através do CPF;

### **1.5.2. PROTOCOLO**

- **1.5.2.1.** Obter protocolo através do número/ano;
- **1.5.2.2.** Listar protocolos através do CPF ou CNPJ do interessado;
- **1.5.2.3.** Listar movimento de protocolos através do número/ano;
- **1.5.2.4.** Listar despachos de protocolos através do número/ano;
- **1.5.2.5.** Obter detalhes do protocolo através do número/ano;
- **1.5.2.6.** Listar situações do protocolo através do número/ano;
- **1.5.2.7.** Listar protocolos vinculados através do número/ano do protocolo principal;

**1.5.2.8.** Obter protocolo em PDF através do número/ano.

#### **1.5.3. ART**

- **1.5.3.1.** Obter ART através do número da ART + Senha + Chave;
- **1.5.3.2.** Obter ART através do CPF profissional ou CNPJ da empresa;
- **1.5.3.3.** Obter situações da ART através do número da ART + senha + chave;
- **1.5.3.4.** Obter contratos da ART através do número da ART + senha + chave;
- **1.5.3.5.** Obter atividades da ART através do número da ART + senha + chave;
- **1.5.3.6.** Obter ART vinculadas através do número da ART principal + senha + chave;
- **1.5.3.7.** Obter PDF da ART através do número da ART + senha + chave.

#### **1.5.4. CERTIDÕES**

- **1.5.4.1.** Listar certidão através do número/ano da certidão + senha + chave;
- **1.5.4.2.** Listar notas da certidão através do número/ano da certidão +  $senha + chave:$
- **1.5.4.3.** Listar situações da certidão através do número/ano da certidão + senha + chave;
- **1.5.4.4.** Listar protocolos pertencentes a certidão através do número/ano da certidão + senha + chave;
- **1.5.4.5.** Listar certidão através do CPF/CNPJ da pessoa interessada +  $senha + charge$ ;
- **1.5.4.6.** Listar certidão em arquivo PDF através do número/ano da certidão + senha + chave;
- **1.5.4.7.** Listar certidão através do número/ano da certidão + senha + chave.

### **1.5.5. FISCALIZAÇÃO**

- **1.5.5.1.** Listar auto de infração através do número/ano do auto + senha + chave;
- **1.5.5.2.** Listar tramite do auto de infração através do número/ano do auto  $+$  senha  $+$  chave;
- **1.5.5.3.** Listar protocolos do auto de infração através do número/ano do  $auto + senha + chave:$
- **1.5.5.4.** Listar detalhes auto de infração através do número/ano do auto + senha + chave;
- **1.5.5.5.** Listar auto de infração através do CPF/CNPJ da pessoa + senha;
- **1.5.5.6.** Listar auto de infração em formato PDF através do número/ano  $d$ o auto + senha + chave.

## **1.5.6. DENÚNCIA**

**1.5.6.1.** Obter o boleto em formato pdf através do número do boleto;

- **1.5.6.2.** Listar o boleto através do número do boleto;
- **1.5.6.3.** Listar detalhes do boleto através do número do boleto;
- **1.5.6.4.** Listar boletos através do CPF/CNPJ da pessoa + senha;
- **1.5.6.5.** Listar itens do boleto através do número do boleto.

#### **1.5.7. FINANCEIRO**

- **1.5.7.1.** Obter o boleto em formato pdf através do número do boleto;
- **1.5.7.2.** Listar o boleto através do número do boleto;
- **1.5.7.3.** Listar detalhes do boleto através do número do boleto;
- **1.5.7.4.** Listar boletos através do CPF/CNPJ da pessoa + senha;
- **1.5.7.5.** Listar itens do boleto através do número do boleto;

#### **1.5.8. CORREIOS**

- **1.5.8.1.** Obter endereço através do CEP;
- **1.5.8.2.** Obter lista de cidades através do nome da cidade;
- **1.5.8.3.** Obter lista de logradouros através do nome do logradouro;
- **1.5.8.4.** Obter lista de bairro através do nome do bairro.

#### **1.5.9. INTEGRAÇÃO SIC CONFEA**

- **1.5.9.1.** Web service cliente relativo a inserção de visto profissional através do número do registro nacional do profissional (RNP);
- **1.5.9.2.** Web service cliente relativo a prorrogação de carteira provisória através número do registro nacional do profissional (RNP);
- **1.5.9.3.** Web service cliente relativo a entrega da carteira profissional através número do registro nacional do profissional (RNP);
- **1.5.9.4.** Web service cliente relativo a atualização de anuidade através do número do registro nacional do profissional (RNP);
- **1.5.9.5.** Web service cliente relativo atualização da situação do registro profissional através número do registro nacional do profissional (RNP).

### **OBS: Todas as operações acima especificadas deverão possuir manual contendo a descrição dos WEB SERVICES, seus parâmetros a serem passados e o(s) seu(s) dado(s) de retorno.**

- **1.6.** O sistema deverá permitir a integração à certificação digital para os usuários do sistema corporativo;
- **1.7.** O sistema deverá permitir o fornecimento de dados para a integração com um ambiente de software SIG WEB, podendo este ser fornecido no escopo da presente contratação ou no futuro;
- **1.8.** O sistema deverá permitir integração com o cadastro nacional de profissionais através de web services e/ou troca de arquivos padrão xml disponibilizados pelo Confea (SIC);
- **1.9.** O sistema deverá ser disponibilizado seguindo a forma e conteúdo das seguintes fases, detalhamentos e percentuais de execução:

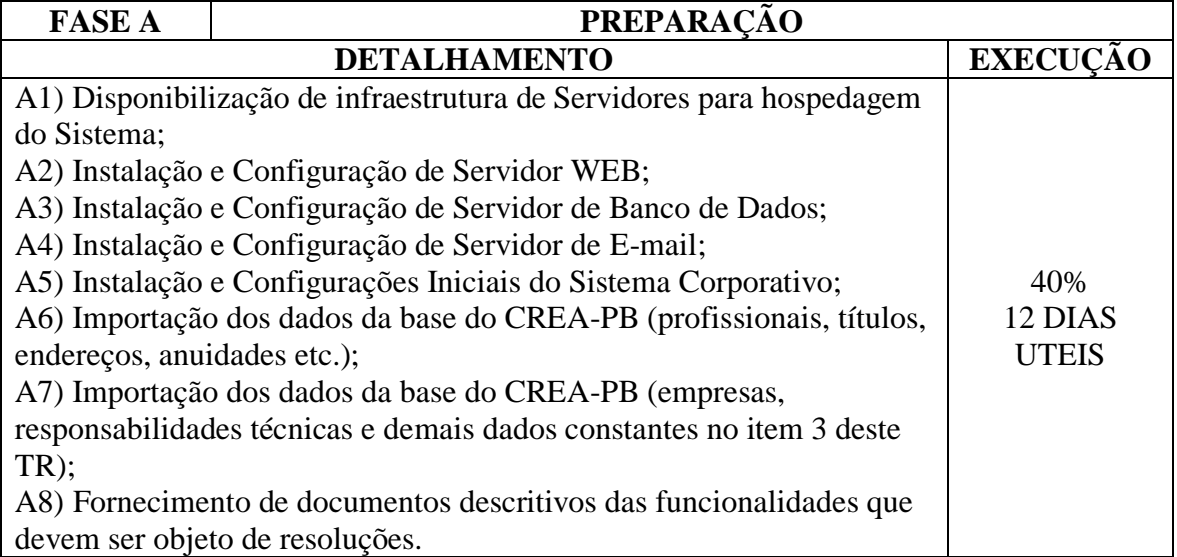

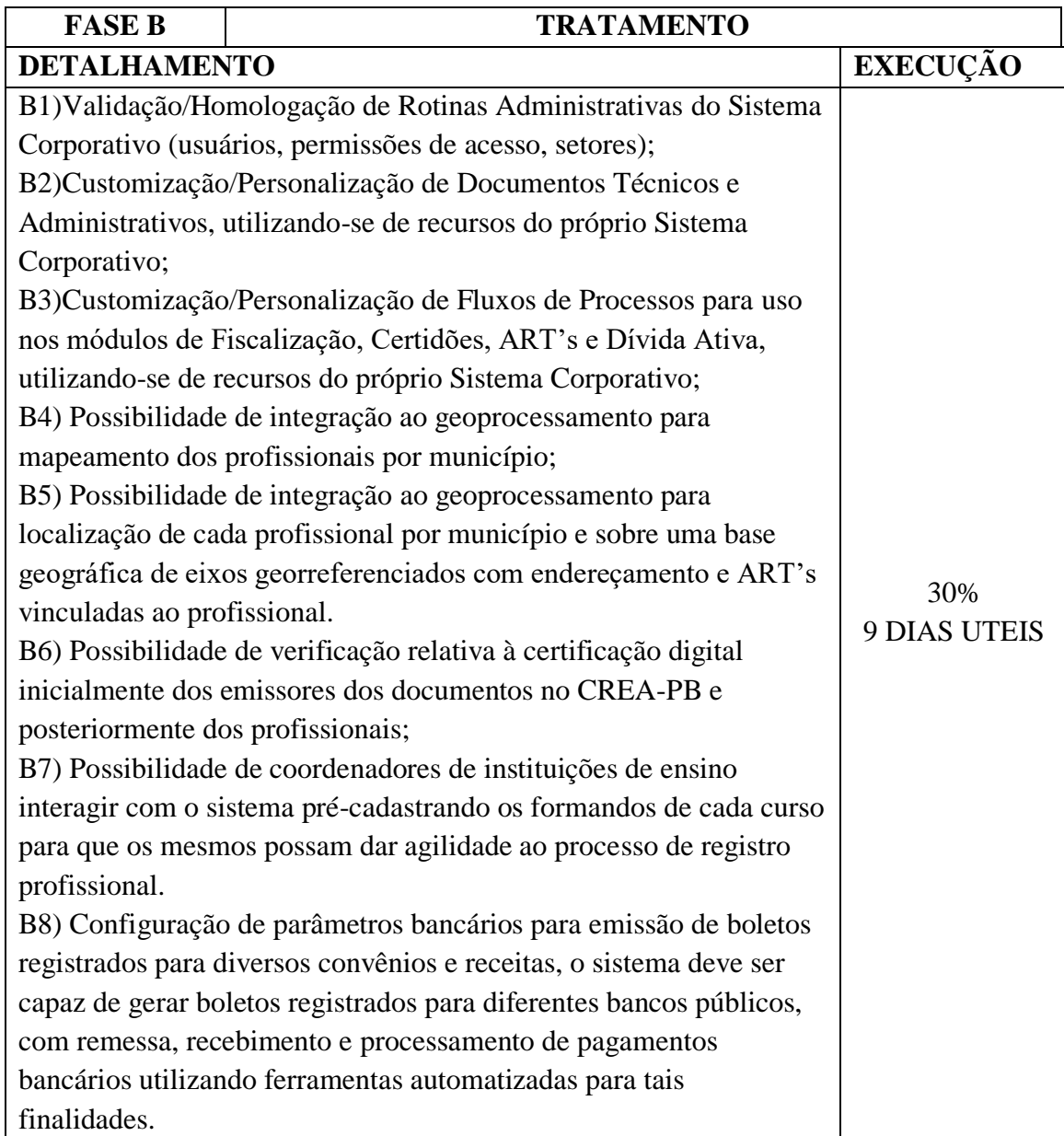

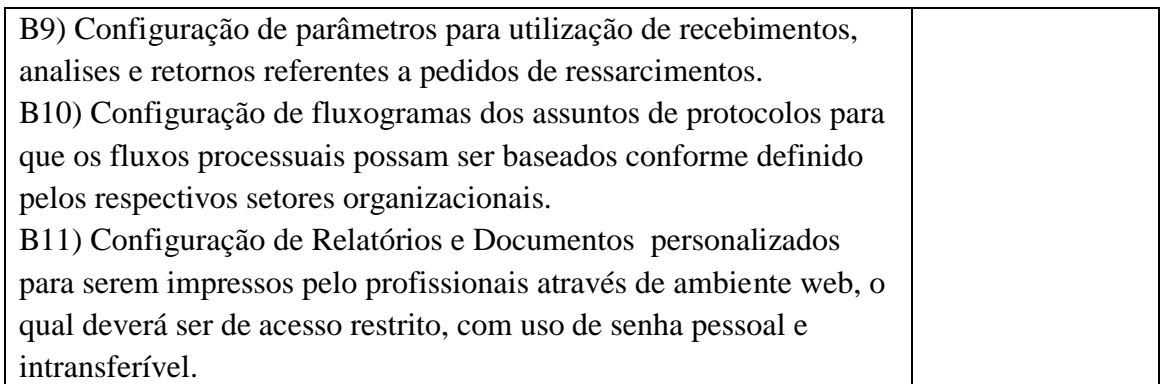

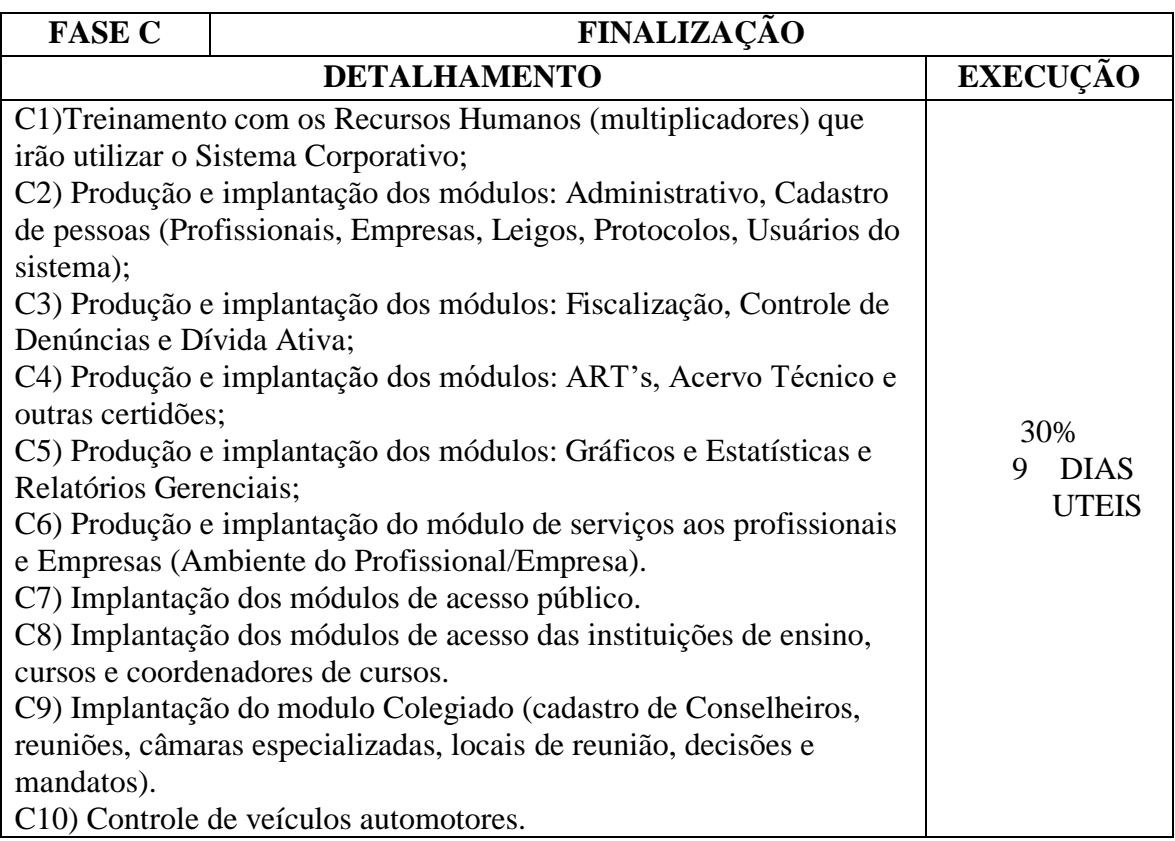

# **2. PARÂMETROS DOS SERVIÇOS:**

- **2.1.** Após a contratação, a vencedora terá até 05 (cinco) dias consecutivos para cumprir a fase de CONFIGURAÇÃO. Concluída e aceita esta fase, a fase de HOMOLOGAÇÃO entra em vigor em 24 horas após a aceitação da fase de configuração e deverá se prolongar por, no máximo, 05(cinco) dias consecutivos; Concluída e aceita fase de HOMOLOGAÇÃO, a Contratada terá até 05(cinco) dias para o cumprimento da fase de IMPLANTAÇÃO, dando por encerrados os serviços após a homologação e aceite desta fase. A CONTRATATDA terá um prazo máximo de 30 (trinta) uteis para a entrega de todos os serviços conforme tabela descrita no item anterior.
- **2.2.** Todos os recursos do Sistema são totalmente de ordem e competência da vencedora licitante Contratada;
- **2.3.** O ambiente de consulta e atualização de dados cadastrais deverá ser dinâmico, com a utilização de bases de dados que propiciem a recuperação e atualização da informação nele contida;
- **2.4.** O recebimento do produto dar-se-á em duas etapas. Cada etapa estará presente em todas as fases: CONFIGURAÇÃO, HOMOLOGAÇÃO e IMPLANTAÇÃO.
	- **2.4.1.** Etapa 1: Recebimento Provisório: No ato da entrega, para efeito de posterior verificação da conformidade dos produtos com as especificações;
	- **2.4.2.** Etapa 2: Recebimento Definitivo: Após verificação da conformidade com as especificações, com expedição de termo de aceite pelo CREA-PB;
- **2.5.** O recebimento definitivo ficará condicionado à observância de todas as cláusulas e condições fixadas em contrato, bem como ao atendimento de eventuais substituições do produto, no todo ou em parte, entregue fora das especificações ou no qual venham a ser detectados defeitos, irregularidades ou imperfeições;
- **2.6.** A aceitação dos serviços que comporão o objeto, no que for cabível, como as páginas eletrônicas, formulários e bancos de dados, ficará condicionado à observância de todas as cláusulas e condições fixadas em contrato, bem como ao atendimento de eventuais correções ou modificações do objeto, no todo ou em parte, que tiverem sido entregues fora das especificações ou no qual venham a ser detectados defeitos, irregularidades ou imperfeições;
- **2.7.** A entrega dos produtos será acompanhada e fiscalizada por representante designado pelo CREA-PB**,** permitida a contratação de terceiros para assisti-lo e subsidiá-lo de informações pertinentes a essa atribuição;
- **2.8.** As decisões e providências que ultrapassem a competência do representante designado deverão ser solicitadas ao CREA-PB, para a adoção das medidas pertinentes;
- **2.9.** A fiscalização pelo CREA-PB, não exclui nem reduz a responsabilidade da licitante Contratada vencedora, inclusive perante terceiros, por qualquer irregularidade, ainda que resultante de imperfeições técnicas, vícios redibitórios, ou emprego de material inadequado ou de qualidade inferior e, na ocorrência desta, não implica em corresponsabilidade do CREA-PB**.**
- **2.10.** A parametrização dos serviços deve atender aos procedimentos do CREA-PB, que deverão ser fornecidos previamente pelo mesmo**,** de modo a atendê-lo integralmente.
	- **2.10.1.** Construção de modelos de dados para armazenamento de informações;
	- **2.10.2.** Elaboração de programas/scripts para crítica de dados de entrada;
	- **2.10.3.** Tratamento de consistência e importação das informações oriundas do sistema de informação utilizado atualmente pelo CREA-PB;
	- **2.10.4.** Finalização, com disponibilização do novo banco de dados para centralização das informações oriundas da base de dados do sistema atual do CREA-PB;
	- **2.10.5.** Geração de perfis de usuários do sistema;
	- **2.10.6.** Geração de usuários do sistema;
	- **2.10.7.** Emissão e controle de senhas geradas;
	- **2.10.8.** Emissão de relatórios estatísticos;
- **2.10.9.** Geração de dados das demais tabelas auxiliares do banco de dados, os quais são imprescindíveis para as funcionalidades básicas do sistema;
- **2.11.** Homologações do Sistema Corporativo;

### **3. REQUISITOS DE SISTEMA**

- **3.1.** O Sistema Corporativo deverá absorver e gerenciar todas as informações técnicas e administrativas das áreas fins do Conselho Regional de Engenharia e Agronomia da Paraíba e deverá ser desenvolvido para ambiente web.
- **3.2.** O Sistema deverá ser composto por Módulos Integrados com a finalidade de gerenciar todos os processos relativos ao Registro de Profissionais, Empresas, Leigos de Pessoa Física, Leigos de Pessoa Jurídica, ART's, Certidões, Protocolos, Fiscalização, Denúncias, Jurídico (Divida Ativa), Controle de veículos, Instituições de ensino, Cursos acadêmicos, Títulos profissionais, Atribuições Profissionais, Conselheiros, Reuniões, Câmaras Especializadas, Gerenciamento Financeiro (boletos registrados, anuidades e ressarcimentos), Administrativo (Usuários, Inspetorias, noticias, Eleições, Questionário Corporativo, Agenda, Web Services, Legislação e Entidades de Classe).
- **3.3.** O Sistema deverá conter no mínimo os Módulos descritos abaixo, e deverá ainda gerenciar os demais processos e informações essenciais para o funcionamento de todas as atividades do CREA-PB. Tais módulos deverão estar presentes em cada um dos 3 (três) ambientes que irão compor o sistema como um todo, que são: Ambiente Corporativo, Ambiente do Profissional/Empresa e Ambiente Público.
	- **3.3.1. REGISTRO E CADASTRO PROFISSIONAL**: O módulo de "REGISTRO E CADASTRO PROFISSIONAL" deverá permitir:
		- **3.3.1.1.** Solicitação de registro profissional através do ambiente público;
		- **3.3.1.2.** Possibilidade de pesquisa de solicitações de registros profissionais através do ambiente público;
		- **3.3.1.3.** Recebimento de demandas de solicitações de registros profissionais no setor competente através do ambiente corporativo;
		- **3.3.1.4.** Classificação das solicitações de registros profissionais através de status diferenciados, tais como:
			- **3.3.1.4.1.** Pendentes sem observação;
			- **3.3.1.4.2.** Pendentes com observação;
			- **3.3.1.4.3.** Pendentes sem observação diplomado no exterior;
			- **3.3.1.4.4.** Pendentes com observação diploma no exterior;
		- **3.3.1.5.** Agrupar solicitações de registros profissionais por Sede/Inspetorias;
		- **3.3.1.6.** Pré-cadastro Profissional (Dados Básicos);
		- **3.3.1.7.** Cadastro de Registro Permanente de Profissional;
		- **3.3.1.8.** Cadastro de Visto Profissional;
		- **3.3.1.9.** Cadastro de Registro Provisório de Profissional;
		- **3.3.1.10.** Pesquisa de Profissionais com aplicação de filtros de busca, tais como: Nome, Registro Nacional, CPF, Registro Regional, Código de barras do processo de registro, e-mail, telefone;
		- **3.3.1.11.** Impressão de Relatórios com a aplicação de filtros de busca, tais como: Data de cadastro, Registro profissional, nacionalidade, entre letras iniciais do nome, por endereço, por titulo profissional, por

modalidade profissional, por evento, por sexo, pela UF do registro profissional, por instituição de ensino, pela ultima anuidade paga, pela ultima anuidade quitada, pela empresa a qual a profissional é responsável técnico, por documento protocolado, por local de trabalho, por inspetoria, pela data de formação e por usuário que efetuou o cadastro.

- **3.3.1.12.** Envio de email em bloco para profissionais, com possibilidade de aplicação de filtros de seleção;
- **3.3.1.13.** Geração de arquivos contendo dados profissionais nos formatos XML e TXT, personalizados a partir de arquivos de configurações (XML), com definições prévias;
- **3.3.1.14.** Gerenciamento de histórico do Registro Profissional junto às Entidades de Classes às quais estão ou estiveram associados;
- **3.3.1.15.** Registro e gerenciamento de eventos (histórico) ocorridos no período em que o profissional estiver vinculado ao CREA-PB;
- **3.3.1.16.** Existência de rotina administrativa automatizada para controle de Interrupção de registros profissionais temporários;
- **3.3.1.17.** Existência de rotina administrativa automatizada para controle de cancelamento de registro profissional em bloco;
- **3.3.1.18.** Concepção e emissão de documentos personalizados através do próprio sistema corporativo;
- **3.3.1.19.** Opção para realizar baixa de anuidade manual;
- **3.3.1.20.** Importador de dados para Profissionais registrados nos CREA's;
- **3.3.1.21.** Gerenciamento de informações vinculadas aos Profissionais, tais como:
- **3.3.1.22.** Registros Profissionais;
- **3.3.1.23.** Débitos em geral;
- **3.3.1.24.** Protocolos (Processos);
- **3.3.1.25.** Documentos de Fiscalização Notificações /Autos de Infração/Intimações/Comunicações de tramitação, etc.);
- **3.3.1.26.** Registros de Pagamentos de Anuidades (Envio e recebimento automático via SIC);
- **3.3.1.27.** Boletos bancários pagos x Boletos bancários emitidos;
- **3.3.1.28.** Anotações de Responsabilidades Técnicas (ART's);
- **3.3.1.29.** Listagem de ART's disponíveis para Acervo Técnico, Lista de ART's não baixadas, ART's com baixa parcial, etc;
- **3.3.1.30.** Certidões emitidas;
- **3.3.1.31.** Inscrições em Dívida Ativa;
- **3.3.1.32.** Empresas com vínculos de Responsabilidades Técnicas;
- **3.3.1.33.** Sociedades em empresas do Sistema CREA-PB;
- **3.3.1.34.** Cadastro/Alteração/Exclusão Títulos Profissionais;
- **3.3.1.35.** Entidades de Classes;
- **3.3.1.36.** Mandatos em Cargos Honoríficos (Conselheiros, etc.);
- **3.3.1.37.** Cadastro/Alteração/Exclusão de Eventos (Histórico de Ocorrências);
- **3.3.1.38.** Resetar senha do profissional;
- **3.3.1.39.** Possibilidades de alterar os tipos de e-mail de interesse do profissional;
- **3.3.1.40.** Alterar senha;
- **3.3.1.41.** Cadastro/Alteração/Exclusão de endereço profissional;
- **3.3.1.42.** Cadastro/Alteração/Exclusão de formas de contatos com o profissional;
- **3.3.1.43.** Definição de títulos profissionais;
- **3.3.1.44.** Cadastro/Alteração/Exclusão de entidades de classes vinculadas ao profissional;
- **3.3.1.45.** Cadastro/Alteração/Exclusão do local do trabalho do profissional;
- **3.3.1.46.** Elaboração de denúncia pelo profissional;
- **3.3.1.47.** Geração de dados profissionais para o SIC através de arquivo XML;
- **3.3.1.48.** Atualização do registro nacional oriundo do SIC;
- **3.3.1.49.** Cadastro/Alteração/Exclusão de notas informativas para o registro profissional;
- **3.3.1.50.** Baixa/Cancelamento em bloco de ART's pertencentes ao profissional;
- **3.3.1.51.** Acesso direto ao ambiente profissional através da consulta profissional;
- **3.3.1.52.** Gravação da ficha profissional em arquivo PDF;
- **3.3.1.53.** Impressão de requerimento ao CONFEA/OEP;
- **3.3.1.54.** Impressão de relatórios de auto de infração atualizados;
- **3.3.1.55.** Visualização de informações relativas ao cadastro profissional, dentre as quais destacamos: Pendências cadastrais, históricos de log's de operações, arquivos xml's oriundo do SIC, registros dos profissionais, débitos, débitos quitados, débitos inativos, protocolos, documentos de fiscalização de leigo com o mesmo CPF, documentos de fiscalização em geral, anuidades pagas, anuidades pagas (existentes no SIC), vistos (informações do SIC), guias pagas, guias disponíveis, guias indisponíveis, ART's (elaboradas pendentes, ART's (registradas), ART's (totais), certidões emitidas, certidões em analise, certidões vencidas, certidões canceladas, responsabilidade técnica ativas, responsabilidade técnicas, sócios, eventos, títulos, entidade de classe, questionários, atualização cadastral, contatos, ressarcimentos, solicitação de registro, local de trabalho, nota(s) e guias enviadas por e-mail.
- **3.3.2. REGISTRO E CADASTRO DE EMPRESAS**: O módulo de "REGISTRO E CADASTRO EMPRESA" deverá permitir:
	- **3.3.2.1.** Solicitação de registro/visto de empresa através do ambiente público;
	- **3.3.2.2.** Possibilidade de pesquisa de solicitações de registros/visto de empresa através do ambiente público;
	- **3.3.2.3.** Recebimento de demandas de solicitações de registros/visto de empresa no setor competente através do ambiente corporativo;
	- **3.3.2.4.** Classificação das solicitações de registros/visto de empresa através de status diferenciados, tais como:
		- **3.3.2.4.1.** Pendentes sem observação;
		- **3.3.2.4.2.** Pendentes com observação;
	- **3.3.2.5.** Agrupar solicitações de registros/visto de empresa por Sede/Inspetorias;
	- **3.3.2.6.** Realização de Pré-cadastros;
- **3.3.2.7.** Cadastro/alteração/exclusão de Empresas Matrizes e Filiais;
- **3.3.2.8.** Cadastro/alteração/exclusão de Registro permanente de Empresa;
- **3.3.2.9.** Cadastro/alteração/exclusão de Visto de Empresas;
- **3.3.2.10.** Pesquisa de Empresas com aplicação de filtros de busca, tais como: Nome, CNPJ, e-mail, registro CREA, registro regional e Código de barras do processo de registro;
- **3.3.2.11.** Impressão de Relatórios com a aplicação de filtros de busca, tais como: data de cadastro, por letra inicial da razão social, por endereço, por evento/data, por UF da empresa, por CNAE, por categoria da empresa, por número de registro, por tipo da empresa, por faixa de capital, por ultima anuidade paga, por ultima anuidade quitada, por parte objeto social; por documentos emitidos para empresa, por sócio, por inspetoria, por título dos responsáveis técnicos da empresa, pela natureza jurídica da empresa e pelo usuário que efetuou o cadastro da empresa;
- **3.3.2.12.** Agendamento prévio/envio de email em bloco para empresas com a aplicação de filtro de seleção;
- **3.3.2.13.** Cadastro/alteração/exclusão de Eventos (Histórico de ocorrências) para Empresas;
- **3.3.2.14.** Cadastro/alteração/exclusão de rotina administrativa automatizada para Interrupção de registros temporários de empresas;
- **3.3.2.15.** Gerenciamento de rotina administrativa para cancelamento de registro de empresas em bloco;
- **3.3.2.16.** Emissão de documentos vinculados a empresas, personalizáveis pelo próprio sistema;
- **3.3.2.17.** Cadastro/alteração/exclusão de Sócios;
- **3.3.2.18.** Cadastro/alteração/exclusão das informações dos Responsáveis Técnicos das empresas;
- **3.3.2.19.** Cadastro/alteração/exclusão das Atividades referentes ao objeto social das Empresas Registradas;
- **3.3.2.20.** Importador de dados de Empresas;
- **3.3.2.21.** Gerenciamento de informações com as quais a Empresa possua vínculo, dentre as quais destacamos:
- **3.3.2.22.** Cadastro/alteração/exclusão de Registros / Vistos;
- **3.3.2.23.** Cadastro/alteração/exclusão de Protocolos;
- **3.3.2.24.** Cadastro/alteração/exclusão de Documentos de Fiscalização (Notificações / Autos de Infração/Intimações / Comunicação de tramitação, etc.)
- **3.3.2.25.** Cadastro/alteração/exclusão Pagamento de Anuidades;
- **3.3.2.26.** Cadastro/alteração/exclusão de Boletos bancários registrados;
- **3.3.2.27.** Cadastro/alteração/exclusão de Registros de Responsabilidades Técnicas (RRTs) que possuam a Empresa como Contratada;
- **3.3.2.28.** Resetar senha (gerar senha padrão);
- **3.3.2.29.** Cadastro/alteração/exclusão e-mail;
- **3.3.2.30.** Cadastro/alteração senha;
- **3.3.2.31.** Listagem com ART's disponíveis para Acervo Técnico, ART's não baixadas, ART's com baixa parcial, etc.
- **3.3.2.32.** Cadastro/alteração/exclusão Certidões do sistema CREA-PB;
- **3.3.2.33.** Inscrições de anuidades e autos de infração na Dívida ativa;
- **3.3.2.34.** Cadastro/alteração/exclusão Responsáveis Técnicos da Empresa;
- **3.3.2.35.** Cadastro/alteração/exclusão Sócios;
- **3.3.2.36.** Cadastro/alteração/exclusão Eventos ocorridos;
- **3.3.2.37.** Cadastro/alteração/exclusão Débitos administrativos;
- **3.3.2.38.** Cadastro/alteração/exclusão de empresas filiais ligadas a empresa matriz consultada;
- **3.3.2.39.** Cadastro/alteração/exclusão de endereços;
- **3.3.2.40.** Cadastro/alteração/exclusão meios de contatos;
- **3.3.2.41.** Cadastro/alteração/exclusão atividades CNAE;
- **3.3.2.42.** Cadastro/alteração/exclusão de representantes legais;
- **3.3.2.43.** Cadastro/alteração/exclusão de denúncias;
- **3.3.2.44.** Baixa de ART's dos responsáveis técnico;
- **3.3.2.45.** Cadastro/alteração/exclusão de notas;
- **3.3.2.46.** Geração de boletos de anuidades para os responsáveis técnicos;
- **3.3.2.47.** Impressão da ficha cadastral da empresa em formato PDF;
- **3.3.2.48.** Acesso direto ao ambiente de serviços da empresa pesquisada;
- **3.3.2.49.** Visualização de informações relativas ao cadastro de empresas/vistos, dentre as quais destacamos: Pendências cadastrais, históricos de log's de operações, registros das empresas, consórcios, débitos, débitos quitados, débitos inativos, inscrições na divida ativa, protocolos, documentos de fiscalização de leigo com o mesmo CNPJ, documentos de fiscalização em geral, anuidades pagas, boletos pagas, boletos disponíveis, boletos indisponíveis, ART's (elaboradas pendentes, ART's (registradas), ART's (totais), certidões emitidas, certidões em analise, certidões vencidas, certidões canceladas, responsabilidade técnica ativas, responsabilidade técnicas, sócios ativos, sócios gerais, eventos, atividade CNAE, contatos, filiais, notas, questionários, ressarcimentos, solicitação de registro, boletos enviadas por e-mail e vagas de empregos ofertadas.

### **3.3.3. CADASTRO DE LEIGOS DE PESSOA FÍSICA**: O módulo de cadastro de "LEIGOS" deverá permitir:

- **3.3.3.1.** Solicitação de cadastro através do ambiente público;
- **3.3.3.2.** Cadastro/alteração/exclusão de Leigo de Pessoa Física;
- **3.3.3.3.** Pesquisa de leigo com aplicação de filtros de busca, tais como: Nome, CPF, registro CREA e Código de barras do processo de registro;
- **3.3.3.4.** Impressão de Relatórios com a aplicação de filtros de busca, tais como: data de cadastro, por letra inicial do nome do leigo de pessoa física, por endereço, por evento/data, por local de trabalho do leigo, por UF de autuação e por usuário que cadastrou o leigo;
- **3.3.3.5.** Cadastro/alteração/exclusão de Eventos (Histórico de ocorrências) para o leigo de pessoa física;
- **3.3.3.6.** Emissão de documentos vinculados a leigos, personalizáveis pelo próprio sistema;
- **3.3.3.7.** Cadastro/alteração/exclusão de Sócios;
- **3.3.3.8.** Cadastro/alteração/exclusão Débitos administrativos;
- **3.3.3.9.** Importador de dados do leigo;
- **3.3.3.10.** Cadastro/alteração/exclusão Denúncia;
- **3.3.3.11.** Cadastro/alteração/exclusão de Protocolos;
- **3.3.3.12.** Cadastro/alteração/exclusão de Documentos de Fiscalização (Notificações/Autos de Infração/Intimações/Comunicação de tramitação, etc.);
- **3.3.3.13.** Cadastro/alteração/exclusão de Boletos bancários registrados;
- **3.3.3.14.** Cadastro/alteração/exclusão de local de trabalho;
- **3.3.3.15.** Resetar senha (gerar senha padrão);
- **3.3.3.16.** Cadastro/alteração/exclusão e-mail;
- **3.3.3.17.** Cadastro/alteração senha;
- **3.3.3.18.** Cadastro/alteração/exclusão de endereços;
- **3.3.3.19.** Cadastro/alteração/exclusão meios de contatos;
- **3.3.3.20.** Cadastro/alteração/exclusão de notas;
- **3.3.3.21.** Impressão da ficha cadastral da empresa em formato PDF;
- **3.3.3.22.** Acesso direto ao ambiente de serviços do leigo de pessoa física pesquisada;
- **3.3.3.23.** Visualização de informações relativas ao cadastro de leigo de pessoa física, dentre as quais destacamos: débitos, débitos, débitos inativos, inscrições na divida ativa, protocolos, documentos de fiscalização em geral, boletos pagas, boletos disponíveis, boletos indisponíveis, certidões emitidas, sócios, eventos, contatos, local de trabalho e notas.

### **3.3.4. CADASTRO DE LEIGOS DE PESSOA JURÍDICA**: O módulo de cadastro de "LEIGOS" deverá permitir:

- **3.3.4.1.** Solicitação de cadastro através do ambiente público;
- **3.3.4.2.** Cadastro/alteração/exclusão de Leigo de Pessoa Jurídica;
- **3.3.4.3.** Pesquisa de leigo com aplicação de filtros de busca, tais como: Nome, CNPJ, registro CREA e Código de barras do processo de registro;
- **3.3.4.4.** Impressão de Relatórios com a aplicação de filtros de busca, tais como: data de cadastro, por letra inicial do nome do leigo de pessoa física, por endereço, por evento/data, por local de trabalho do leigo, por UF de autuação e por usuário que cadastrou o leigo;
- **3.3.4.5.** Cadastro/alteração/exclusão de Eventos (Histórico de ocorrências) para o leigo de pessoa física;
- **3.3.4.6.** Emissão de documentos vinculados a leigos, personalizáveis pelo próprio sistema;
- **3.3.4.7.** Cadastro/alteração/exclusão de Sócios;
- **3.3.4.8.** Cadastro/alteração/exclusão Débitos administrativos;
- **3.3.4.9.** Importador de dados do leigo;
- **3.3.4.10.** Cadastro/alteração/exclusão Denúncia;
- **3.3.4.11.** Cadastro/alteração/exclusão de Protocolos;
- **3.3.4.12.** Cadastro/alteração/exclusão de Documentos de Fiscalização (Notificações/Autos de Infração/Intimações/Comunicação de tramitação, etc.);
- **3.3.4.13.** Cadastro/alteração/exclusão de Boletos bancários registrados;
- **3.3.4.14.** Cadastro/alteração/exclusão de local de trabalho
- **3.3.4.15.** Resetar senha (gerar senha padrão);
- **3.3.4.16.** Cadastro/alteração/exclusão e-mail;
- **3.3.4.17.** Cadastro/alteração senha;
- **3.3.4.18.** Cadastro/alteração/exclusão de endereços;
- **3.3.4.19.** Cadastro/alteração/exclusão meios de contatos;
- **3.3.4.20.** Cadastro/alteração/exclusão de notas;
- **3.3.4.21.** Impressão da ficha cadastral da empresa em formato PDF;
- **3.3.4.22.** Acesso direto ao ambiente de serviços do leigo de pessoa jurídica pesquisada;
- **3.3.4.23.** Visualização de informações relativas ao cadastro de leigo de pessoa jurídica, dentre as quais destacamos: débitos, débitos, débitos inativos, inscrições na divida ativa, protocolos, documentos de fiscalização em geral, boletos pagas, boletos disponíveis, boletos indisponíveis, certidões emitidas, sócios, eventos, contatos, local de trabalho e notas.
- **3.3.5. MODO AUXILIARES:** O módulo de cadastro de auxiliares para as "PESSOAS" deverá permitir:
	- **3.3.5.1.** Atualização cadastral para pessoa física e pessoa jurídica;
	- **3.3.5.2.** Tipo de campo de atualização cadastral (e-mail, telefone, celular e etc);
	- **3.3.5.3.** Filtro de XML em bloco para pessoa física;
	- **3.3.5.4.** Cadastrar/alterar/excluir a função de sócio;
	- **3.3.5.5.** Cadastrar/alterar/excluir a função do responsável técnico;
	- **3.3.5.6.** Cadastrar/alterar/excluir um tipo de evento;
	- **3.3.5.7.** Cadastrar/alterar/excluir tipo de registros;
	- **3.3.5.8.** Cadastrar/alterar/excluir o tipo de situação do registro;
	- **3.3.5.9.** Cadastrar/alterar/excluir o motivo da situação de registro;
	- **3.3.5.10.** Cadastrar/alterar/excluir o tipo de documento personalizado vinculado a algum tipo de evento;
	- **3.3.5.11.** Cadastrar/alterar/excluir o modelo de envio de e-mail em bloco;
	- **3.3.5.12.** Cadastrar/alterar/excluir o tipo de categoria (assunto) para envio de e-mail em bloco;
	- **3.3.5.13.** Cadastrar/alterar/excluir o tipo de vínculo entre empresas;
	- **3.3.5.14.** Cadastrar/alterar/excluir o tipo de vínculo entre os leigos;
	- **3.3.5.15.** Cadastrar/alterar/excluir o tipo de natureza jurídica das empresas;
	- **3.3.5.16.** Cadastrar/alterar/excluir o tipo de nota disponível para cadastro.

### **3.3.6. PROTOCOLO (PROTOCOLOS ADMINISTRATIVOS):** O módulo de cadastro de Protocolo, deverá permitir:

- **3.3.6.1.** Cadastrar protocolos internos;
- **3.3.6.2.** Cadastrar protocolos externos;
- **3.3.6.3.** Pesquisa de protocolo com aplicação de filtros de busca, tais como: número/ano do protocolo, código de barras e o número anterior (oriundo de importação);
- **3.3.6.4.** Envio de Comunicações através dos e-mails das pessoas Interessadas, notificando-as a respeito das movimentações ocorridas nos seus Processos Administrativos;
- **3.3.6.5.** Envio de protocolos (Processos) em bloco;
- **3.3.6.6.** Recebimento de protocolos (Processos) em bloco;
- **3.3.6.7.** Receber protocolo (Processos) individualizado;
- **3.3.6.8.** Envio de protocolos (Processos) ao colegiado em bloco;
- **3.3.6.9.** Cadastrar/alterar/excluir tipo de documento de protocolo;
- **3.3.6.10.** Cadastrar/alterar/excluir grupo de assunto de um protocolo;
- **3.3.6.11.** Cadastrar/alterar/excluir assunto do protocolo;
- **3.3.6.12.** Cadastrar/alterar/excluir declaração de protocolo;
- **3.3.6.13.** Cadastrar/alterar/excluir situação de protocolo;
- **3.3.6.14.** Cadastrar/alterar/excluir tipos de montagem de processo;
- **3.3.6.15.** Impressão de Relatórios com a aplicação de filtros de busca, tais como: por interessado (CPF, CNPJ, Registro do CREA), pelo nome do interessado, por tipo de interessado, por solicitante, por usuário que cadastrou o protocolo, pelo setor de origem do protocolo, pelo setor de origem do movimento (ultimo passo), pelo setor de destino do protocolo (ultimo passo), pelo setor de origem do movimento (qualquer passo), pelo setor de destino do protocolo (qualquer passo), por movimento, por despacho, por data de cadastro, por protocolo vinculado, por assunto, por regional, por status, por movimento do colegiado (qualquer passo), por movimento do colegiado (ultimo passo).
- **3.3.6.16.** Alteração de protocolo;
- **3.3.6.17.** Alterar descrição/observação de protocolo;
- **3.3.6.18.** Construção de Guias de Tramitação para Protocolos que possuam o destino de recebimento previamente estabelecido, permitindo somente a este setor o recebimento;
- **3.3.6.19.** Tramitar protocolos entre setores;
- **3.3.6.20.** Devolver protocolo para o setor;
- **3.3.6.21.** Vincular protocolo a outro protocolo já existente;
- **3.3.6.22.** Possibilidade de vincular vários interessados ao mesmo processo Protocolado digitalmente;
- **3.3.6.23.** Despachar protocolo ao requerente;
- **3.3.6.24.** Finalizar protocolo;
- **3.3.6.25.** Imprimir ficha do protocolo em formato PDF;
- **3.3.6.26.** Gravar protocolo em arquivo;
- **3.3.6.27.** Imprimir etiqueta do protocolo;
- **3.3.6.28.** Cadastrar interessado ao protocolo;
- **3.3.6.29.** Inserir documento ao protocolo;
- **3.3.6.30.** Enviar protocolo ao colegiado;
- **3.3.6.31.** Excluir dados do interessado;
- **3.3.6.32.** Analisar e reparar anexo documentos do protocolo;
- **3.3.6.33.** Excluir documento do protocolo;
- **3.3.6.34.** Alterar ordem de documentos do protocolo;
- **3.3.6.35.** Cadastrar status da situação do protocolo.

### **3.3.7. CERTIDÕES**

- **3.3.7.1.** Cadastro de certidões
- **3.3.7.2.** Pesquisa de certidões com aplicação de filtros de busca, tais como: número/ano da certidão, código de barras e o número anterior (oriundo de importação);
- **3.3.7.3.** Listar certidões pendentes com aplicação de parâmetros, tais como: Por interessado, por data de cadastrado da mesma, por tipo de certidão, opção de listar pelas somente pagas ou isentas de taxas, pendentes por ART e pendentes por documentos.
- **3.3.7.4.** Impressão de Relatórios com a aplicação de filtros de busca, tais como: por interessado, por data de cadastro, por data da emissão, por tipo de certidão, por tramite pendente, por tramite completo, por condicionantes/vencidos, por condicionantes/validade, por endereço, por situação de pagamento e por data de validade;
- **3.3.7.5.** Cadastrar/alterar/excluir tipos de certidões;
- **3.3.7.6.** Cadastrar/alterar/excluir tramites de uma certidão;
- **3.3.7.7.** Cadastrar/alterar/excluir tipos de documentos de uma certidão.
- **3.3.7.8.** Alteração de certidão;
- **3.3.7.9.** Tramitação de certidão de acervo técnico;
- **3.3.7.10.** Aprovar/desaprovar documentos de uma certidão;
- **3.3.7.11.** Aprovar/desaprovar ART's de uma certidão;
- **3.3.7.12.** Adicionar uma nota em uma certidão;
- **3.3.7.13.** Cadastrar/alterar/excluir nota de uma certidão;
- **3.3.7.14.** Cadastrar/alterar/excluir arquivo (documento) de uma certidão;
- **3.3.7.15.** Cadastrar/alterar/excluir ART de uma certidão;
- **3.3.7.16.** Analisar e reparar documento em PDF de uma certidão;
- **3.3.7.17.** Pré-visualização de uma certidão;
- **3.3.7.18.** Imprimir em PDF uma certidão;
- **3.3.7.19.** Gravar (salvar) em arquivo PDF uma certidão;
- **3.3.7.20.** Cadastrar/alterar/excluir condicionante de uma certidão;
- **3.3.7.21.** Cadastrar/alterar/excluir uma lei de uma certidão;
- **3.3.7.22.** Cadastrar/alterar/excluir uma situação (status) de uma certidão;
- **3.3.7.23.** Cadastrar/alterar/excluir boletos de certidão;
- **3.3.7.24.** Imprimir ficha de analise;
- **3.3.7.25.** Imprimir documentos pendentes;
- **3.3.7.26.** Imprimir ART pendentes;
- **3.3.7.27.** Montar arquivos anexos da certidão;
- **3.3.7.28.** Alterar a ordem de documentos de uma certidão;
- **3.3.7.29.** Botão de atalho para ir direto para a certidão;
- **3.3.7.30.** Cancelamento de certidão;
- **3.3.7.31.** Possibilidade de criação de fluxos processuais para emissão de Certidões, tornando possível a sua emissão somente depois do cumprimento integral do fluxo criado;
- **3.3.7.32.** Módulo com definição e configuração das certidões que serão emitidas no sistema;
- **3.3.7.33.** Definição de cabeçalho da certidão através do próprio sistema;
- **3.3.7.34.** Configuração de status que possibilite controlar se a Certidão está ou não ativa para a sua emissão através dos Sistemas Corporativo e/ou de Serviços Online do Profissional/Empresa;
- **3.3.7.35.** Configuração informando a que pessoa presente no sistema poderá emitir determinado tipo de certidão (Profissional/Empresa/Leigo Pessoa Física/Leigo Pessoa Jurídica/etc.);
- **3.3.7.36.** Configuração informando se é ou não permitido ao usuário definir a data/horário de validade para as Certidões emitidas;
- **3.3.7.37.** Configuração indicando se o Processo de liberação de documentos será regido ou não por fluxos de tramitações;
- **3.3.7.38.** Configuração especificando se o processo de solicitação de Certidões permite ou não a vinculação de documentos externos (Ex: ofícios, memorandos etc.);
- **3.3.7.39.** Configuração informando se o processo de solicitação de Certidões terá ou não condicionantes para a sua emissão;
- **3.3.7.40.** Configuração informando se o processo de solicitação de Certidões contém ou não notas explicativas;
- **3.3.7.41.** Configuração informando se o documento de Certidão poderá conter local para assinatura e quais usuários do sistema poderão assinar o documento de certidão eletronicamente;
- **3.3.7.42.** Configuração declarando se o documento de Certidão ficará ou não disponível para que possa ser solicitada pelo Profissional, através de sistema de serviços online.
- **3.3.7.43.** Emissão de solicitação de diversos tipos de Certidões (Certidão de Registro e Quitação, Certidão de Acervo Técnico, Certidão Parcial de Acervo, Certidão de Nada Consta, etc);
- **3.3.7.44.** Pesquisa de Documentos de Certidões;
- **3.3.7.45.** Pesquisa de Certidões por Código de Barras;
- **3.3.7.46.** Geração de Ficha de Análise para acompanhamento da emissão dos documentos de Certidões;
- **3.3.7.47.** Geração de chaves de impressão para validação dos Documentos de Certidões.
- **3.3.7.48.** Histórico de impressões, sendo gerado um arquivo com conteúdo no formato PDF para cada impressão do documento de Certidão e nova chave de impressão para checagem e validação;
- **3.3.7.49.** Consulta da tramitação do processo de solicitação dos Documentos de Certidões.
- **3.3.7.50.** Adição de condicionantes ao processo de solicitação dos Documentos de Certidões.
- **3.3.7.51.** Anexar arquivos em diversos formatos (Word, Excel, PDF, etc) aos Processos de solicitação de Certidões;
- **3.3.7.52.** Adição de notas explicativas aos Processos de solicitação de Certidões;
- **3.3.7.53.** Aprovação de documentos contidos nos processos de liberação de Certidões;
- **3.3.7.54.** Possibilidade de incluir comentários/despachos com os motivos da aceitação ou não dos documentos que farão parte dos processos de acompanhamento dos documentos de Certidões;
- **3.3.7.55.** Impressão do documento de Certidão de acordo com modelo definido em legislação específica do CONFEA/CREA-PB;
- **3.3.7.56.** Impressão da ficha de análise do processo de solicitação do documento de certidão contendo todo o histórico do processo, além de dados contendo o(s) motivo(s) da não liberação do presente documento, quando for o caso;
- **3.3.7.57.** Impressão de lista de documentos pendentes para o processo de liberação do documento de Certidão;
- **3.3.7.58.** Possibilidade de Vinculação de ART's ao processo de solicitação do documento de certidão, quando o caso assim requerer;
- **3.3.7.59.** Impressão de ART's pendentes ao processo de liberação do documento de Certidão, quando existirem;
- **3.3.7.60.** Gerenciamento de condicionantes presentes no processo de solicitação de documentos de certidões;
- **3.3.7.61.** Alteração dos dados das condicionantes, tais como descrição e período de validade de determinada condicionante;
- **3.3.7.62.** Alteração do status de validade da condicionante;
- **3.3.7.63.** Possibilidade de mapeamento das ARTS através de integração ao geoprocessamento;
- **3.3.7.64.** Gerenciamento de notas explicativas presentes no processo de solicitação de certidões;
- **3.3.7.65.** Alteração dos dados presentes nas notas explicativas;
- **3.3.7.66.** Acompanhamento do processo de liberação de certidões;
- **3.3.7.67.** Lista com fluxo de trâmites necessários para a liberação do documento de Certidão.
- **3.3.7.68.** Lista de trâmites com o status de "atendido" para o processo de liberação do documento de Certidão;
- **3.3.7.69.** Lista de trâmites com o status de "pendente" para o processo de liberação do documento de Certidão onde o referido trâmite esteja pendente;
- **3.3.7.70.** Lista de documentos com o status de "atendido" para o processo de liberação do documento de Certidão onde os referidos documentos estejam na situação atendida;
- **3.3.7.71.** Lista de documentos com o status de "pendente" para o processo de liberação do documento de certidão onde os referidos documentos estejam pendentes;
- **3.3.7.72.** Lista de ART's com o status de "atendido" para o processo de liberação do documento de Certidão, quando não for necessária a aprovação de ART's vinculadas ao processo de liberação do documento de Certidão;
- **3.3.7.73.** Lista de ART's com o status de "pendente" para o processo de liberação do documento de certidão, quando for necessária a aprovação de ART's vinculadas ao processo de liberação do documento de Certidão.
- **3.3.8. ART** (Anotações de Responsabilidade Técnica) A ART é o instrumento que define, para os efeitos legais, o(s) Responsável(is) Técnico(s) pelo desenvolvimento de atividades técnicas no âmbito das profissões abrangidas pelo CREA-PB;
	- **3.3.8.1.** Pesquisa de ART com aplicação de filtros de busca, tais como: número da ART, código de barras e o número do receituário;
	- **3.3.8.2.** Listar ART's pendentes com aplicação de parâmetros, tais como: Por profissional, por data de cadastrado da mesma, por tipo de pendência da ART, opção de somente pagas o isentas, por data de pagamento, por situação (status), pela forma de registro e por tipo de ART.
	- **3.3.8.3.** Impressão de Relatórios com a aplicação de filtros de busca, tais como: por parte do número da ART, pelo profissional contratado, pelo nome do profissional, pelo título do profissional, pela empresa

contratada, se o profissional é responsável por alguma empresa, pelo CPF/CNPJ do contratante, pela empresa contratada, Contratante, Proprietário ou Empresa contratada por CNPJ, Contratante, Proprietário ou Empresa contratada por CPF/CNPJ, Contratante Nome, Por descrição ART, Por proprietário CPF/CNPJ, Por proprietário Nome, Por data de cadastro, Por data de pagamento, Por valor do Pagamento, Por tipo ART, Pela forma de Registro, Pela participação Técnica, Pelo motivo de Trâmite de Status de Contrato, Por status do Contrato, Por Atividade / Serviço, Por Quantidade e Unidade Medida da Atividade, por situação de pagamento, Pela ultima situação de pagamento, Pelo endereço de contrato, Por data início / fim do contrato, Pelo endereço de contratante, Pelo endereço de proprietário, Pelo valor de contrato, Por atividade do Profissional, Por inspetorias, Por parte do Número do Contrato, Por nível do Profissional, Por Modalidade, Por Data do Tramite e Por número de resultados;

- **3.3.8.4.** Módulo Auxiliar de ART composto por:
	- **3.3.8.4.1.** Modelo de tipo de ART, tipo de vinculo da ART, tipo de tramite do histórico de uma ART, Forma de registro de uma ART, a participação técnica, status de situação de uma ART, tipo de cadastrante de uma ART, tipo de ação institucional, relatório de atividade de uma ART, tipo de tramites de status de um contrato de uma ART, tipo de solicitante de um tramite de status de um contrato de uma ART, motivo de trâmite de status de contrato e trâmite de status de contrato. Todos os mesmos podendo ser cadastrado, alterado ou excluído.
- **3.3.8.5.** Alterar/excluir ART;
- **3.3.8.6.** Tramitar ART;
- **3.3.8.7.** Visualizar através de Geovisualização a ART;
- **3.3.8.8.** Gerar taxa complementar da ART;
- **3.3.8.9.** Cadastrar/alterar/excluir status e observação da ART;
- **3.3.8.10.** Baixar/cancelar ART;
- **3.3.8.11.** Imprimir ART;
- **3.3.8.12.** Gravar (salvar) em arquivo PDF uma ART;
- **3.3.8.13.** Cadastrar/alterar/excluir forma de registro da ART;
- **3.3.8.14.** Cadastrar/alterar/excluir participação técnica (vincular outra ART) da ART;
- **3.3.8.15.** Cadastrar/alterar/excluir status da ART;
- **3.3.8.16.** Cadastrar/alterar/excluir contrato em uma ART;
- **3.3.8.17.** Cadastrar/alterar/excluir nota na ART;
- **3.3.8.18.** Cadastrar/alterar/excluir um arquivo em uma ART;
- **3.3.8.19.** Cadastrar/alterar/excluir uma denuncia vinculada a ART;

### **3.3.9. FISCALIZAÇÃO**

**3.3.9.1.** Cadastro de documento de fiscalização (Intimação, Notificação, Auto de infração etc.) Ligando ao cadastro de documentos de fiscalização a possibilidade de várias infrações cometidas, a cada infração a possibilidade de várias penalidades aplicadas e a possibilidade de diversas atividades que geraram a infração que está resultando no documento de fiscalização;

- **3.3.9.2.** Pesquisa de Relatório de fiscalização/auto de infração com aplicação de filtros de busca, tais como: número/ano do documento, código de barras e o número anterior (oriundo de importação);
- **3.3.9.3.** Tramitar relatório de fiscalização/auto de infração individual ou em bloco;
- **3.3.9.4.** Cadastrar/alterar/excluir empreendimento (ligado a fiscalização);
- **3.3.9.5.** Cadastrar/alterar/excluir denuncias;
- **3.3.9.6.** Impressão de Relatórios com a aplicação de filtros de busca, tais como: Por interessado, Por Tipo de Interessado, Por proprietário, Por fiscal, Data de cadastro, Por Ano, Por trâmite, Por último trâmite, Não Contêm Trâmites, Por infrações, Existe infrações?, Por Endereço, Por câmara, Por Modalidade, Por documento, Atividade / Serviço, Por inspetoria, Número do Documento, Setor de Origem do Movimento (Último Passo), Setor de Destino do Movimento (Último Passo), Setor de Origem do Movimento (Qualquer Passo), Setor de Destino do Movimento (Qualquer Passo), Por Descrição, Por Observação, Por Lista de Postagem, Tipo Ação de Fiscalização, Por Grau de Atuação, Não pertencer a lista de postagem, Por Número de Placa Fiscalizatória, Por Tipo de Empreendimento e Tramitados pelo usuário no período;
- **3.3.9.7.** Módulo Auxiliar de FISCALIZAÇÃO composto por:
	- **3.3.9.7.1.** Fiscais, Tipo de documento de fiscalização, Infrações, Penalidade, Grau de atuação, Tipo de empreendimento, Tipo de denuncia, Grupo de tipo de denuncia, Motivo de situação de denuncia e Modelo de relatórios. Todos os mesmos podendo ser cadastrado, alterado ou excluído.
- **3.3.9.8.** Alterar/excluir Relatório de fiscalização/Auto de infração;
- **3.3.9.9.** Cadastrar/alterar/excluir tramite de Relatório de fiscalização/Auto de infração;
- **3.3.9.10.** Imprimir Relatório de fiscalização;
- **3.3.9.11.** Gravar (salvar) em arquivo PDF um Relatório de fiscalização;
- **3.3.9.12.** Imprimir Auto de infração;
- **3.3.9.13.** Gravar (salvar) em arquivo PDF um Auto de infração;
- **3.3.9.14.** Montar processo (Visualização em PDF do Relatório de fiscalização/Auto de infração);
- **3.3.9.15.** Impressão de AR (anexo no auto);
- **3.3.9.16.** Visualizar através de Geovisualização uma Relatório de fiscalização/Auto de infração;
- **3.3.9.17.** Cadastrar/alterar/excluir imagem (Foto) do Relatório de fiscalização/Auto de infração;
- **3.3.9.18.** Cadastrar/alterar/excluir documento no Relatório de fiscalização/Auto de infração;
- **3.3.9.19.** Cadastrar/alterar/excluir infração do Relatório de fiscalização/Auto de infração;
- **3.3.9.20.** Cadastrar/alterar/excluir protocolo vinculado ao Relatório de fiscalização/Auto de infração;
- **3.3.9.21.** Cadastrar/alterar/excluir boleto vinculado ao Relatório de fiscalização/Auto de infração;
- **3.3.9.22.** Impressão de registro fotográfico do Relatório de fiscalização/Auto de infração;
- **3.3.9.23.** Imprimir capa do Relatório de fiscalização/Auto de infração;
- **3.3.9.24.** Imprimir resumo do Relatório de fiscalização/Auto de infração;

### **3.3.10. JURIDICO**

- **3.3.10.1.** Inscrição em bloco (AUTO DE INFRAÇÃO);
- **3.3.10.2.** Pesquisa de Divida Ativa com aplicação de filtros de busca, tais como: ID da Divida Ativa, Relatório de fiscalização/Auto de infração por número e ano, pelo número da certidão da Divida Ativa e pelo número da inscrição;
- **3.3.10.3.** Função de montar livro de Dívida Ativa com o mecanismo de busca por número do livro ou número das folhas;
- **3.3.10.4.** Impressão de Relatórios com a aplicação de filtros de busca, tais como: Por data da inscrição na Divida Ativa, por tipo de inscrição de Divida Ativa, por status da divida ativa, opção de não conter um determinado status na divida ativa, data do status da divida ativa, pelo número da inscrição, pelo autuado, pelo nome do autuado, pela comarca ou pela inspetoria;
- **3.3.10.5.** Módulo Auxiliar do JURIDICO composto por:
	- **3.3.10.5.1.** Tipo de documento por divida, Comarca, Tipo de divida e Status da Divida.
- **3.3.10.6.** Alterar/excluir Divida ativa;
- **3.3.10.7.** Cadastrar/Alterar/Excluir status de divida ativa;
- **3.3.10.8.** Gerar receita proveniente daquela divida ativa;
- **3.3.10.9.** Impressão de petição;
- **3.3.10.10.** Impressão de recibo de pagamento de dívida;
- **3.3.10.11.** Impressão de livro;
- **3.3.10.12.** Impressão de certidão;
- **3.3.10.13.** Impressão de carta amigável;
- **3.3.10.14.** Impressão de débito discriminado;
- **3.3.10.15.** Alterar valor do débito da divida ativa;
- **3.3.10.16.** Cadastrar pagamento manual do débito;
- **3.3.10.17.** Reativação do débito da divida ativa;
- **3.3.10.18.** Impressão de termo de compromisso acordado;
- **3.3.10.19.** Envio de débito da divida ativa por e-mail;
- **3.3.10.20.** Atalho para ir ao débito da divida ativa;
- **3.3.10.21.** Impressão de todos os boletos gerados para a divida ativa.
- **3.3.10.22.** Atalho para acesso ao auto de infração na própria divida ativa;
- **3.3.10.23.** Atalho para acesso ao boleto cadastrado da divida ativa;
- **3.3.10.24.** Acesso ao histórico de impressão da divida ativa, incluindo o arquivo impresso naquele momento.

## **3.3.11. FROTA DE VEÍCULOS**

**3.3.11.1.** Cadastrar o deslocamento do veículo, informando os dados necessários;

- **3.3.11.2.** Impressão de Relatórios com a aplicação de filtros de busca, tais como: Data de cadastro, Tipo de deslocamento, Por regional; Status; Tipo de veículo, data de chegada do deslocamento, data de saída do deslocamento e o motorista;
- **3.3.11.3.** Cadastro/Alteração/Exclusão do veículo cadastrado na frota;
- **3.3.11.4.** Pesquisa de veículos com filtro: Por placa, Por número do motor, Por Renavam, Por montadora, Pela cor e não de fabricação.
- **3.3.11.5.** Módulo Auxiliar da FROTA DE VEÍCULOS composto por:
	- **3.3.11.5.1.** Motorista, Montadora, Modelo, Seguradora, Combustível, Posto de abastecimento de combustível, Tipo de deslocamento, Tipo de ocorrência e Tipo de status de deslocamento;
- **3.3.11.6.** Cadastrar/Alterar/Excluir o deslocamento do veículo, informando os dados necessários;
- **3.3.11.7.** Cadastro/Alteração/Exclusão de motorista;
- **3.3.11.8.** Cadastro/Alteração/Exclusão de montadora;
- **3.3.11.9.** Cadastro/Alteração/Exclusão da montadora do veículo;
- **3.3.11.10.** Cadastro/Alteração/Exclusão de seguradora;
- **3.3.11.11.** Cadastro/Alteração/Exclusão de combustível;
- **3.3.11.12.** Cadastro/Alteração/Exclusão de posto de combustível;
- **3.3.11.13.** Cadastro/Alteração/Exclusão do tipo de deslocamento;
- **3.3.11.14.** Cadastro/Alteração/Exclusão tipo de ocorrência;
- **3.3.11.15.** Cadastro/Alteração/Exclusão tipo de status de deslocamento.

## **3.3.12. ACADÊMICO**

- **3.3.12.1.** Cadastro de Instituição de ensino;
- **3.3.12.2.** Pesquisa de Instituição de ensino com mecanismo de busca: Por Nome da Instituição ou pelo CNPJ;
- **3.3.12.3.** Impressão de Relatórios com a aplicação de filtros de busca, tais como: Por Nível de Instituição, Por tipo de Categoria Acadêmica, Por endereço, Por UF, Por data de registro (CONFEA), por Curso, por Nível de curso, Por Câmara e Por título.
- **3.3.12.4.** Cadastrar atribuição do título profissional;
- **3.3.12.5.** Pesquisar atribuição com mecanismo de busca, tais como: Por descrição da atribuição, Por código, Por modalidade e por tópicos;
- **3.3.12.6.** Importar egressos de cursos (Instituição de ensino);
- **3.3.12.7.** Módulo Auxiliar do ACADÊMICO composto por:
	- **3.3.12.7.1.** Títulos, Disciplinas, Nível de Curso, Categoria Acadêmica, Tipo de Categoria Acadêmica, Organização Acadêmica, Situação de Curso e Atribuição;
- **3.3.12.8.** Cadastrar/Alterar/Excluir título profissional existente;
- **3.3.12.9.** Cadastrar/Alterar/Excluir disciplina existente;
- **3.3.12.10.** Cadastrar/Alterar/Excluir nível de curso existente;
- **3.3.12.11.** Cadastrar/Alterar/Excluir categoria acadêmica;
- **3.3.12.12.** Cadastrar/Alterar/Excluir tipo de categoria acadêmica;
- **3.3.12.13.** Cadastrar/Alterar/Excluir organização acadêmica;
- **3.3.12.14.** Cadastrar/Alterar/Excluir situação de curso;
- **3.3.12.15.** Cadastrar/Alterar/Excluir grupo de modalidade da atribuição profissional;
- **3.3.12.16.** Cadastrar/Alterar/Excluir modalidade da atribuição profissional;
- **3.3.12.17.** Cadastrar/Alterar/Excluir setores de atribuição profissional;
- **3.3.12.18.** Cadastrar/Alterar/Excluir tipo atividades e serviços da atribuição profissional;
- **3.3.12.19.** Cadastrar/Alterar/Excluir tópicos da atribuição profissional;
- **3.3.12.20.** Cadastrar/Alterar/Excluir níveis de atividades da atribuição profissional;
- **3.3.12.21.** Cadastrar/Alterar/Excluir atuação da atribuição profissional;
- **3.3.12.22.** Cadastrar/Alterar/Excluir tipo de serviço de atribuição profissional;

#### **3.3.13. COLEGIADO**

- **3.3.13.1.** Cadastrar conselheiro no sistema;
- **3.3.13.2.** Pesquisar o conselheiro utilizando tais mecanismo de busca: Por Câmara, Por inicio de mandato, por fim de mandato, por entidade de classe que o mesmo representa, por instituição de ensino caso o mesmo represente e por status de mandato;
- **3.3.13.3.** Cadastrar reunião no sistema;
- **3.3.13.4.** Pesquisar a reunião do sistema utilizando tais mecanismo de busca: Por tipo de reunião, a origem da reunião, o Coordenador da reunião, o Secretário da reunião, a situação da reunião, o inicio da reunião, o término da reunião e o local da reunião.
- **3.3.13.5.** Módulo Auxiliar do COLEGIADO composto por:
	- **3.3.13.5.1.** Cadastrar/Alterar/Excluir/Pesquisar Câmara/Comissão existente;
	- **3.3.13.5.2.** Cadastrar/Alterar/Excluir/Pesquisar tipo de reunião do conselho;
	- **3.3.13.5.3.** Cadastrar/Alterar/Excluir/Pesquisar local da reunião cadastrada;
	- **3.3.13.5.4.** Cadastrar/Alterar/Excluir/Pesquisar situação da reunião cadastrada;
	- **3.3.13.5.5.** Cadastrar/Alterar/Excluir/Pesquisar origem da reunião cadastrada;
	- **3.3.13.5.6.** Cadastrar/Alterar/Excluir/Pesquisar forma de julgamento do processo na reunião;
	- **3.3.13.5.7.** Cadastrar/Alterar/Excluir/Pesquisar tipo de julgamento do processo da reunião;
	- **3.3.13.5.8.** Cadastrar/Alterar/Excluir/Pesquisar tipo de decisão do relator do processo;
	- **3.3.13.5.9.** Cadastrar/Alterar/Excluir/Pesquisar tipo de voto de julgamento do conselheiro para o referido process;
	- **3.3.13.5.10.** Cadastrar/Alterar/Excluir/Pesquisar tipo de cargo honorifico;
	- **3.3.13.5.11.** Cadastrar/Alterar/Excluir/Pesquisar tipo de status do mandato do conselheiro;

### **3.3.14. FINANCEIRO**

- **3.3.14.1.** Cadastrar boleto (receita);
- **3.3.14.2.** Pesquisar boleto pelo nosso número;
- **3.3.14.3.** Cadastrar Arquivo de retorno bancário;
- **3.3.14.4.** Visualizar arquivos retornos já processados;
- **3.3.14.5.** Geração de arquivo remessa bancário utilizando alguns parâmetros, tais como: tipo de convênio, data de cadastro da remessa, data do vencimentos dos boletos e o motivo da geração do boleto;
- **3.3.14.6.** Visualizar arquivos remessas já processados;
- **3.3.14.7.** Opção de transferência de receitas de um determinado boleto para outro;
- **3.3.14.8.** Cadastrar anuidade (Geração de boleto avulso de anuidades de pessoa física e pessoa jurídica);
- **3.3.14.9.** Cadastrar anuidade paga (anotar anuidades de profissionais que estão com suas anuidades pagas de outro estado);
- **3.3.14.10.** Agendamento para geração de anuidades de profissionais/empresas em bloco;
- **3.3.14.11.** Geração de arquivos txt para exportação das informações de anuidades pagas;
- **3.3.14.12.** Impressão de Relatórios com a aplicação de filtros de busca, tais como: data de processamento bancário, data de pagamento, data do movimento bancário, por receita, por convênio, por exercício, ordenando por data de pagamento ou por data de movimento;
- **3.3.14.13.** Impressão de relatório de conciliação bancária com a aplicação de filtros de busca, tais como: data de pagamento, data do movimento bancário, por receita, por convênio, pela UF do pagamento e pelo sacado;
- **3.3.14.14.** Impressão de Relatórios de boletos bancários com a aplicação de filtros de busca, tais como: data de cadastro, data do vencimento do boleto, pelo usuário que gerou o boleto, motivo da geração do boleto, opção de disponibilidade para o interessado, pelo valor total, pelo convênio e a opção de imprimir a capa para postagem;
- **3.3.14.15.** Geração de arquivos de importação para sistema de contabilidade existente em todos os creas, usando como parâmetro a data do movimento;
- **3.3.14.16.** Analise de solicitação de ressarcimento de taxas pagas em duplicidade, usando mecanismo de busca tais como: Pelo período de pagamento, pelo banco que foi efetuado o pagamento, o motivo do pagamento, se já houve analise ou não do documento;
- **3.3.14.17.** Módulo Auxiliar do FINANCEIRO composto por:
	- **3.3.14.17.1.**Cadastrar/Alterar/Excluir/Pesquisar banco (instituição financeira) cadastrado no sistema;
	- **3.3.14.17.2.**Cadastrar/Alterar/Excluir/Pesquisar agência bancária cadastrado no sistema;
	- **3.3.14.17.3.**Cadastrar/Alterar/Excluir/Pesquisar tipo de conta bancária;
- **3.3.14.17.4.**Cadastrar/Alterar/Excluir/Pesquisar conta bancária;
- **3.3.14.17.5.**Cadastrar/Alterar/Excluir/Pesquisar receita bancária;
- **3.3.14.17.6.**Cadastrar/Alterar/Excluir/Pesquisar convênio bancário;
- **3.3.14.17.7.**Cadastrar/Alterar/Excluir/Pesquisar tipo de moeda corrente;
- **3.3.14.17.8.**Cadastrar/Alterar/Excluir/Pesquisar a faixa de cobrança de anuidade e taxa referente a ART;
- **3.3.14.17.9.**Cadastrar/Alterar/Excluir/Pesquisar valor base das cobranças de anuidade e taxa referente a ART;
- **3.3.14.17.10.** Cadastrar/Alterar/Excluir/Pesquisar o centro de custo das cobranças;
- **3.3.14.17.11.** Cadastrar/Alterar/Excluir/Pesquisar o plano de contas do sistema;
- **3.3.14.17.12.** Cadastrar/Alterar/Excluir/Pesquisar índices de correções monetárias;
- **3.3.14.17.13.** Cadastrar/Alterar/Excluir/Pesquisar motivos de ressarcimento de taxas pagas indevidas ou em duplicidade;
- **3.3.14.17.14.** Cadastrar/Alterar/Excluir/Pesquisar o motivo da geração de um boleto (receita) no sistema;
- **3.3.14.17.15.** Cadastrar/Alterar/Excluir/Pesquisar operadora de cartão de crédito.

### **3.3.15. ADMINISTRATIVO**

- **3.3.15.1.** Cadastrar/Alterar/Excluir/Pesquisar usuário do sistema;
- **3.3.15.2.** Cadastrar/Alterar/Excluir/Pesquisar cargos atrelados ao usuário do sistema;
- **3.3.15.3.** Cadastrar/Alterar/Excluir/Pesquisar setores dos usuários do sistema;
- **3.3.15.4.** Cadastrar/Alterar/Excluir/Pesquisar envio de e-mail (mala direta) em bloco para os usuários do sistema;
- **3.3.15.5.** Listar todos os usuários ativos e desativados do sistema;
- **3.3.15.6.** Impressão de relatório de usuários do sistema com o mecanismo de busca, tais como: Por nome do usuário, por setores dos usuários, por permissão, por data de cadastro do usuário, por regional onde o usuário é lotado e por situação do usuário;
- **3.3.15.7.** Cadastrar/Alterar/Excluir/Pesquisar os regionais (Inspetorias e Escritórios);
- **3.3.15.8.** Cadastrar/Alterar/Excluir/Pesquisar permissões individuais dos usuários do sistema;
- **3.3.15.9.** Cadastrar/Alterar/Excluir/Pesquisar pacotes de permissões dos usuários do sistema;
- **3.3.15.10.** Cadastrar/Alterar/Excluir/Pesquisar tipo de tramites e tramites processuais e de auto de infração do sistema;
- **3.3.15.11.** Cadastrar/Alterar/Excluir/Pesquisar pleito (eleições) do sistema;
- **3.3.15.12.** Cadastrar/Alterar/Excluir/Pesquisar seções eleitorais parar pleito no sistema;
- **3.3.15.13.** Cadastrar/Alterar/Excluir/Pesquisar noticias nas abas suspensas do sistema;
- **3.3.15.14.** Cadastrar/Alterar/Excluir/Pesquisar questionário de avaliação do sistema;
- **3.3.15.15.** Impressão de relatório do questionário aplicado no sistema com mecanismo de busca, tais como: Selecionar qual tipo de questionário, por tipo de pessoa e por período da pesquisa;
- **3.3.15.16.** Cadastrar/Alterar/Excluir/Pesquisar o tipo de pergunta a ser aplicado no questionário;
- **3.3.15.17.** Cadastrar/Alterar/Excluir/Pesquisar formulário de perguntas do questionário do sistema;
- **3.3.15.18.** Cadastrar/Alterar/Excluir/Pesquisar a formalização das perguntas do questionário no sistema;
- **3.3.15.19.** Cadastrar/Alterar/Excluir/Pesquisar agenda de atendimento dos usuários do sistema, utilizando parâmetros para o filtro, tais como: data inicial, data final tempo de atendimento, local do atendimento, o tipo de serviço ofertado e os dias disponíveis. Pode também aplicar o usuário (atendente);
- **3.3.15.20.** Impressão de relatório do agendamento de atendimento aplicado no sistema com mecanismo de busca, tais como: período do atendimento, qual regional e o serviço do atendimento;

## **4. SERVIÇO DE "INSTALAÇÃO DO SISTEMA"**

**4.1.** O serviço de Instalação do Sistema será executado pela CONTRATADA após o detalhamento dos Processos, em cada uma das três etapas de implantação. Em cada etapa de implantação serão instalados os módulos do Sistema referentes aos processos a serem implantados.

**4.2.** A CONTRATADA deverá elaborar e submeter à avaliação do CREA-PB um Plano de Carga de Dados para o SISTEMA.

**4.3.** O SISTEMA deverá ser instalado pela CONTRATADA, num primeiro momento, no AMBIENTE DE TESTES.

**4.4.** A CONTRATADA deverá realizar parametrizações e customizações nas ferramentas componentes do SISTEMA ORIGINAL de modo que estas se tornem totalmente compatíveis com os processos, diretrizes e fluxos definidos e aprovados pelo CREA-PB no detalhamento dos Processos.

**4.5.** A CONTRATADA deverá realizar a integração entre o novo sistema corporativo e a base de dados utilizada até então pelo CREA-PB.

**4.6.** A CONTRATADA deverá apoiar o CREA-PB na homologação do SISTEMA. Esse apoio consistirá em:

**4.6.1.** Instalação e configuração do SISTEMA no AMBIENTE DE

HOMOLOGAÇÃO, com as mesmas configurações, customizações e integrações do SISTEMA implantado no AMBIENTE DE TESTES;

**4.6.2.** Disponibilização do APLICATIVO para homologação;

**4.6.3.** Criação de perfis de acesso e de USUÁRIOS no SISTEMA;

**4.6.4.** Identificação, sob a supervisão do CREA-PB, dos casos de teste;

**4.6.5.** Preparação de roteiros para homologação do SISTEMA;

**4.6.6.** Apoio à equipe de TI do CREA-PB na geração de massa de dados que será utilizada para a migração de dados;

**4.7.** A CONTRATADA deverá realizar, sob a supervisão do CREA-PB, a passagem do SISTEMA para o AMBIENTE DE PRODUÇÃO. Essa passagem consistirá em:

**4.7.1.** Instalação e configuração do SISTEMA no AMBIENTE DE PRODUÇÃO, com as mesmas configurações, customizações e integrações do SISTEMA implantado no AMBIENTE DE HOMOLOGAÇÃO;

**4.7.2.** Disponibilização do SISTEMA;

**4.8.** A CONTRATADA deverá fornecer manual de operações do SISTEMA. O manual de operações deverá conter todas as políticas e procedimentos utilizados

### **5. SERVIÇO DE TREINAMENTO**

**5.1.** A CONTRATADA deverá prestar serviços de Treinamento aos funcionários do CREA-PB, conforme os conteúdos mínimos indicados a seguir, com o intuito de assegurar a transferência de conhecimento operacional do sistema para os colaboradores do CREA-PB.

**5.2.** Todos os treinamentos serão ministrados nas DEPENDÊNCIAS DO CREA-PB no município de João Pessoa-PB, assim como as configurações necessárias para o uso do sistema, utilizando-se de customizações e demais atividades especificadas no presente Edital.

**5.3.** As despesas decorrentes do serviço de Treinamento (alocação de instrutores, confecção do material didático, bem como as despesas com deslocamento, hospedagem e alimentação dos instrutores) serão de exclusiva responsabilidade da CONTRATADA.

**5.4.** As despesas com deslocamento, hospedagem e alimentação dos funcionários do CREA-PB oriundos de seus escritórios de representação localizados fora do município de João Pessoa-PB, a fim de participarem dos treinamentos, correrão a expensas do CREA-PB.

**5.5.** A CONTRATADA deverá confeccionar e disponibilizar para o CREA-PB todo o material didático necessário ao treinamento dos USUÁRIOS do SISTEMA.

**5.5.1.** O material didático deverá ser fornecido em mídia digital (CD/DVD) ou de forma on-line, em formatos padrão de mercado (PDF, DOC, PPT ou HTML), no idioma Português do Brasil.

**5.6.** A CONTRATADA deverá elaborar treinamento para auto-estudo dos USUÁRIOS do SISTEMA, abrangendo os conceitos básicos deste (tais como: autenticação no SISTEMA, navegação e integração entre os processos) e roteiros de utilização do SISTEMA.

**5.7.** Os treinamentos a serem ministrados pela CONTRATADA deverão abranger os perfis de USUÁRIOS ADMINISTRADORES e de USUÁRIOS TÉCNICO-OPERACIONAIS do CREA-PB.

**5.8.** A CONTRATADA deverá ministrar treinamentos para 30 (trinta) usuários e multiplicadores, totalizando uma carga horária de 80 (oitenta) horas para os seguintes módulos de Perfil de USUÁRIO:

**5.8.1.** Módulo I – Perfil: USUÁRIOS ADMINISTRADORES DO SISTEMA CORPORATIVO:

**5.8.1.1.** Treinamento específico com o objetivo de formar colaboradores, provendo capacidade de administrar satisfatoriamente o ambiente do SISTEMA.

**5.8.2.** Os colaboradores da área de Tecnologia da Informação do CREA-PB a serem treinados pela CONTRATADA já deverão possuir conhecimentos sobre o sistema gerenciador de banco de dados e o sistema operacional onde o APLICATIVO será implantado.

**5.9.** Módulo II – Perfil: USUÁRIOS TÉCNICO-OPERACIONAIS do APLICATIVO:

**5.9.1.** Treinamento específico para cada processo suportado pelo SISTEMA, com o objetivo de formar colaboradores capacitados para a utilização de todas as funcionalidades deste, de acordo com o processo a ser treinado.

**5.9.2.** Ao final do treinamento, os colaboradores treinados deverão estar aptos a: **5.9.2.1.** Operar de forma plena o SISTEMA, de modo a utilizar todos os recursos existentes em cada módulo, conforme lotação funcional do treinando;

**5.9.2.2.** Exercer o papel de multiplicador junto ao CREA-PB, com a finalidade de repassar aos demais USUÁRIOS o conhecimento obtido no treinamento ministrado pela CONTRATADA.

## **6. SERVIÇO DE "MANUTENÇÃO E SUPORTE":**

**6.1.** A contratada garantirá, durante toda a vigência do contrato, o fornecimento dos serviços de Manutenção e Suporte, que será composto pelas atividades de Suporte Técnico, Manutenção Corretiva e Atualização de Software.

**6.2.** A CONTRATADA deverá iniciar a execução do serviço de Manutenção e Suporte após a emissão pelo CREA-PB, do Termo de Recebimento Definitivo do serviço de Instalação do SISTEMA.

**6.3.** O serviço de Manutenção e Suporte deverá ser executado pela CONTRATADA até o término do contrato.

**6.4.** Manutenção corretiva:

**6.4.1.** A CONTRATADA deverá elaborar e disponibilizar correções para eventuais problemas (bugs) encontrados no SISTEMA, mesmo que tais problemas ocorram apenas no ambiente do CREA-PB;

**6.4.2.** A CONTRATADA ficará obrigada a fornecer todas e quaisquer CORREÇÕES DE SOFTWARE pertinentes ao SISTEMA, assim que tornadas disponíveis ao mercado pelo fornecedor.

**6.4.3.** As atividades relacionadas à Manutenção Corretiva deverão ser realizadas em regime 8x5 (oito horas por dia, de segunda-feira a sexta-feira).

**6.5.** Atualização de Software

**6.5.1.** Durante a vigência do contrato, a CONTRATADA ficará obrigada a fornecer todas e quaisquer ATUALIZAÇÕES DE SOFTWARE pertinentes ao SISTEMA, assim que tornadas disponíveis ao mercado pelo fornecedor, englobando, inclusive, versões não sucessivas, caso a disponibilização de tais versões ocorra durante o período de vigência do contrato.

**6.5.1.1.** O CREA-PB deverá ter como opção, implantar ou não as ATUALIZAÇÕES DE SOFTWARES disponibilizadas pela CONTRATADA.

**6.5.2.** A CONTRATADA deverá encaminhar ao CREA-PB as novas versões dos softwares componentes do SISTEMA, com a descrição de todas as modificações implementadas. Deverá ser encaminhado também todo o material necessário à atualização do software e das licenças e autorizações de uso.

**6.5.3.** A CONTRATADA deverá atualizar os manuais dos softwares componentes do SISTEMA sempre que necessário em decorrência da disponibilização de nova versão, sem custo adicional para o CREA-PB, podendo, caso tais atualizações não sejam muito extensas, enviar apenas as folhas que as contiverem, para encarte nos manuais.

**6.6.** Serviço de "Manutenção Evolutiva"

**6.6.1.** A CONTRATADA deverá, conforme necessidades detectadas pelo CREA-PB, prestar serviços de implementação de novas funcionalidades ou alterações em funcionalidades já implementadas em função de novos requisitos funcionais para os processos demandados pelo CREA-PB. A prestação destes serviços deverá ocorrer por meio de banco de horas.

**6.6.2.** Para a prestação do serviço de Manutenção Evolutiva, o CREA-PB realizará a priorização dos requerimentos e os enviará à CONTRATADA. O referido serviço a ser prestado pela CONTRATADA compreenderá:

**6.6.2.1.** Alterações em funcionalidades já implementadas no SISTEMA, em função de novos requisitos do CREA-PB;

**6.6.2.2.** Desenvolvimento e implantação de novas integrações entre sistemas, adicionais àquelas eventualmente implementadas pela CONTRATADA durante a execução do PROJETO DE IMPLANTAÇÃO e fundamentais para que este entrasse em operação no AMBIENTE DE PRODUÇÃO;

**6.6.3.** O perfil dos profissionais que deverão ser alocados para as atividades relativas ao serviço de Manutenção Evolutiva deverá ser adequado ao perfil do Desenvolvedor, responsável pela implementação, parametrização e customização do SISTEMA durante o PROJETO DE IMPLANTAÇÃO.

### **5. SEGURANÇA E SIGILO DAS INFORMAÇÕES**

Toda informação referente ao CREA-PB que a contratada e seus prepostos vierem a tomar conhecimento por necessidade de execução dos serviços ora contratados não poderá, sob nenhuma hipótese, ser divulgada a terceiros sem expressa autorização deste Conselho. Sendo assim, a contratada deverá manter total segurança e sigilo das informações a respeito dos serviços que tiver acesso.

A licitante Contratada obriga-se a tratar como "segredos comerciais e confidenciais" quaisquer informações, dados, processos, fórmulas, códigos, fluxogramas, diagramas lógicos, dispositivos e modelos relativos aos serviços ora contratados, utilizando-os apenas para as finalidades previstas neste TR, não podendo revelá-los ou facilitar a sua revelação a terceiros.

A licitante vencedora deverá assinar, por ocasião da assinatura do contrato, Termo de Compromisso de Manutenção de Sigilo.

Caso se verifique a quebra de sigilo das informações, serão aplicadas à licitante vencedora as sanções previstas na Lei n° 8.666/93, sem prejuízo das demais cominações legais.

A licitante Contratada será expressamente responsabilizada pela manutenção de sigilo absoluto sobre todos os dados e informações, contidos em quaisquer documentos e em quaisquer mídias, de que venha a ter conhecimento durante a realização do certame, não podendo, sob qualquer pretexto, divulgar, reproduzir ou utilizar, sob as penas da Lei, independentemente da classificação de sigilo conferida pelo CREA-PB a tais documentos.

#### **6. LOCAL DE ENTREGA E FORMA DA PRESTAÇÃO DOS SERVIÇOS**

Os serviços de implantação e treinamento serão prestados nas instalações do CREA-PB e os serviços de manutenção e suporte poderão ser prestados de forma remota, quando possível, sem causar prejuízos às atividades do CREA-PB, sendo estes dois últimos
realizados a partir de locais escolhidos pela empresa contratada e levando em consideração todos os itens de controle e segurança possíveis.

# **7. DURAÇÃO DOS SERVIÇOS CONTRATADOS**

Os serviços especializados contratados terão uma duração de 24 (vinte e quatro) meses, contados da assinatura do contrato, podendo ser renovado por igual período, até o limite de 48 (quarenta e oito) meses, conforme admite a Lei Nº 8.666/93.

#### **8. SETOR FISCALIZADOR**

A Gerência de Tecnologia da Informação do CREA-PB - Conselho Regional de Engenharia e Agronomia da Paraíba – será a responsável pela fiscalização das atividades contratadas.

#### **9. PRAZO DE ENTREGA DOS SERVIÇOS**

Todos os serviços para implantação do sistema e capacitação dos usuários deverão ser no período de até 30 (trinta) dias uteis.

### **10. PRAZOS DE ATENDIMENTO**

Eventuais problemas devem ser solucionados em até 72 (setenta e duas) horas. Este prazo inclui a prestação de serviços de assistência técnica. O prazo estipulado passa a contar a partir do recebimento pela contratada, do pedido de resolução de problemas devidamente especificado pelo CREA-PB e classificado pela Contratada como de tempo Curto(um dia), médio(dois dias) ou longo(três dias).

Os chamados técnicos devem ser registrados em horário comercial padrão através de web site específico na Internet para esse fim e/ou telefone comercial ou técnico. Fora do horário comercial o chamado deverá ser realizado exclusivamente através de web site específico.

### **11. ACOMPANHAMENTO DA EXECUÇÃO DOS SERVIÇOS**

Os serviços serão acompanhados pela Gerência de Tecnologia da Informação do CREA/PB para a validação dos mesmos, sendo atestados após a apresentação dos relatórios mensais.

### **12. CONSIDERAÇÕES GERAIS**

A licitante Contratada obriga-se a tomar todas as medidas cabíveis para que seus empregados cumpram estritamente as obrigações por ela assumidas;

O CREA-PB fornecerá à licitante vencedora as informações necessárias para a execução dos serviços descritos neste Termo de Referência.

### **13. PAGAMENTO**

O pagamento da Licença de Uso do Sistema e dos serviços de treinamentos, instalação e implantação será efetuado somente após a conclusão dos mesmos e a devida certificação por parte do CREA-PB.

Mensalmente, a contratada emitirá nota fiscal/fatura realtiva aos serviços de uso, atualização e suporte.

A atestação das faturas para efeito de pagamento somente será feita após sua confrontação com os dados constantes dos relatórios sobre a prestação dos serviços previstos neste documento e seus anexos.

João Pessoa-PB, 26de Setembro de 2017

**Josimar Sobrinho Gerente de Tecnologia da Informação**

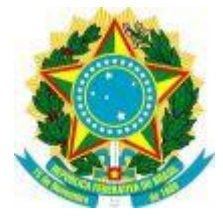

#### SERVIÇO PÚBLICO FEDERAL CONSELHO REGIONAL DE ENGENHARIA E AGRONOMIA DA PARAÍBA CREA-PB

# ANEXO XI

# MODELO DE PROCURAÇÃO PAPEL TIMBRADO (nome da empresa, CNPJ, endereço completo, fone e fax)

# P R O C U R A Ç Ã O

### REF.: TOMADA DE PREÇOS Nº 02/2017 – CREA-PB PROCESSO Nº 1072048/2017 – CREA-PB

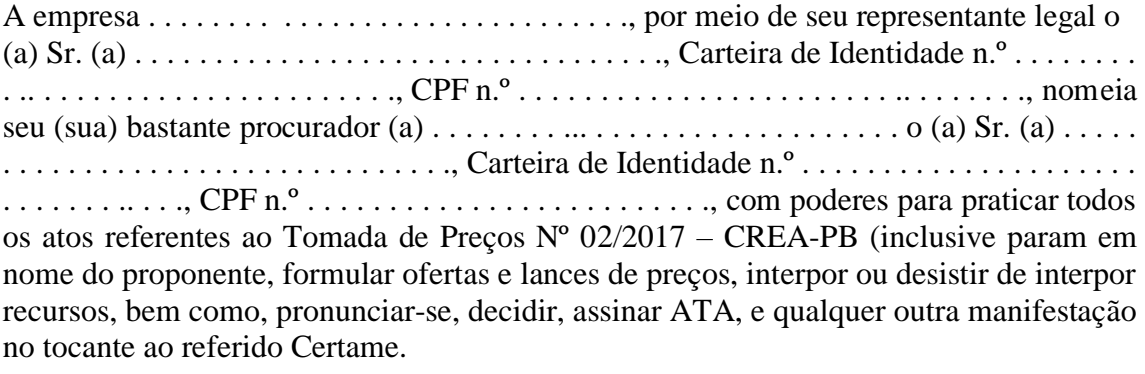

\_\_\_\_\_\_\_\_\_\_\_\_\_\_\_\_\_/\_\_\_\_\_, \_\_\_\_\_ de \_\_\_\_\_\_\_\_\_\_\_\_\_\_\_\_\_ de \_\_\_\_\_\_\_.

Nome legível e assinatura do representante legal da empresa (assinatura reconhecida em cartório) Cargo

\_\_\_\_\_\_\_\_\_\_\_\_\_\_\_\_\_\_\_\_\_\_\_\_\_\_\_\_\_\_\_\_\_\_\_\_\_\_\_\_\_\_\_\_\_\_\_\_\_

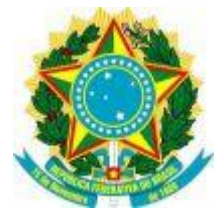

#### SERVIÇO PÚBLICO FEDERAL CONSELHO REGIONAL DE ENGENHARIA E AGRONOMIA DA PARAÍBA CREA-PB

# ANEXO XII

# MODELO DE DECLARAÇÃO

## REQUISITOS DE HABILITAÇÃO PAPEL TIMBRADO (nome da empresa, CNPJ, endereço completo, fone e fax)

# DECLARAÇÃO DE CUMPRIMENTO DOS REQUISITOS DE HABILITAÇÃO

# REF.: TOMADA DE PREÇOS Nº 02/2017 – CREA-PB

# PROCESSO Nº 1072048/2017 – CREA-PB

Declaro, para os devidos fins e sob os ditames da Lei, que a empresa ............................. inscrita no CNPJ ..................................., cumpre plenamente os requisitos de habilitação referente ao Tomada de Preços Nº 02/2017 – CREA-PB conforme a Lei nº 8.666 de 21 de 21 de junho de 1993, e alterações posteriores.

\_\_\_\_\_\_\_\_\_\_\_\_\_\_\_\_\_/\_\_\_\_\_, \_\_\_\_\_ de \_\_\_\_\_\_\_\_\_\_\_\_\_\_\_\_\_ de \_\_\_\_\_\_\_.

Nome legível e assinatura do representante legal da empresa (assinatura reconhecida em cartório) Cargo

\_\_\_\_\_\_\_\_\_\_\_\_\_\_\_\_\_\_\_\_\_\_\_\_\_\_\_\_\_\_\_\_\_\_\_\_\_\_\_\_\_\_\_\_\_\_\_\_\_

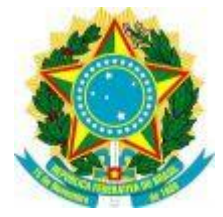

#### SERVICO PÚBLICO FEDERAL CONSELHO REGIONAL DE ENGENHARIA E AGRONOMIA DA PARAÍBA CREA-PB

# ANEXO XIII

# MODELO DE DECLARAÇÃO

### Lei 9.854/99 PAPEL TIMBRADO (nome da empresa, CNPJ, endereço completo, fone e fax)

DECLARAÇÃO DE INEXISTÊNCIA DE IRREGULARIDADES QUANTO AO TRABALHO DO MENOR

REF.: TOMADA DE PREÇOS Nº 02/2017 – CREA-PB

PROCESSO Nº 1072048/2017 – CREA-PB

............................................ inscrita no CNPJ nº. ................., por intermédio de seu representante legal o Sr.(a) ...................................................................., portador(a) da Carteira de Identidade nº. ............................................. e do CPF nº ............................., DECLARA, para fins do disposto no inciso V do art. 27 da Lei 8.666/93, de 21 de junho de 1993, acrescido pela Lei 9.854, de 27 de outubro de 1999, que não emprega menor de 18 (dezoito) anos em trabalho noturno, perigoso ou insalubre e não emprega menor de 16 (dezesseis) anos.

Ressalva: emprega menor, a partir de quatorze anos, na condição de aprendiz ().

 $\sqrt{a}$  de  $\frac{a}{a}$  de  $\frac{a}{a}$ .

Nome legível e assinatura do representante legal da empresa (assinatura reconhecida em cartório) Cargo

\_\_\_\_\_\_\_\_\_\_\_\_\_\_\_\_\_\_\_\_\_\_\_\_\_\_\_\_\_\_\_\_\_\_\_\_\_\_\_\_\_\_\_\_\_\_\_\_\_

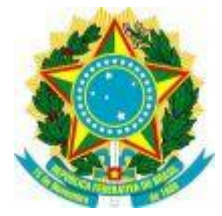

#### SERVICO PÚBLICO FEDERAL CONSELHO REGIONAL DE ENGENHARIA E AGRONOMIA DA PARAÍBA CREA-PB

# ANEXO XIV

# MODELO DE DECLARAÇÃO

# SIMPLES NACIONAL PAPEL TIMBRADO (nome da empresa, CNPJ, endereço completo, fone e fax)

## DECLARAÇÃO DE REGIME ESPECIAL UNIFICADO DE ARRECADAÇÃO DE TRIBUTOS E CONTRIBUIÇÕES – SIMPLES NACIONAL

## REF.: TOMADA DE PREÇOS Nº 02/2017 – CREA-PB

## PROCESSO Nº 1072048/2017 – CREA-PB

A empresa . . . . . . . . . . . . . . . . . . . . . . . . . . . . . . . . ., inscrita no Cadastro Nacional de Pessoa Jurídica - CNPJ sob o número . . . . . . . . . . . . . . . . . . . . . . . . . . . . . . . . , declara sob as penas da lei e para fins de não incidência na fonte do IRPJ, da CSLL, da COFINS, e da contribuição para o PIS/PASEP, a que se refere o art. 64 da Lei nº. 9.430, de 27 de dezembro de 1996, que é regularmente inscrita no Simples Nacional, nos termos da Lei Complementar 123, de 14 de dezembro de 2006 e que é ciente da obrigatoriedade de informar mudanças posteriores na forma de declarar tributos e contribuições.

Para esse efeito, a declarante informa que:

I - preenche os seguintes requisitos:

a) conserva em boa ordem, pelo prazo de cinco anos, contado da data da emissão, os documentos que comprovam a origem de suas receitas e a efetivação de suas despesas, bem assim a realização de quaisquer outros atos ou operações que venham a modificar sua situação patrimonial;

b) apresenta anualmente Declaração de Informações Econômico-Fiscais da Pessoa Jurídica (DIPJ), em conformidade com o disposto em ato da Secretaria da Receita Federal;

II - o signatário é representante legal dessa empresa, assumindo o compromisso de informar à Secretaria da Receita Federal e à unidade pagadora, imediatamente, eventual desenquadramento da presente situação e está ciente de que a falsidade na prestação destas informações, sem prejuízo do disposto no art. 32 da Lei nº 9.430, de 1996, o sujeitará, juntamente com as demais pessoas que para ela concorrem, às penalidades previstas na legislação criminal e tributária, relativas à falsidade ideológica (art. 299 do Código Penal) e ao crime contra a ordem tributária (art. 1º da Lei nº 8.137, de 27 de dezembro de 1990).

 $\frac{1}{\sqrt{2\pi}}$ ,  $\frac{1}{\sqrt{2\pi}}$ ,  $\frac{1}{\sqrt{2\pi}}$  de  $\frac{1}{\sqrt{2\pi}}$ .

### \_\_\_\_\_\_\_\_\_\_\_\_\_\_\_\_\_\_\_\_\_\_\_\_\_\_\_\_\_\_\_\_\_\_\_\_\_\_\_\_\_\_\_\_\_\_\_\_\_\_\_\_\_\_\_\_\_\_\_\_\_\_\_\_ Nome legível e assinatura do representante legal da empresa (assinatura reconhecida em cartório) Cargo